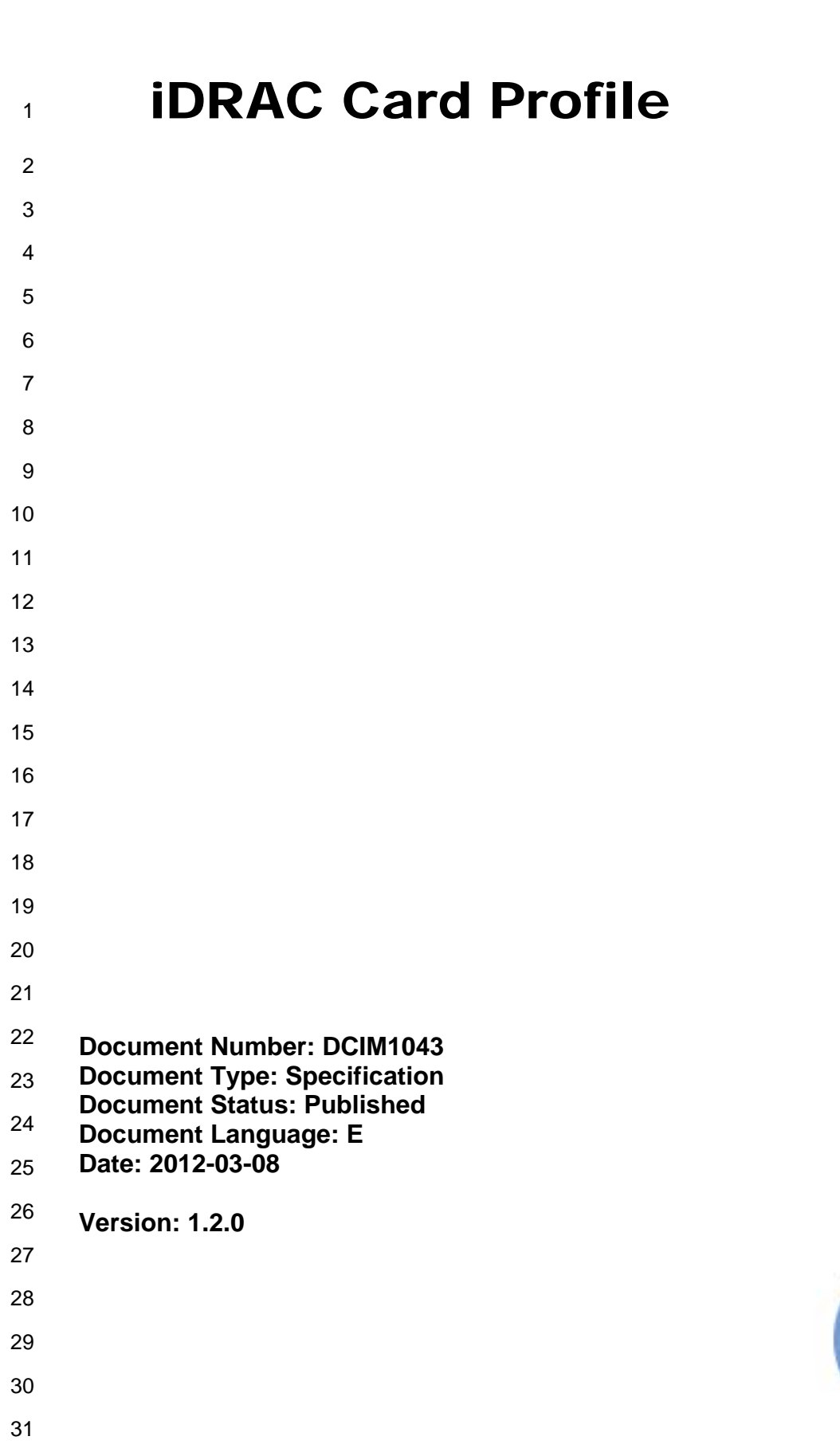

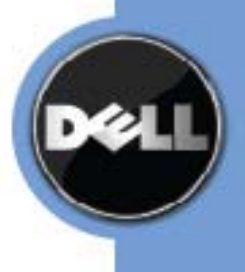

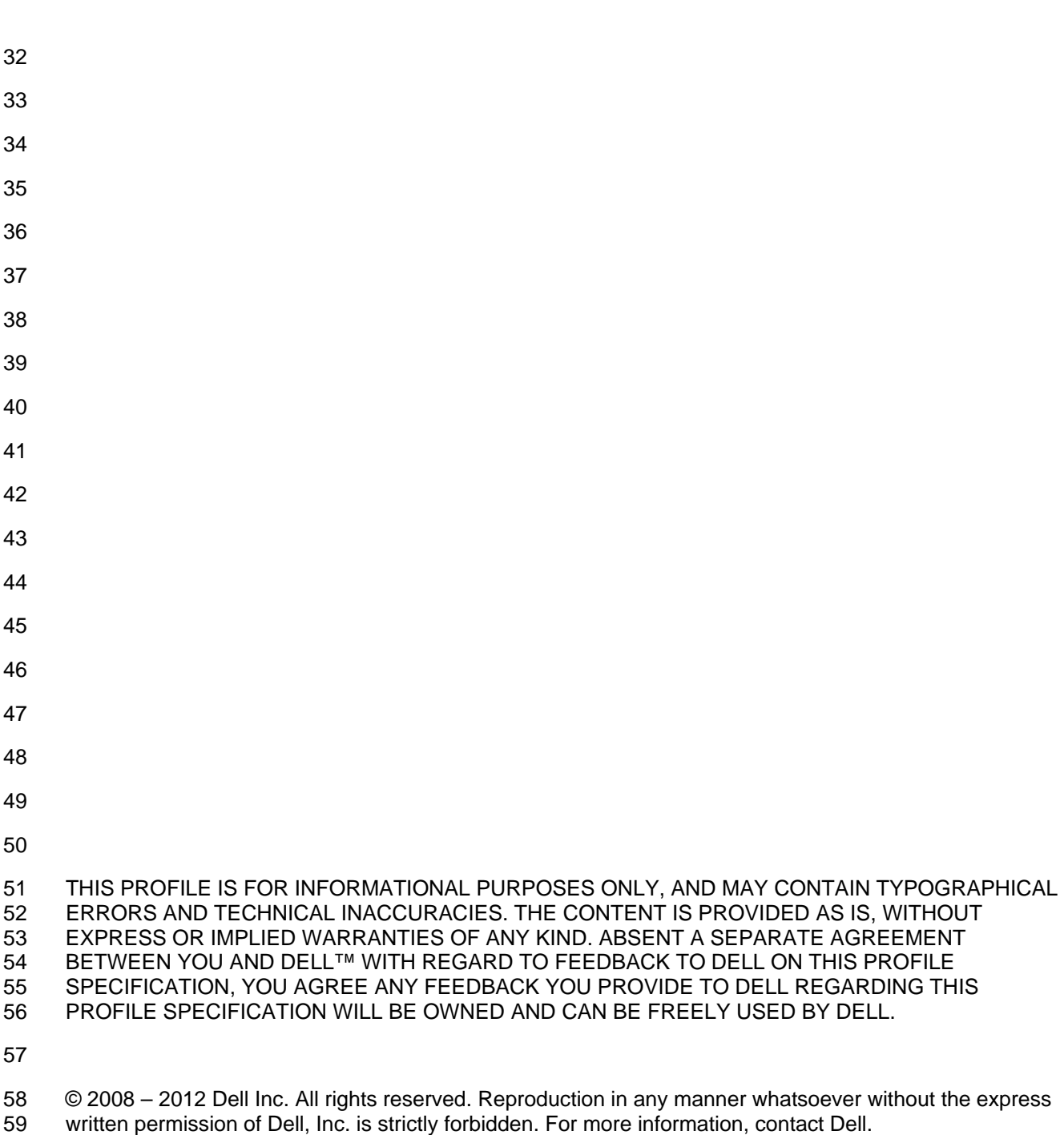

 *Dell* and the *DELL* logo are trademarks of Dell Inc. *Microsoft* and *WinRM* are either trademarks or registered trademarks of Microsoft Corporation in the United States and/or other countries. Other trademarks and trade names may be used in this document to refer to either the entities claiming the marks and names or their products. Dell disclaims proprietary interest in the marks and names of others. 

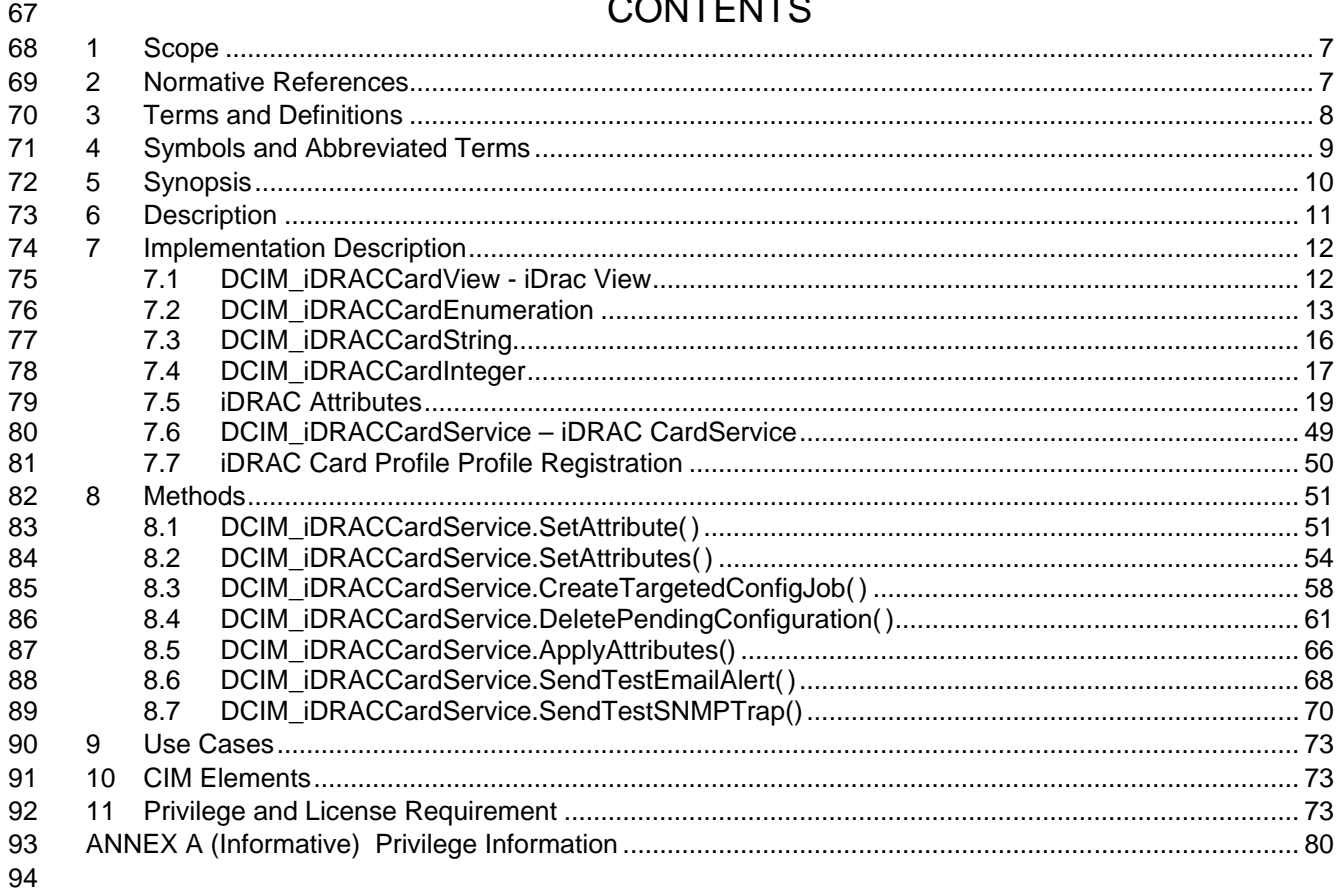

# 

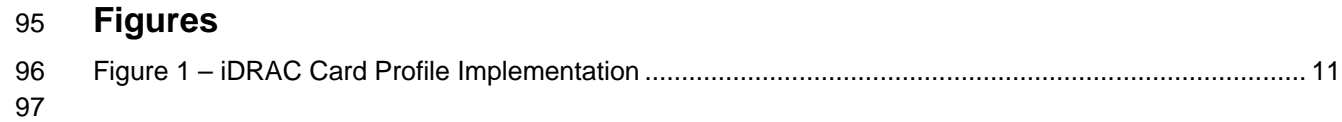

# **Tables**

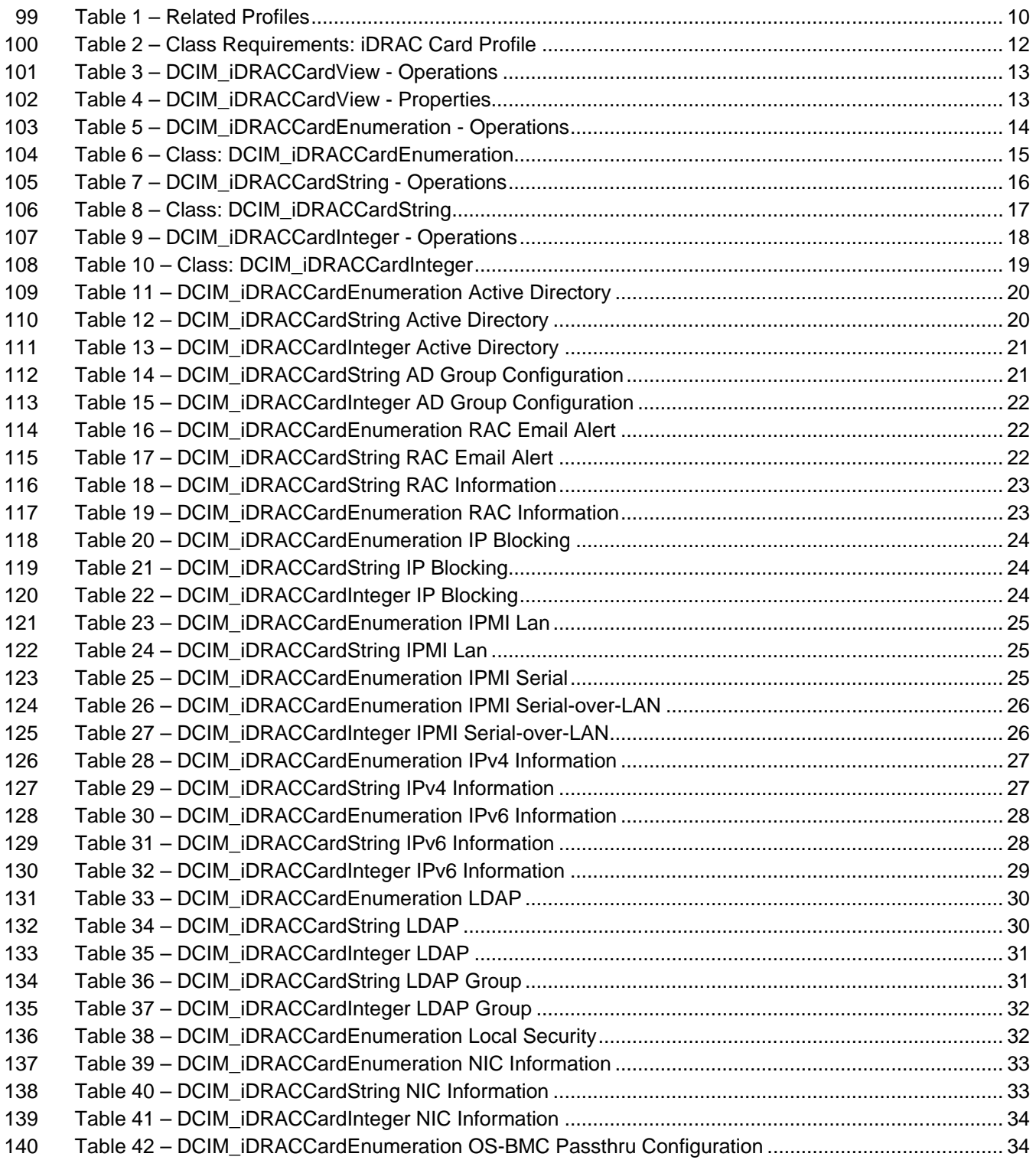

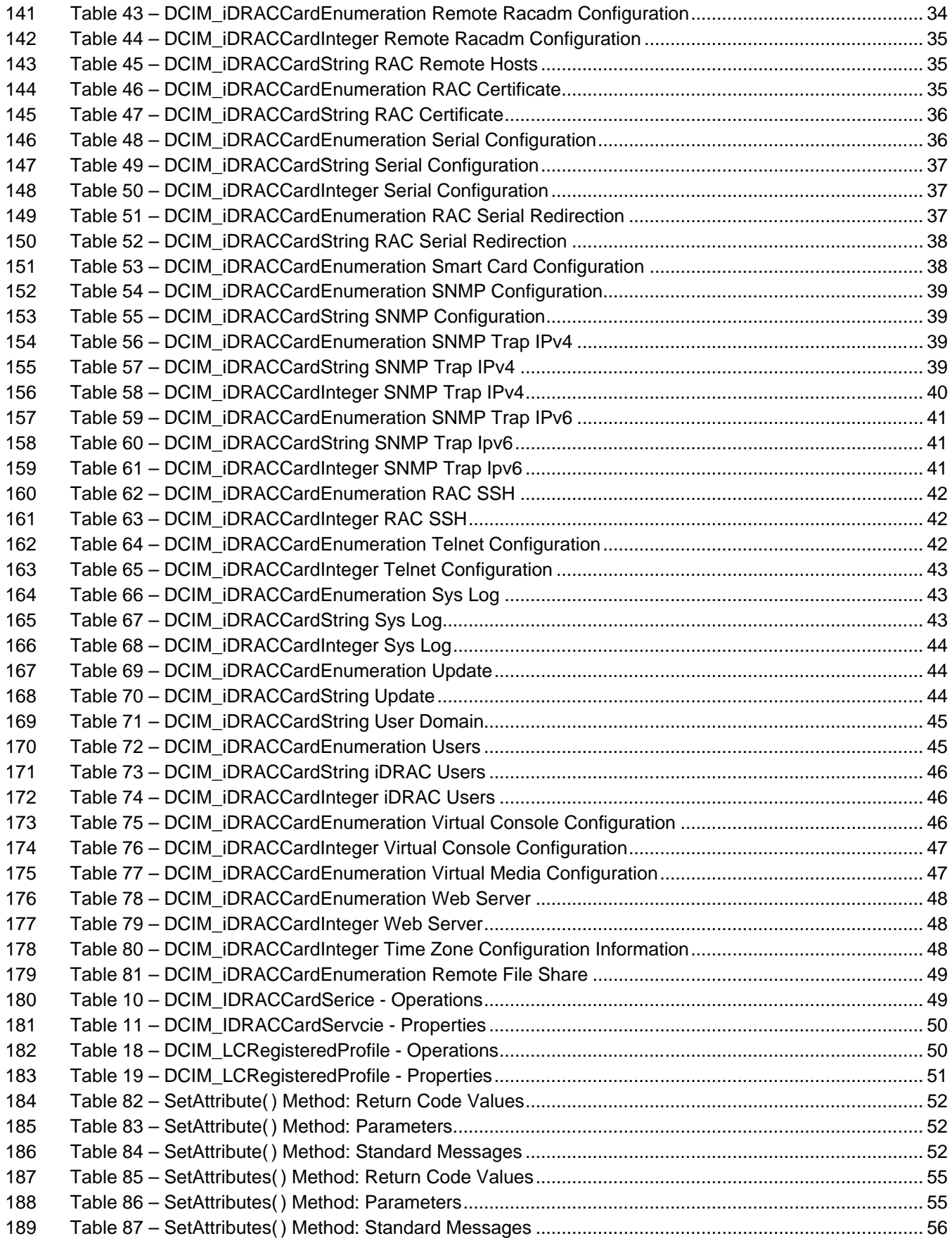

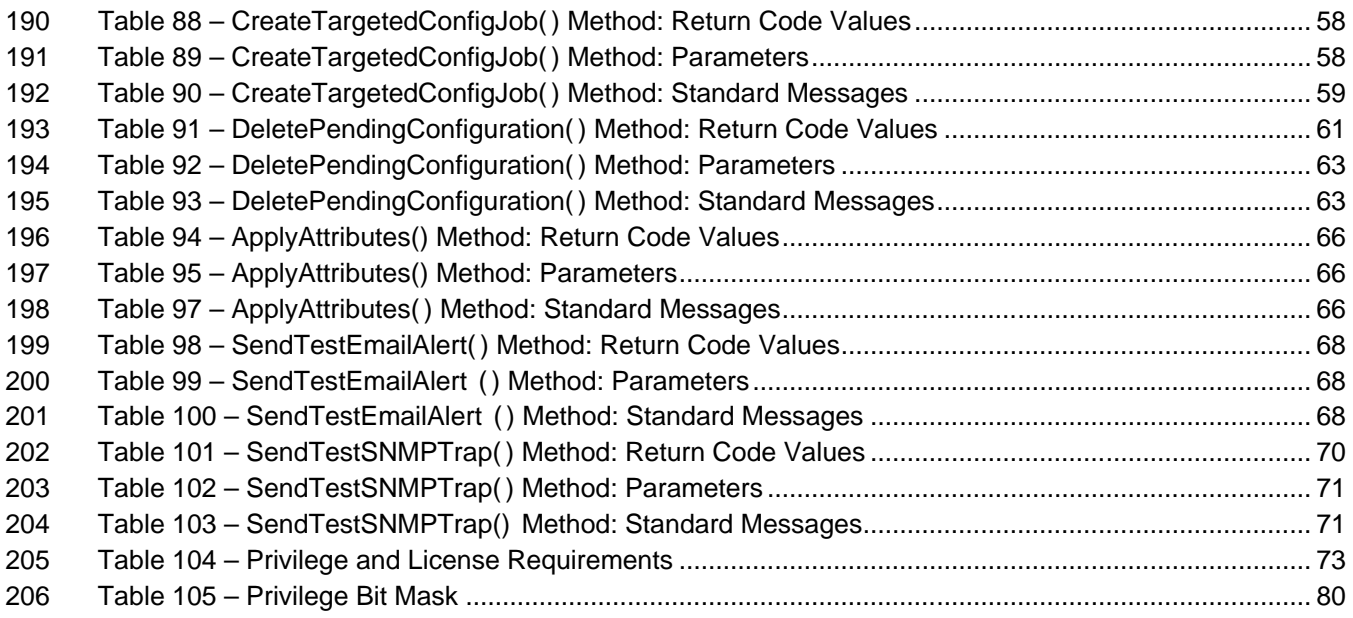

# **iDRAC Card Profile**

# **1 Scope**

The DCIM iDRAC Card Profile describes the properties and interfaces for executing system management

tasks related to the management of basic properties of iDRAC card. The profile standardizes and

aggregates the description for the remote access card properties into a iDRAC view and iDRAC attribute

213 representation, and provides static methodology for the clients to query the iDRAC views and set the 214 iDRAC attributes without substantial traversal of the model.

iDRAC attributes without substantial traversal of the model.

# **2 Normative References**

Refer to the following documents for more information.

 **NOTE:** For dated references, only the edition cited applies. For undated references, the latest edition of the referenced document (including any amendments) applies.

 • DMTF DSP1033, *Profile Registration Profile 1.0.0* • DMTF DSP0226, *Web Services for Management (WS-Management) Specification 1.1.0* • DMTF DSP0227, *WS-Management CIM Binding Specification 1.0.0* • *Dell Lifecycle Controller Best Practices Guide 1.0, [http://en.community.dell.com/techcenter/extras/m/white\\_papers/20066173.aspx](http://en.community.dell.com/techcenter/extras/m/white_papers/20066173.aspx)* • *Dell WSMAN Licenses and Privileges 1.0* • *Intelligent Platform Management Interface Specification v2.0*, [http://download.intel.com/design/servers/ipmi/IPMIv2\\_0rev1\\_0.pdf](http://download.intel.com/design/servers/ipmi/IPMIv2_0rev1_0.pdf) 228 • Dell Tech Center MOF Library: o <http://www.delltechcenter.com/page/DCIM.Library.MOF> • Related Managed Object Format (MOF) files: o DCIM\_iDRACCardView.mof 232 o DCIM iDRACCardAttribute.mof o DCIM\_iDRACCardInteger.mof 234 o DCIM iDRACCardService.mof 235 o DCIM iDRACCardEnumeration.mof o DCIM\_iDRACCardString.mof o DCIM\_LCEnumeration.mof o DCIM\_LCRegisteredProfile.mof 

<span id="page-7-0"></span>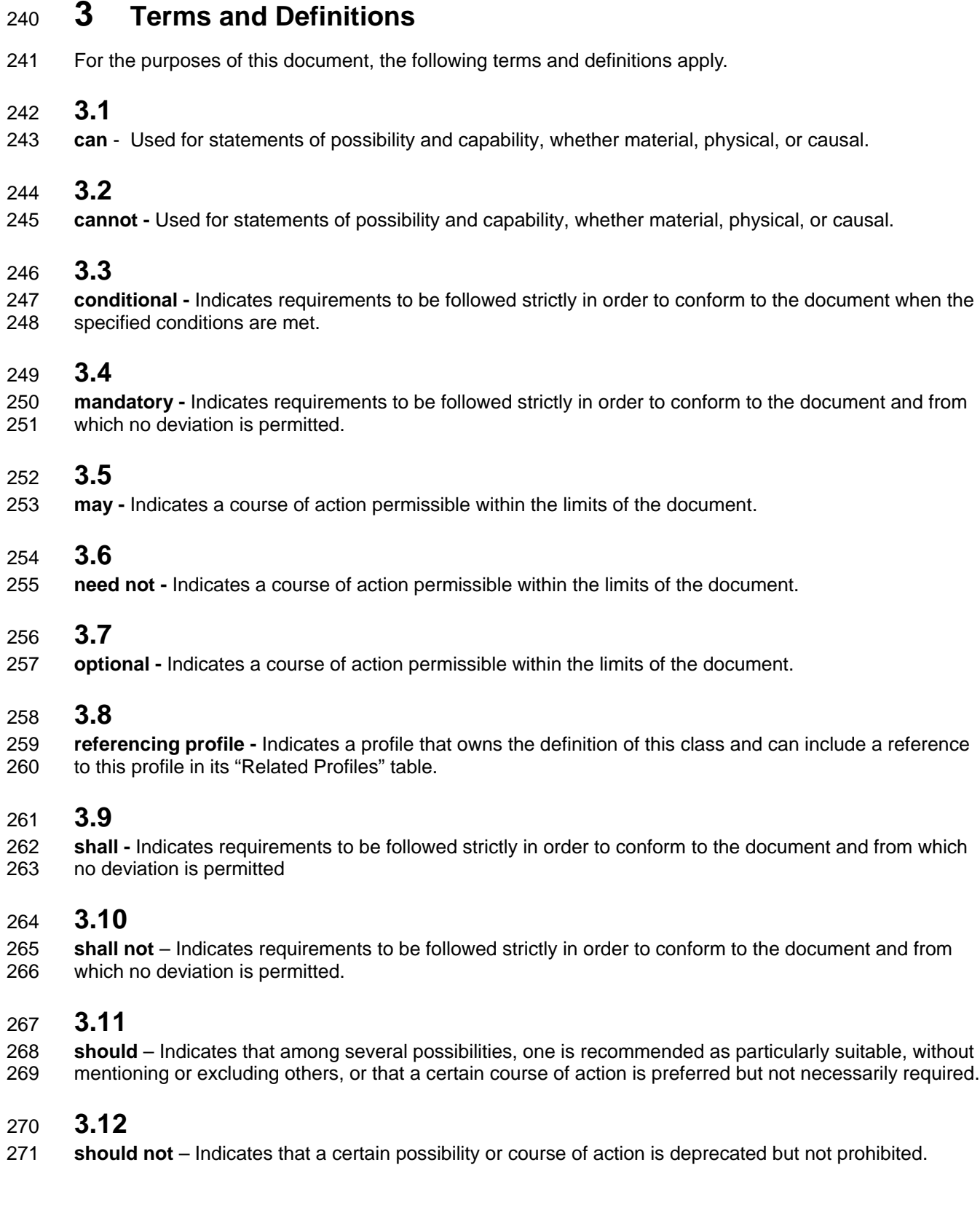

# **3.13**

### **Interop Namespace: root/interop**

 Interop Namespace: root/interop is where instrumentation instantiates classes to advertise its capabilities for client discovery.

# **3.14**

#### **Implementation Namespace: root/dcim**

 Implementation Namespace: root/dcim is where instrumentation instantiates classes relevant to executing core management tasks.

# **3.15**

- 281 ENUMERATE Refers to WS-MAN ENUMERATE operation as described in Section 8.2 of 282 DSP0226 V1.1 and Section 9.1 of DSP0227 V1.0
- DSP0226 V1.1 and Section 9.1 of DSP0227 V1.0

# **3.16**

284 GET - Refers to WS-MAN GET operation as defined in Section 7.3 of DSP00226\_V1.1 and Section 285 7.1 of DSP0227 V1.0 7.1 of DSP0227\_V1.0

# **4 Symbols and Abbreviated Terms**

#### **4.1**

- **CIM -** Common Information Model
- **4.2**
- **iDRAC -** Integrated Dell Remote Access Controller management controller for blades and monolithic servers

# **4.3**

**CMC -** Chassis Manager Controller – management controller for the modular chassis

# **4.4**

**WBEM -** Web-Based Enterprise Management

# **4.5**

**SSO -** Single Sign On

# **4.6**

- **CSR** Certificate Signing Request
- 
- 

# **5 Synopsis**

- **Profile Name:** iDRAC Card
- **Version:** 1.2.0
- **Organization:** Dell
- **CIM Schema Version:** 2.26 Experimental
- **Dell Schema Version:** 1.0.0
- **Interop Namespace:** root/interop
- **Implementation Namespace:** root/dcim
- **Central Class:** DCIM\_iDRACCardView
- **Scoping Class:** DCIM\_ComputerSystem
- 313 The Dell iDRAC Card Profile is a component profile that contains the Dell specific implementation<br>314 requirements for remote access card view.
- requirements for remote access card view.
- DCIM\_iDRACCardView shall be the Central Class.
- [Table 1](#page-9-0) identifies profiles that are related to this profile.
- 

#### **Table 1 – Related Profiles**

<span id="page-9-0"></span>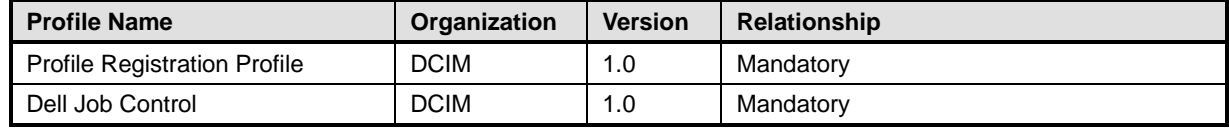

# <sup>318</sup> **6 Description**

319 The Dell iDRAC Card Profile describes the platform's iDRAC remote access card. Each remote access 320 card's information is represented by an instance of DCIM\_iDRACCardView class.

321 Figure 1 details typical Dell iDRAC Card Profile implementation for a platform with iDRAC remote access

322 card. For the client to discover the instrumentation's support of this profile, iDracProfile is instantiated in<br>323 the Interop Namespace:root/dcim. the Interop Namespace:root/dcim.

324 The DCIM\_LCRegisteredProfile instance describes the information about the implemented profile-most

325 importantly, the name and version of the profile and the organization name that produced the profile.

326

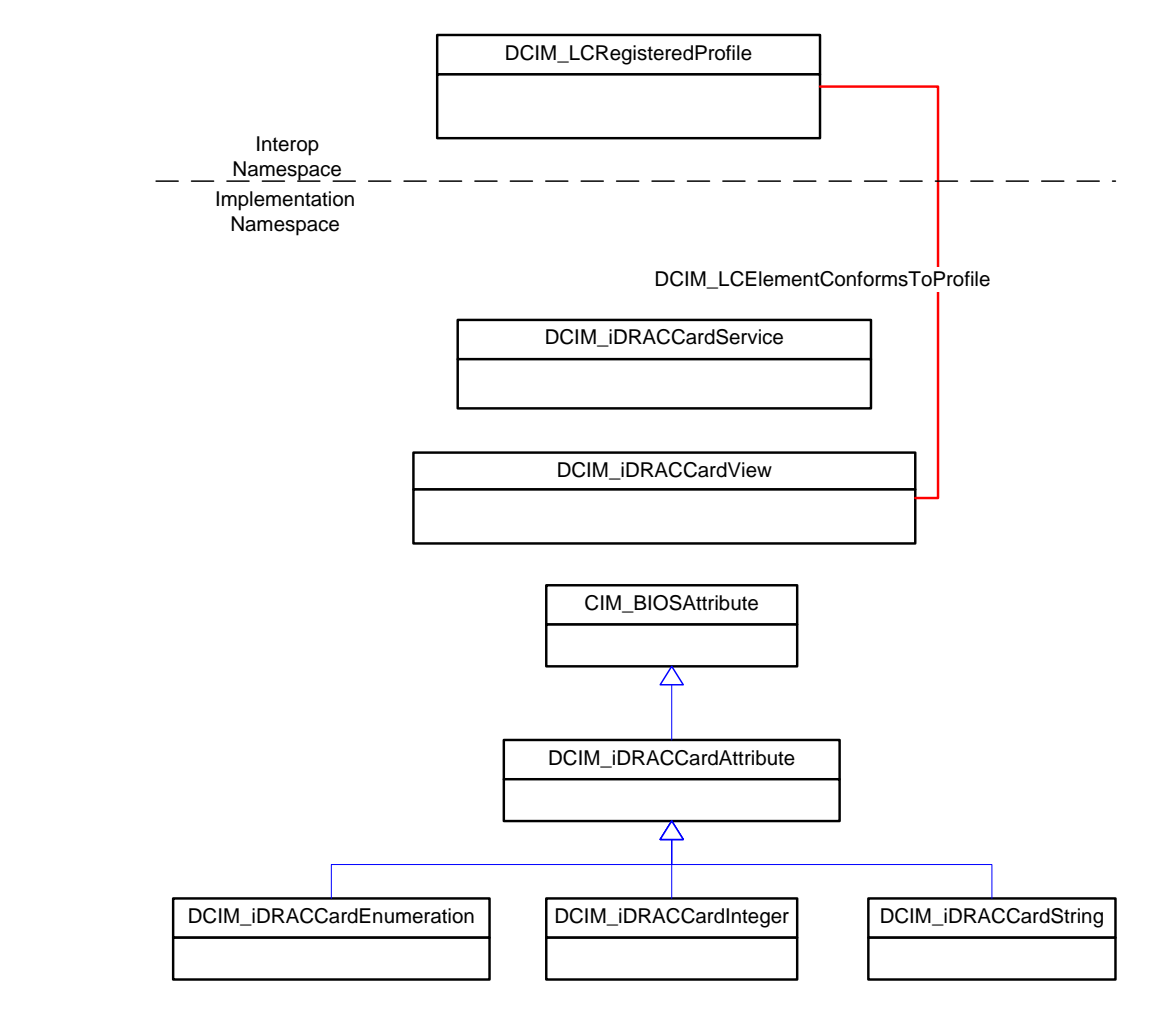

<span id="page-10-0"></span>327

328 **Figure 1 – iDRAC Card Profile Implementation**

# <sup>329</sup> **7 Implementation Description**

330 This section describes the requirements and guidelines for implementing Dell iDRAC Card Profile.

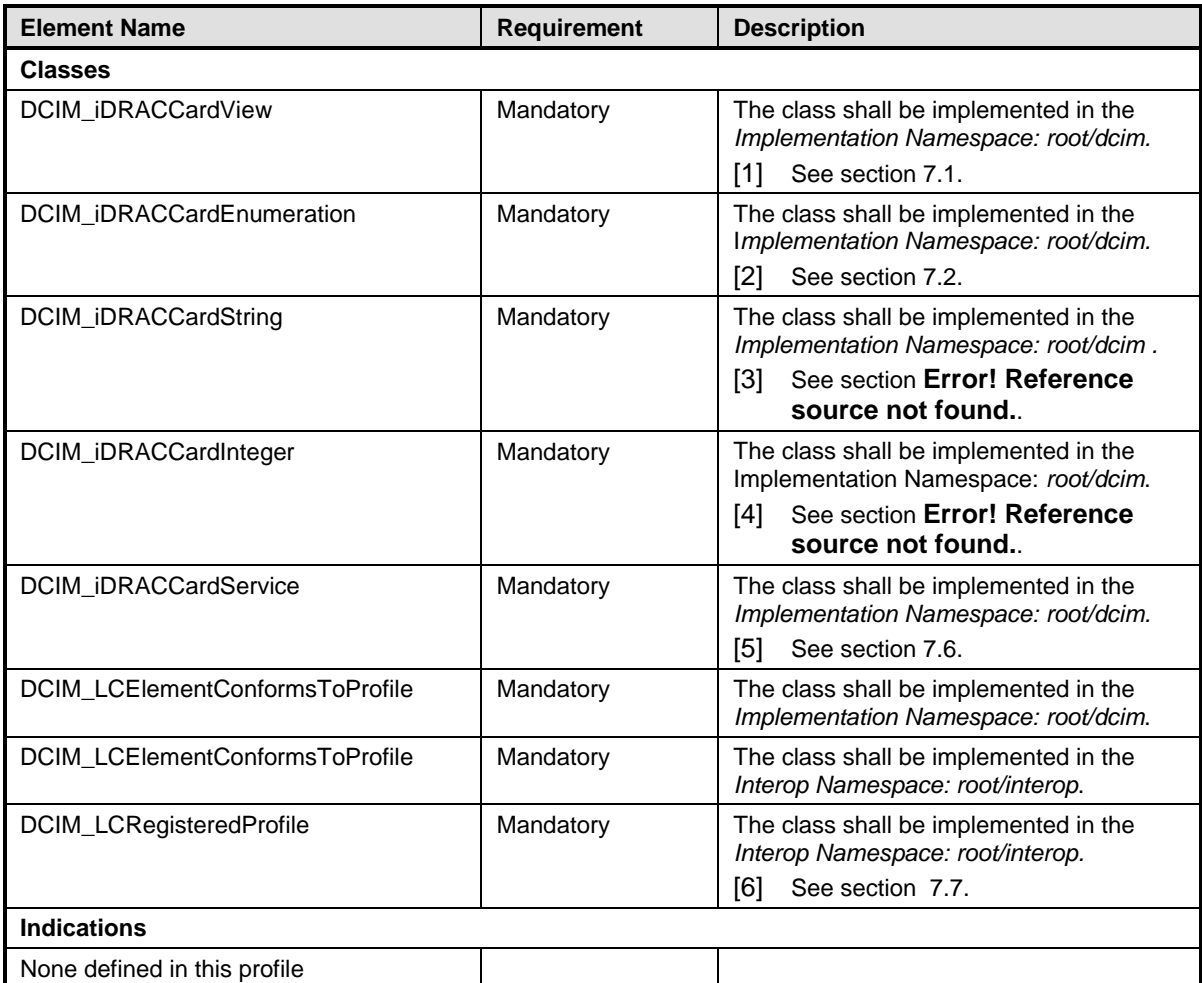

#### 331 **Table 2 – Class Requirements: iDRAC Card Profile**

<span id="page-11-0"></span>332

# 333 **7.1 DCIM\_iDRACCardView - iDrac View**

- 334 This section describes the implementation for the DCIM\_iDRACCardView class.
- 335 This class shall be instantiated in the Implementation Namespace: root/dcim.
- 336 The DCIM\_LCElementConformsToProfile association(s) shall reference the DCIM\_iDRACCardView<br>337 instance(s). instance(s).

# **7.1.1 Resource URIs for WinRM®** 338

- 339 The class Resource URI shall be "http://schemas.dell.com/wbem/wscim/1/cim-
- 340 schema/2/DCIM\_iDRACCardView?\_\_cimnamespace=root/dcim"
- 341 The key property shall be the InstanceID.
- 342 The instance Resource URI for DCIM\_iDRACCardView instance shall be:<br>343 fittp://schemas.dell.com/wbem/wscim/1/cim-
- 343 "http://schemas.dell.com/wbem/wscim/1/cim-
- 344 schema/2/DCIM\_iDRACCardView? cimnamespace=root/dcim+InstanceID=<InstanceID>"

#### 345 **7.1.2 Operations**

- 346 The following table lists the implemented operations on DCIM\_iDRACCardView.
- 

#### 347 **Table 3 – DCIM\_iDRACCardView - Operations**

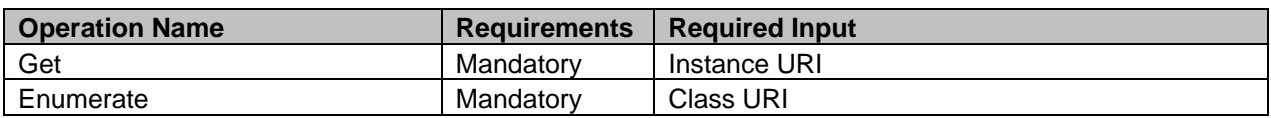

348

#### 349 **7.1.3 Class Properties**

350 The following table details the implemented properties for DCIM\_iDRACCardView instance representing 351 a remote access card in a system. The "Requirements" column shall denote whether the property is<br>352 implemented (for requirement definitions, see section 3). The "Additional Requirements" column sha 352 implemented (for requirement definitions, see section [3\)](#page-7-0). The "Additional Requirements" column shall

denote either possible values for the property, or requirements on the value formulation.

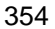

#### 354 **Table 4 – DCIM\_iDRACCardView - Properties**

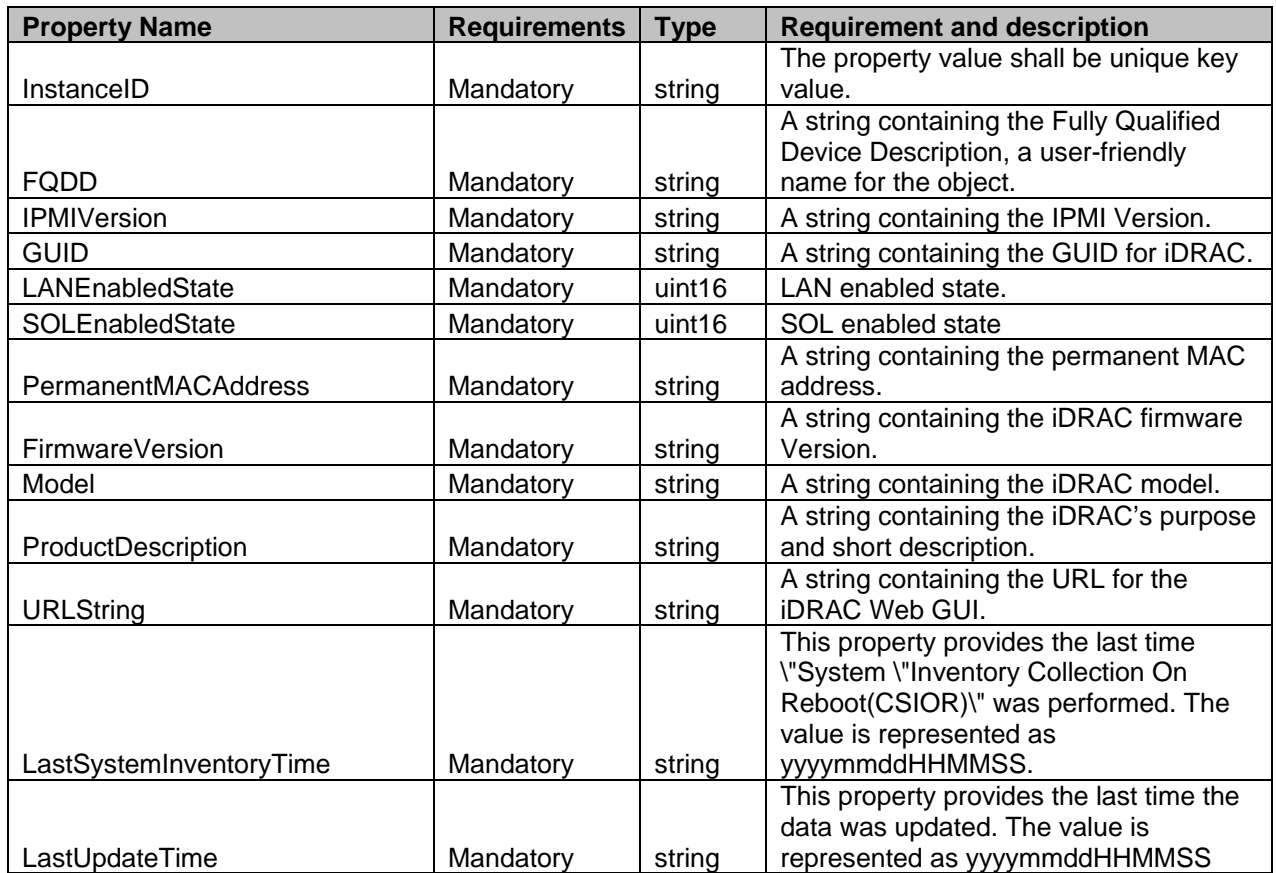

# <span id="page-12-0"></span>355 **7.2 DCIM\_iDRACCardEnumeration**

356 This section describes the implementation for the DCIM\_iDRACCardEnumeration class.

- Each DCIM\_iDRACCardEnumeration instance is logically associated to a DCIM\_iDRACCardView
- instance, where the DCIM\_iDRACCardEnumeration. FQDD property is equal to the FQDD property on the DCIM\_iDRACCardView instance.
- This class shall be instantiated in the Implementation Namespace: root/dcim.

#### **7.2.1 Resource URIs for WinRM®**

- The class Resource URI shall be "http://schemas.dell.com/wbem/wscim/1/cim-
- schema/2/DCIM\_iDRACCardEnumeration?\_\_cimnamespace=root/dcim"
- The key property shall be the InstanceID.
- The instance Resource URI for DCIM\_iDRACCardEnumeration instance shall be:
- "http://schemas.dell.com/wbem/wscim/1/cim-
- 367 schema/2/DCIM\_iDRACCardEnumeration?\_\_cimnamespace=root/dcim+InstanceID=<br>368 <FQDD>#<GroupID>#<AttributeName>"
- <FQDD>#<GroupID>#<AttributeName>"

#### **7.2.2 Operations**

- The following table lists the implemented operations on DCIM\_iDRACCardEnumeration.
- 

#### **Table 5 – DCIM\_iDRACCardEnumeration - Operations**

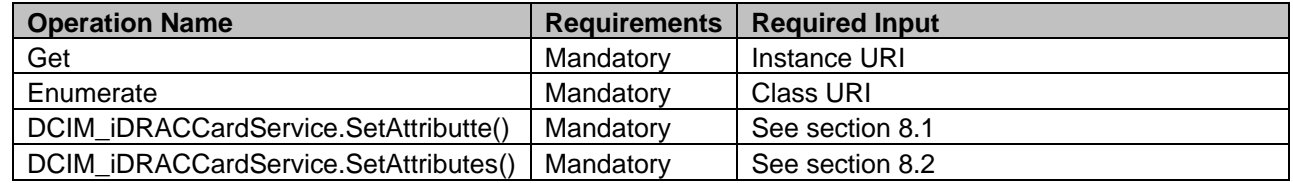

#### **7.2.3 Class Properties**

- The following table details the implemented properties for DCIM\_iDRACCardEnumeration instance
- representing a iDRAC Card enumeration attribute. The "Requirements" column shall denote whether the
- 375 property is implemented (for requirement definitions, see section [3\)](#page-7-0). The "Additional Requirements"<br>376 column shall denote either possible values for the property, or requirements on the value formulation
- column shall denote either possible values for the property, or requirements on the value formulation.

# 377 **Table 6 – Class: DCIM\_iDRACCardEnumeration**

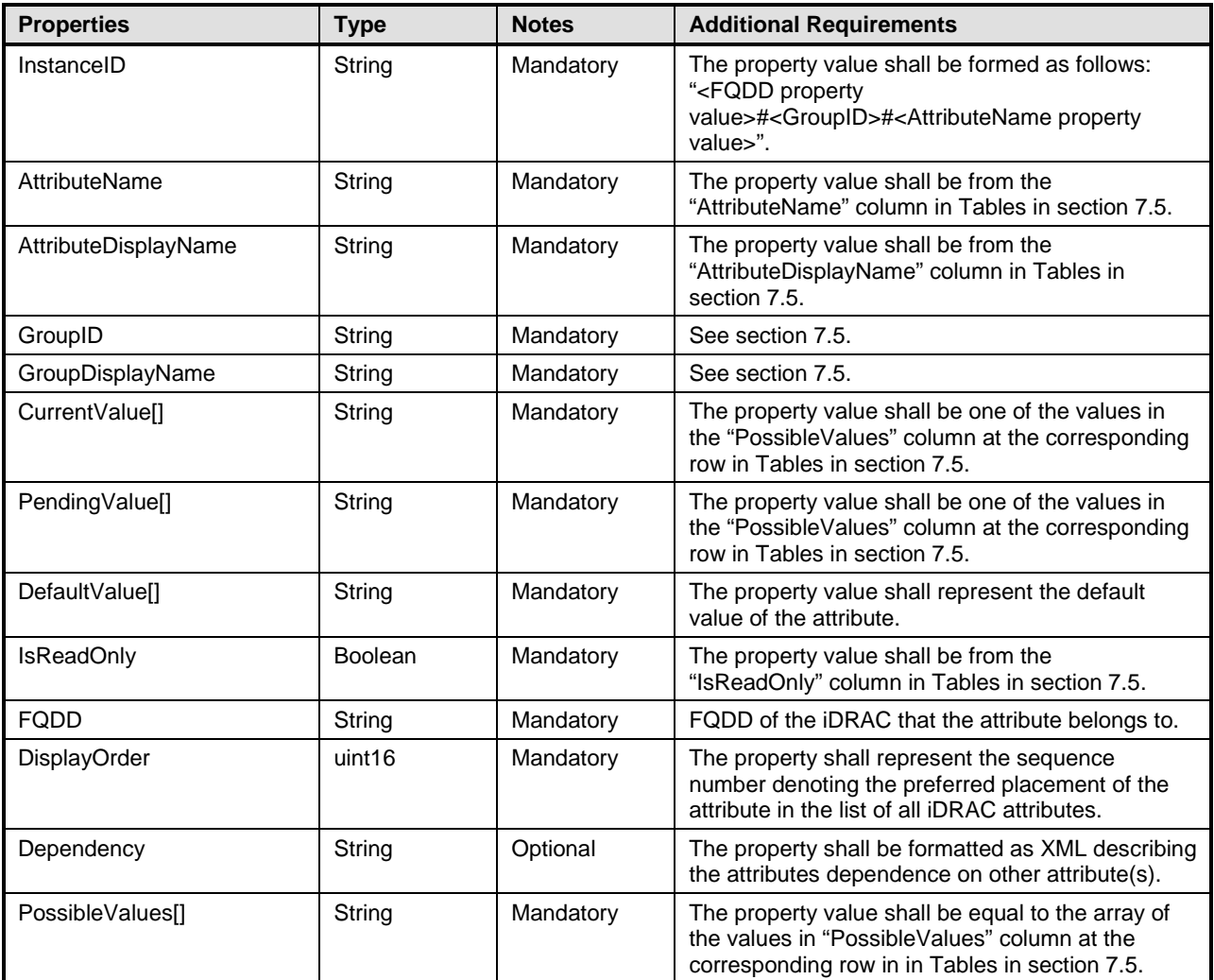

378 379

# **7.3 DCIM\_iDRACCardString**

This section describes the implementation for the DCIM\_iDRACCardString class.

Each DCIM\_iDRACCardString instance is logically associated to a DCIM\_iDRACCardView instance,

383 where the DCIM\_iDRACCardString. FQDD property is equal to the FQDD property on the 384 DCIM iDRACCardView instance.

DCIM\_iDRACCardView instance.

This class shall be instantiated in the Implementation Namespace: root/dcim.

#### **7.3.1 Resource URIs for WinRM®**

- The class Resource URI shall be "http://schemas.dell.com/wbem/wscim/1/cim-
- schema/2/DCIM\_iDRACCardString?\_\_cimnamespace=root/dcim"
- The key property shall be the InstanceID.
- The instance Resource URI for DCIM\_iDRACCardString instance shall be:
- "http://schemas.dell.com/wbem/wscim/1/cim-
- schema/2/DCIM\_iDRACCardString?\_\_cimnamespace=root/dcim+InstanceID=<FQDD>#<GroupID>#<Attr
- ibuteName>"

#### **7.3.2 Operations**

- The following table lists the implemented operations on DCIM\_iDRACCardString.
- 

**Table 7 – DCIM\_iDRACCardString - Operations**

| <b>Operation Name</b>                 | <b>Requirements</b> | <b>Required Input</b> |
|---------------------------------------|---------------------|-----------------------|
| Get                                   | Mandatorv           | Instance URI          |
| Enumerate                             | Mandatory           | Class URI             |
| DCIM iDRACCardService.SetAttributte() | Mandatory           | See section 8.1       |
| DCIM iDRACCardService.SetAttributes() | Mandatorv           | See section 8.2       |

#### **7.3.3 Class Properties**

The following table details the implemented properties for DCIM\_iDRACCardString instance representing

399 a iDRAC string attribute. The "Requirements" column shall denote whether the property is implemented<br>400 (for requirement definitions, see section 3). The "Additional Requirements" column shall denote either

(for requirement definitions, see section [3\)](#page-7-0). The "Additional Requirements" column shall denote either

possible values for the property, or requirements on the value formulation.

402 **Table 8 – Class: DCIM\_iDRACCardString**

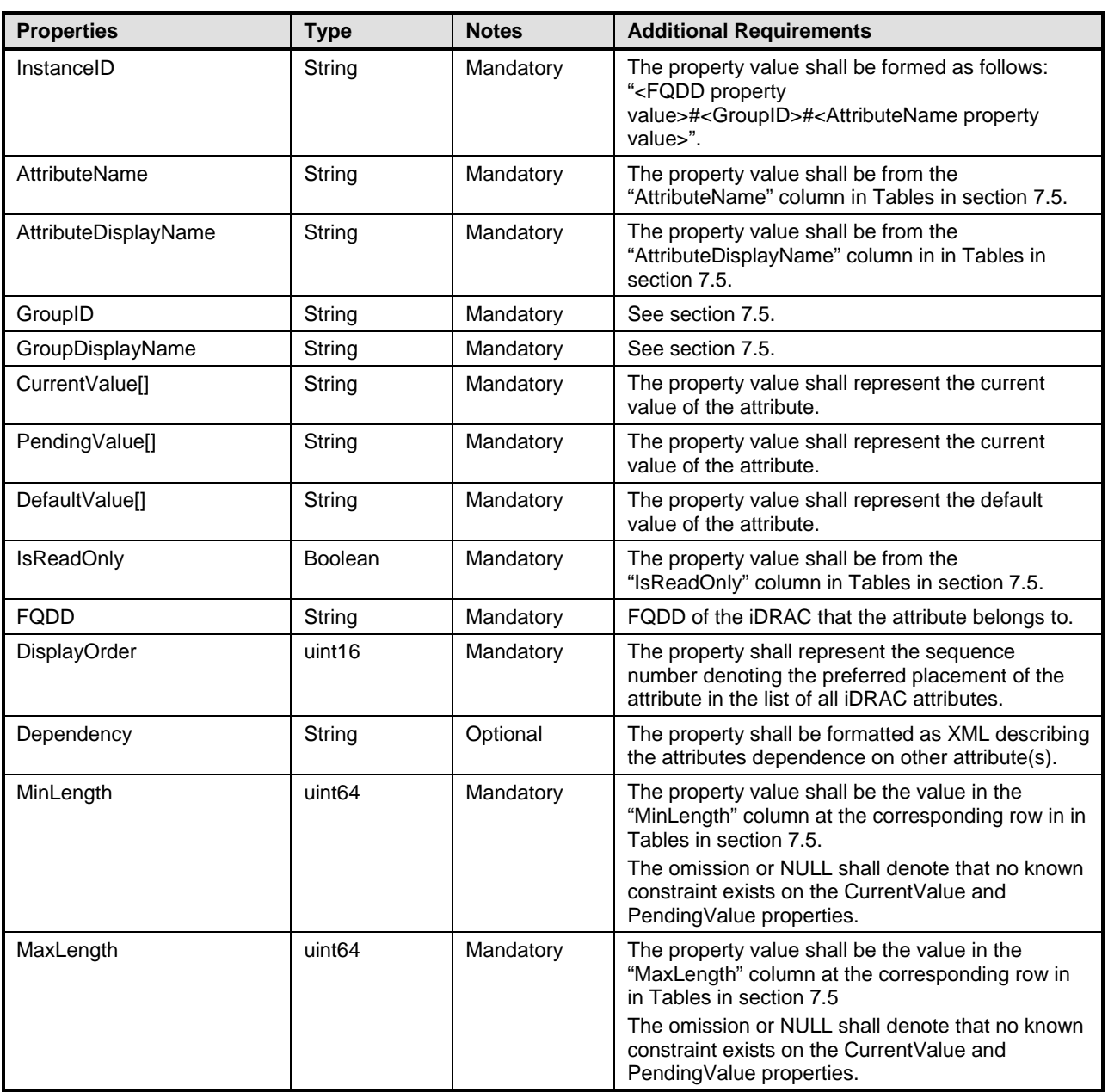

# 403 **7.4 DCIM\_iDRACCardInteger**

- 404 This section describes the implementation for the DCIM\_iDRACCardInteger class.
- 405 Each DCIM\_iDRACCardInteger instance is logically associated to a DCIM\_iDRACCardView instance,
- 406 where the DCIM\_iDRACCardInteger.FQDD property is equal to the FQDD property on the
- 407 DCIM\_iDRACCardView instance.
- 408 This class shall be instantiated in the Implementation Namespace: root/dcim.

# **7.4.1 Resource URIs for WinRM®** 409

- 410 The class Resource URI shall be "http://schemas.dell.com/wbem/wscim/1/cim-<br>411 schema/2/DCIM iDRACCardInteger? cimnamespace=root/dcim"
- schema/2/DCIM\_iDRACCardInteger?\_\_cimnamespace=root/dcim"

- 412 The key property shall be the InstanceID.
- 413 The instance Resource URI for DCIM\_iDRACCardInteger instance shall be:<br>414 fhttp://schemas.dell.com/wbem/wscim/1/cim-
- 414 "http://schemas.dell.com/wbem/wscim/1/cim-<br>415 schema/2/DCIM iDRACCardInteger? cimna
- 415 schema/2/DCIM\_iDRACCardInteger?\_\_cimnamespace=root/dcim+InstanceID=<FQDD>#<GroupID>#<At
- tributeName>"

#### 417 **7.4.2 Operations**

- 418 The following table lists the implemented operations on DCIM\_iDRACCardInteger.
- 

419 **Table 9 – DCIM\_iDRACCardInteger - Operations**

| <b>Operation Name</b>                 | <b>Requirements</b> | Required Input   |
|---------------------------------------|---------------------|------------------|
| Get                                   | Mandatory           | Instance URI     |
| Enumerate                             | Mandatory           | <b>Class URI</b> |
| DCIM iDRACCardService.SetAttributte() | Mandatory           | See section 8.1  |
| DCIM iDRACCardService.SetAttributes() | Mandatory           | See section 8.2  |

420

#### 421 **7.4.3 Class Properties**

422 The following table details the implemented properties for DCIM\_iDRACCardInteger instance

423 representing a iDRAC integer attribute. The "Requirements" column shall denote whether the property is<br>424 implemented (for requirement definitions, see section 3). The "Additional Requirements" column shall

424 implemented (for requirement definitions, see section [3\)](#page-7-0). The "Additional Requirements" column shall<br>425 denote either possible values for the property, or requirements on the value formulation. denote either possible values for the property, or requirements on the value formulation.

426 **Table 10 – Class: DCIM\_iDRACCardInteger**

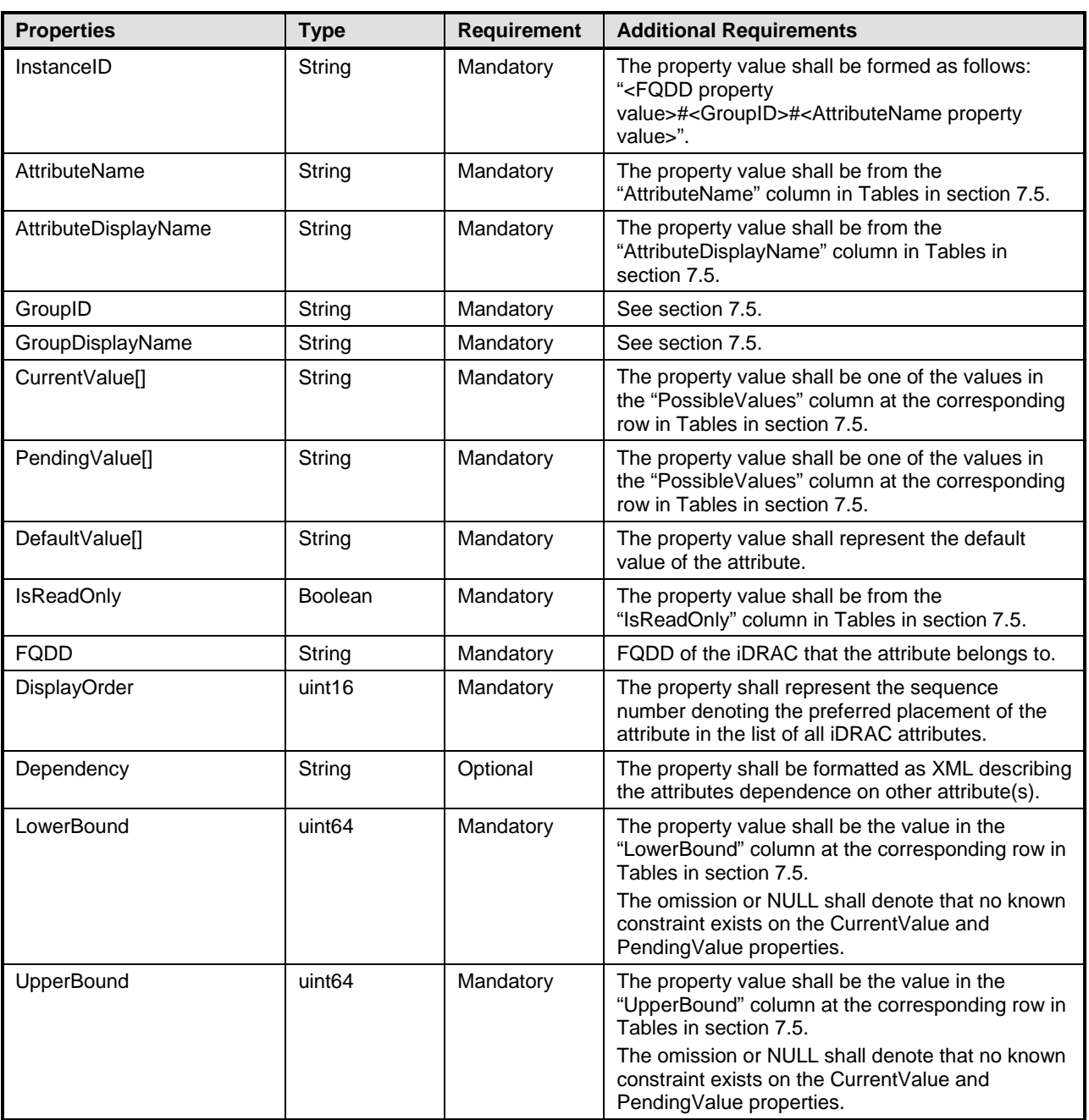

<span id="page-18-0"></span>427

# 428 **7.5 iDRAC Attributes**

429 This section lists and describes the attributes and their logical grouping.

# 430 **7.5.1 Active Directory**

431 This section describes the attributes for iDRAC's Active Directory Configuration.

- 432 The GroupID property for the DCIM\_iDRACCardEnumeration, DCIM\_iDRACCardString, and
- 433 DCIM iDRACCardInteger shall be "ActiveDirectory.1".
- 434 The GroupDisplayName property for the DCIM\_iDRACCardEnumeration, DCIM\_iDRACCardString, and<br>435 DCIM iDRACCardInteger shall be "Active Directory". DCIM\_iDRACCardInteger shall be "Active Directory".

436 The following table describes the values for the DCIM\_iDRACCardEnumeration of this group. Each

437 column heading corresponds to a property name on the DCIM\_iDRACCardEnumeration class. The<br>438 Description column contains the description for each of the attribute. Each row contains the values f

Description column contains the description for each of the attribute. Each row contains the values for the

439 properties listed in the column headings. The PossibleValues property is an array property represented in

440 the table as comma delimited list.

#### 441 **Table 11 – DCIM\_iDRACCardEnumeration Active Directory**

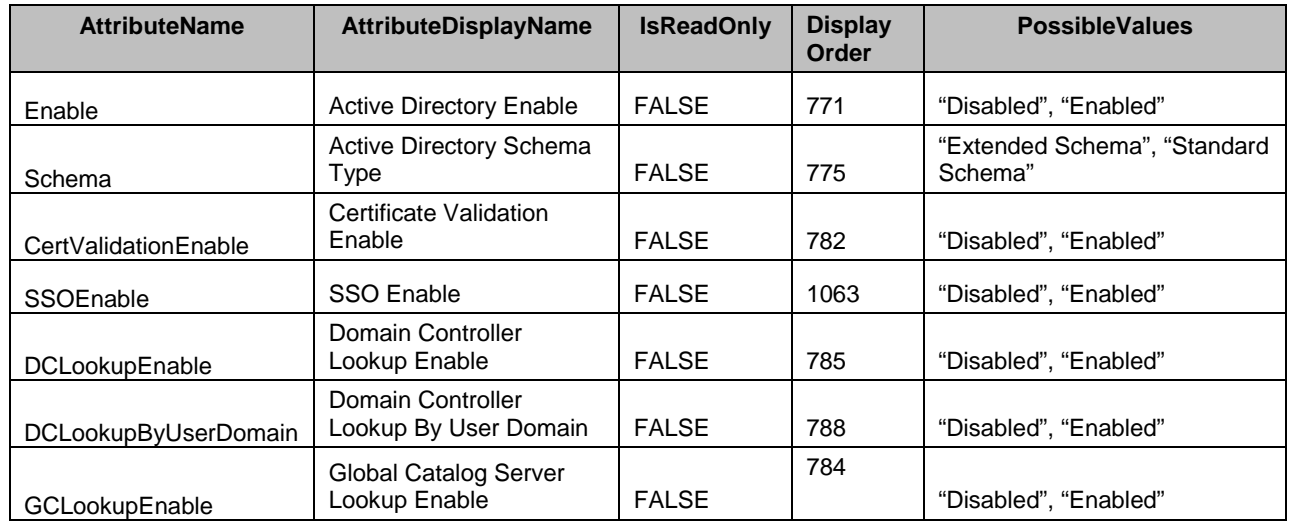

442 The following table describes the values for the DCIM\_iDRACCardString of this group. Each column<br>443 heading corresponds to a property name on the DCIM\_iDRACCardString class. The Value Expressio

443 heading corresponds to a property name on the DCIM\_iDRACCardString class. The Value Expression<br>444 column contains constraints on string value formulation. Each row contains the values for the properties

column contains constraints on string value formulation. Each row contains the values for the properties

445 listed in the column headings.

#### 446 **Table 12 – DCIM\_iDRACCardString Active Directory**

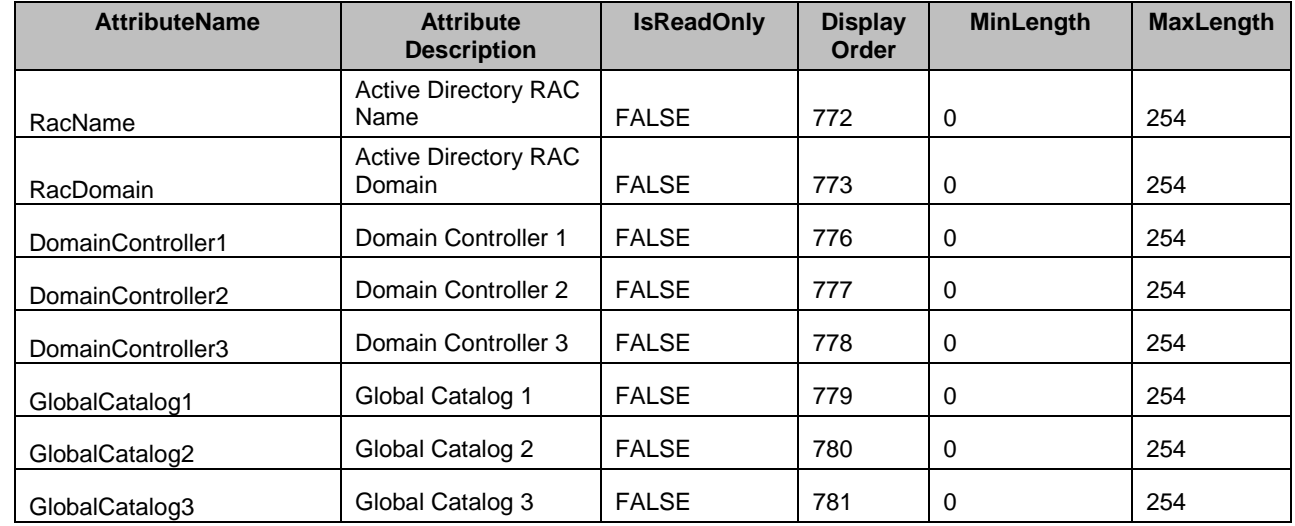

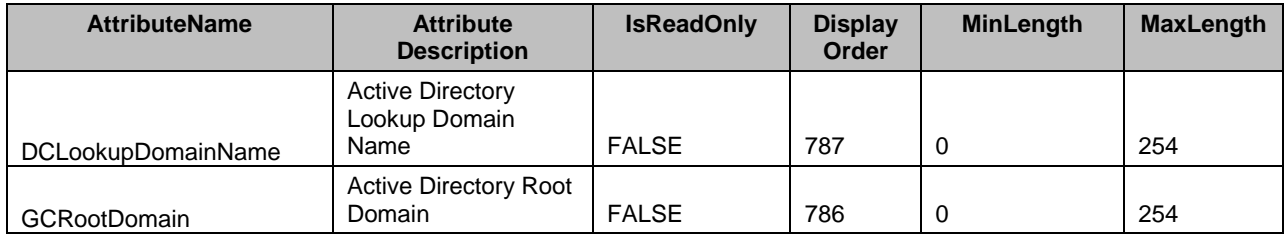

447 The following table describes the values for the DCIM\_iDRACCardInteger of this group. Each column

448 heading corresponds to a property name on the DCIM\_iDRACCardInteger class. Each row contains the 449 values for the properties listed in the column headings.

values for the properties listed in the column headings.

#### 450 **Table 13 – DCIM\_iDRACCardInteger Active Directory**

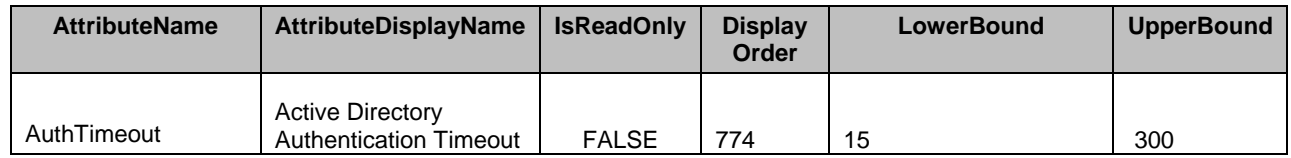

# 451 **7.5.2 Active Directory Group Configuration**

452 This section describes the attributes for iDRAC's Active Directory Group Configuration.

453 The GroupID property for the DCIM\_iDRACCardEnumeration, DCIM\_iDRACCardString, and 454 DCIM\_iDRACCardInteger shall be "ADGroup.<#>" where "<#>" is a number 1 through 5.

455 The GroupDisplayName property for the DCIM\_iDRACCardEnumeration, DCIM\_iDRACCardString, and 456 DCIM\_iDRACCardInteger shall be "AD Group Configuration".

457 The following table describes the values for the DCIM\_iDRACCardString of this group. Each column<br>458 heading corresponds to a property name on the DCIM\_iDRACCardString class. The Value Expressic

heading corresponds to a property name on the DCIM\_iDRACCardString class. The Value Expression

459 column contains constraints on string value formulation. Each row contains the values for the properties

460 listed in the column headings.

# 461 **Table 14 – DCIM\_iDRACCardString AD Group Configuration**

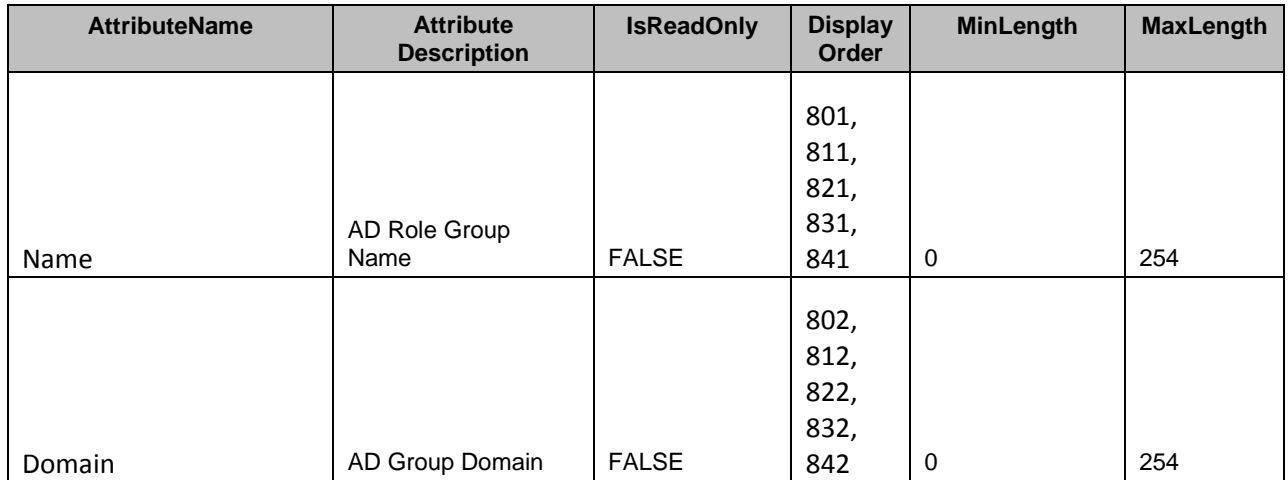

462 The following table describes the values for the DCIM\_iDRACCardInteger of this group. Each column

463 heading corresponds to a property name on the DCIM\_iDRACCardInteger class. Each row contains the 464 values for the properties listed in the column headings.

#### 465 **Table 15 – DCIM\_iDRACCardInteger AD Group Configuration**

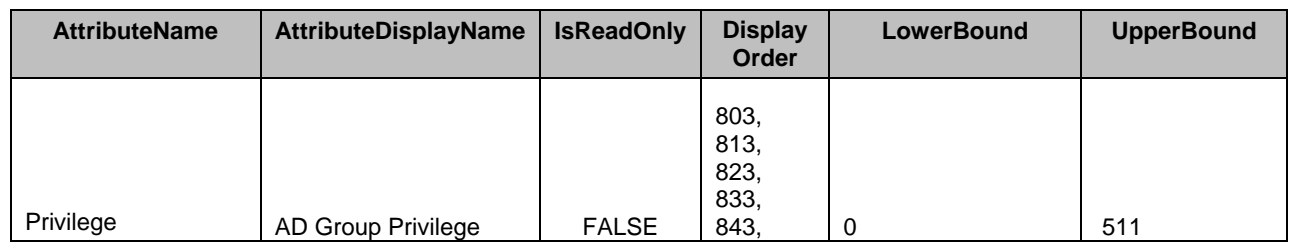

#### 466 **7.5.3 Email Alert**

467 This section describes the attributes for iDRAC's Email Alert Configuration.

468 The GroupID property for the DCIM\_iDRACCardEnumeration, DCIM\_iDRACCardString, and 469 DCIM iDRACCardInteger shall be "EmailAlert.<#>" where <#> is a number 1 through 4.

470 The GroupDisplayName property for the DCIM\_iDRACCardEnumeration, DCIM\_iDRACCardString, and 471 DCIM iDRACCardInteger shall be "RAC Email Alert".

472 The following table describes the values for the DCIM iDRACCardEnumeration of this group. Each

473 column heading corresponds to a property name on the DCIM iDRACCardEnumeration class. The

474 Description column contains the description for each of the attribute. Each row contains the values for the

475 properties listed in the column headings. The PossibleValues property is an array property represented in 476 the table as comma delimited list.

- the table as comma delimited list.
- 

#### 477 **Table 16 – DCIM\_iDRACCardEnumeration RAC Email Alert**

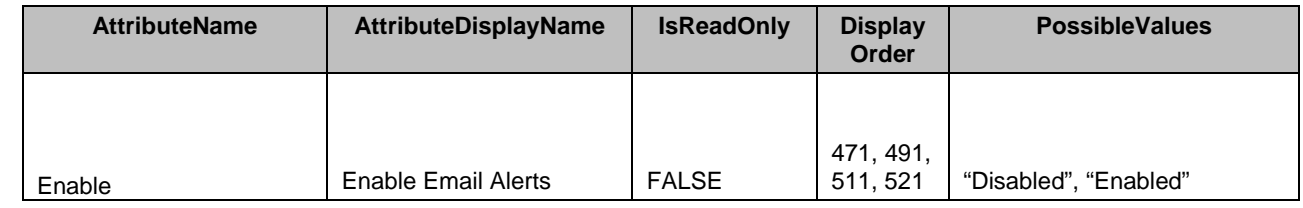

478 The following table describes the values for the DCIM\_iDRACCardString of this group. Each column<br>479 heading corresponds to a property name on the DCIM\_iDRACCardString class. The Value Expressic heading corresponds to a property name on the DCIM\_iDRACCardString class. The Value Expression

480 column contains constraints on string value formulation. Each row contains the values for the properties

481 listed in the column headings.

# 482 **Table 17 – DCIM\_iDRACCardString RAC Email Alert**

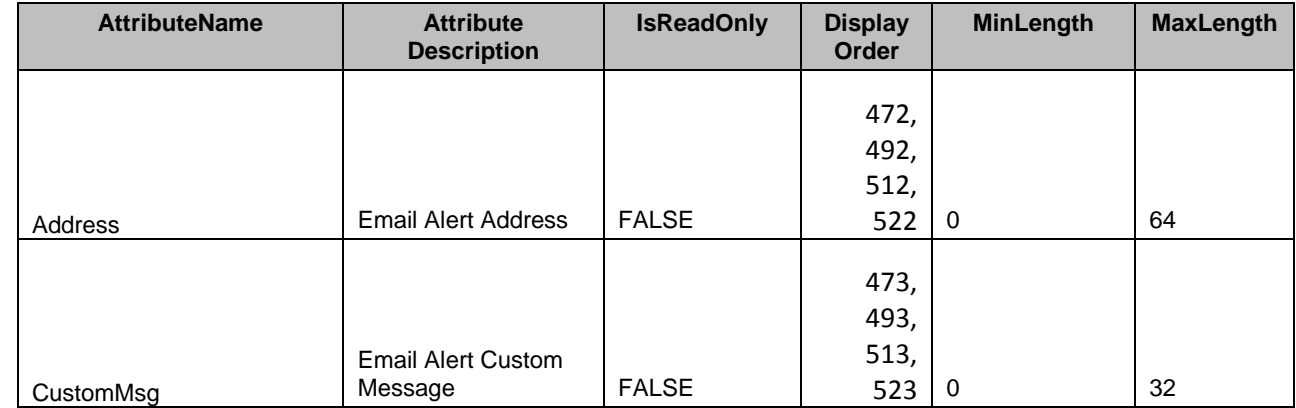

# 483 **7.5.4 iDRAC Information**

- 484 This section describes the attributes for iDRAC's Active Directory Configuration.
- 485 The GroupID property for the DCIM iDRACCardEnumeration, DCIM iDRACCardString, and 486 DCIM iDRACCardInteger shall be "Info.1".

487 The GroupDisplayName property for the DCIM\_iDRACCardEnumeration, DCIM\_iDRACCardString, and<br>488 DCIM\_iDRACCardInteger shall be "RAC Information". DCIM\_iDRACCardInteger shall be "RAC Information".

489 The following table describes the values for the DCIM iDRACCardString of this group. Each column

490 heading corresponds to a property name on the DCIM\_iDRACCardString class. The Value Expression<br>491 column contains constraints on string value formulation. Each row contains the values for the properties

column contains constraints on string value formulation. Each row contains the values for the properties

- 492 listed in the column headings.
- 

493 **Table 18 – DCIM\_iDRACCardString RAC Information**

| <b>AttributeName</b> | <b>Attribute</b><br><b>Description</b>  | <b>IsReadOnly</b> | <b>Display</b><br>Order | <b>MinLength</b> | <b>MaxLength</b> |
|----------------------|-----------------------------------------|-------------------|-------------------------|------------------|------------------|
| Product              | <b>iDRAC</b> Product<br>Information     | <b>TRUE</b>       | 1                       | 0                | 63               |
| Description          | <b>iDRAC</b> Description<br>Information | <b>TRUE</b>       | 2                       | 0                | 255              |
| Version              | <b>iDRAC Version</b><br>Information     | <b>TRUE</b>       | 3                       | 0                | 63               |
| <b>Build</b>         | <b>iDRAC Build</b><br>Information       | <b>TRUE</b>       | 4                       | 0                | 16               |
| Name                 | <b>iDRAC Name</b>                       | <b>TRUE</b>       | 5                       | 0                | 15               |

494 The following table describes the values for the DCIM\_iDRACCardEnumeration of this group. Each

495 column heading corresponds to a property name on the DCIM\_iDRACCardEnumeration class. The<br>496 Description column contains the description for each of the attribute. Each row contains the values f 496 Description column contains the description for each of the attribute. Each row contains the values for the<br>497 properties listed in the column headings. The PossibleValues property is an array property represented in

properties listed in the column headings. The PossibleValues property is an array property represented in

498 the table as comma delimited list.

#### 499 **Table 19 – DCIM\_iDRACCardEnumeration RAC Information**

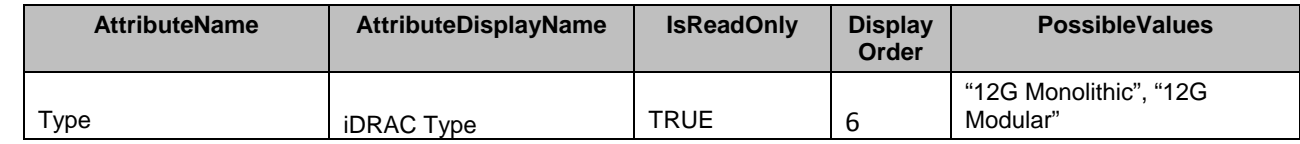

#### 500 **7.5.5 IP Blocking**

501 This section describes the attributes for iDRAC's IP Blocking Configuration.

502 The GroupID property for the DCIM iDRACCardEnumeration, DCIM iDRACCardString, and 503 DCIM\_iDRACCardInteger shall be "IPBlocking.1".

504 The GroupDisplayName property for the DCIM iDRACCardEnumeration, DCIM iDRACCardString, and 505 DCIM\_iDRACCardInteger shall be "IP Blocking".

506 The following table describes the values for the DCIM iDRACCardEnumeration of this group. Each

507 column heading corresponds to a property name on the DCIM\_iDRACCardEnumeration class. The

508 Description column contains the description for each of the attribute. Each row contains the values for the

509 properties listed in the column headings. The PossibleValues property is an array property represented in

510 the table as comma delimited list.

#### 511 **Table 20 – DCIM\_iDRACCardEnumeration IP Blocking**

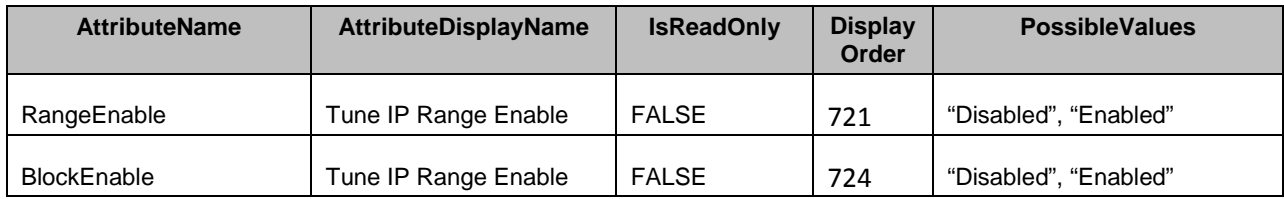

512 The following table describes the values for the DCIM\_iDRACCardString of this group. Each column<br>513 heading corresponds to a property name on the DCIM iDRACCardString class. The Value Expressic

heading corresponds to a property name on the DCIM iDRACCardString class. The Value Expression

514 column contains constraints on string value formulation. Each row contains the values for the properties 515 listed in the column headings.

listed in the column headings.

#### 516 **Table 21 – DCIM\_iDRACCardString IP Blocking**

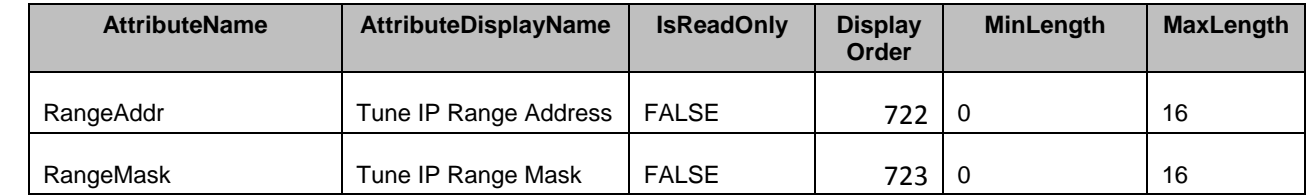

517 The following table describes the values for the DCIM\_iDRACCardInteger of this group. Each column<br>518 heading corresponds to a property name on the DCIM iDRACCardInteger class. Each row contains th heading corresponds to a property name on the DCIM iDRACCardInteger class. Each row contains the

519 values for the properties listed in the column headings.

### 520 **Table 22 – DCIM\_iDRACCardInteger IP Blocking**

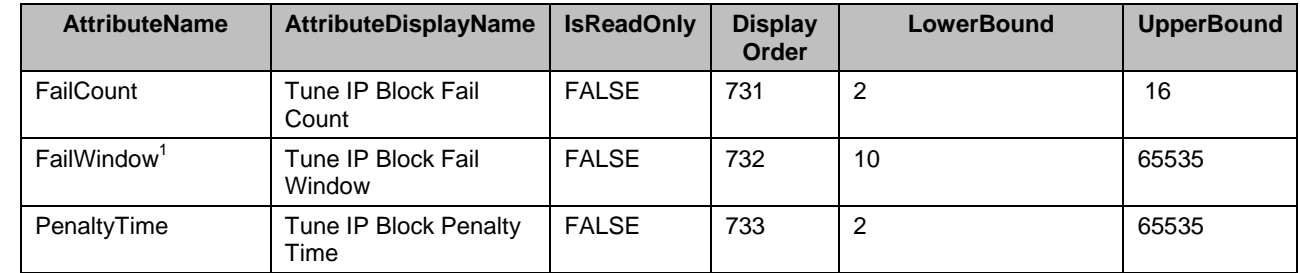

521 NOTE: 1 – Defines the time span (in seconds) that the failed attempts are counted. When failure attempts age 522 bevond this limit, they are dropped from the count.

beyond this limit, they are dropped from the count.

#### 523 **7.5.6 IPMI LAN**

- 524 This section describes the attributes for iDRAC's IPMI LAN Configuration.
- 525 The GroupID property for the DCIM\_iDRACCardEnumeration, DCIM\_iDRACCardString, and 526 DCIM\_iDRACCardInteger shall be "IPMILan.1".
- 527 The GroupDisplayName property for the DCIM\_iDRACCardEnumeration, DCIM\_iDRACCardString, and<br>528 DCIM iDRACCardInteger shall be "IPMI LAN Information". DCIM\_iDRACCardInteger shall be "IPMI LAN Information".
- 529 The following table describes the values for the DCIM\_iDRACCardEnumeration of this group. Each
- 530 column heading corresponds to a property name on the DCIM\_iDRACCardEnumeration class. The<br>531 Description column contains the description for each of the attribute. Each row contains the values f

Description column contains the description for each of the attribute. Each row contains the values for the

532 properties listed in the column headings. The PossibleValues property is an array property represented in

533 the table as comma delimited list.

534 **Table 23 – DCIM\_iDRACCardEnumeration IPMI Lan**

| <b>AttributeName</b> | <b>AttributeDisplayName</b>          | <b>IsReadOnly</b> | <b>Display</b><br>Order | <b>PossibleValues</b>                  |
|----------------------|--------------------------------------|-------------------|-------------------------|----------------------------------------|
| Enable               | Enable or Disable IPMI<br>over LAN   | <b>FALSE</b>      | 201                     | "Disabled", "Enabled"                  |
| PrivLimit            | Privilege Limit                      | <b>FALSE</b>      | 202                     | "Administrator", "User",<br>"Operator" |
| AlertEnable          | Enable or Disable Alerts<br>over LAN | <b>FALSE</b>      | 205                     | "Disabled", "Enabled"                  |

535 The following table describes the values for the DCIM\_iDRACCardString of this group. Each column 536 heading corresponds to a property name on the DCIM\_iDRACCardString class. The Value Expression<br>537 column contains constraints on string value formulation. Each row contains the values for the properties

column contains constraints on string value formulation. Each row contains the values for the properties 538 listed in the column headings.

#### 539 **Table 24 – DCIM\_iDRACCardString IPMI Lan**

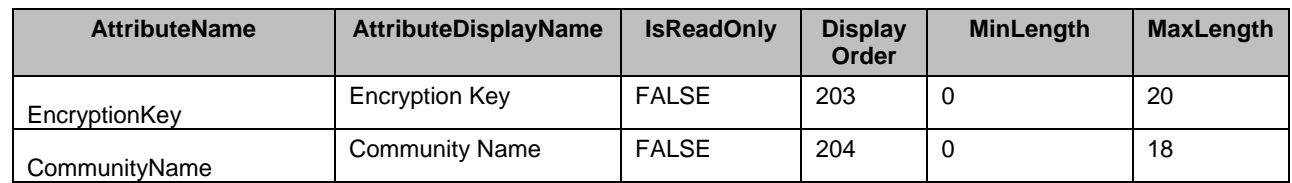

#### 540 **7.5.7 IPMI Serial**

- 541 This section describes the attributes for iDRAC's IPMI Serial Configuration.
- 542 The GroupID property for the DCIM\_iDRACCardEnumeration, DCIM\_iDRACCardString, and<br>543 DCIM iDRACCardInteger shall be "IPMISerial.1". DCIM\_iDRACCardInteger shall be "IPMISerial.1".
- 544 The GroupDisplayName property for the DCIM iDRACCardEnumeration, DCIM iDRACCardString, and 545 DCIM\_iDRACCardInteger shall be "RAC IPMI Serial".

546 The following table describes the values for the DCIM\_iDRACCardEnumeration of this group. Each<br>547 Column heading corresponds to a property name on the DCIM iDRACCardEnumeration class. The

column heading corresponds to a property name on the DCIM\_iDRACCardEnumeration class. The

548 Description column contains the description for each of the attribute. Each row contains the values for the

549 properties listed in the column headings. The PossibleValues property is an array property represented in 550 the table as comma delimited list.

the table as comma delimited list.

# 551 **Table 25 – DCIM\_iDRACCardEnumeration IPMI Serial**

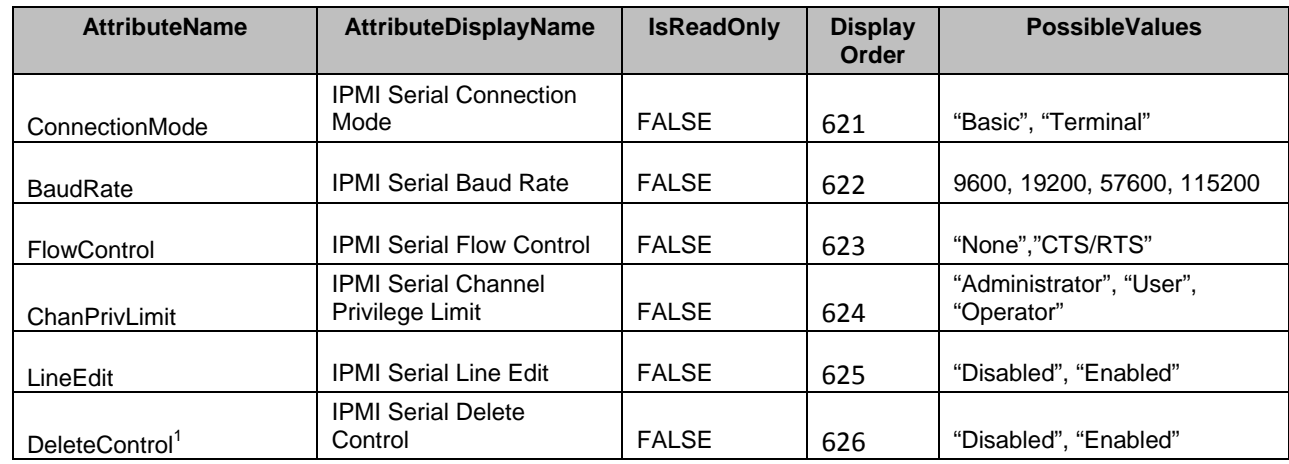

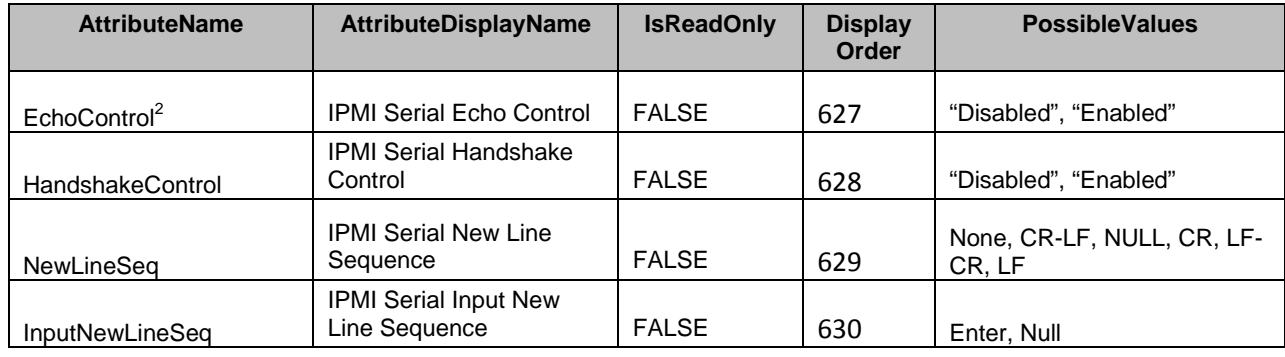

552 NOTE: 1 – Enables or disables delete control on the IPMI serial interface. See *Intelligent Platform Management*  553 *Interface Specification* for more details.

554 NOTE: 2 – Enables or disables echo control on the IPMI serial interface. See *Intelligent Platform Management*  555 *Interface Specification* for more details.

#### 556 **7.5.8 IPMI Serial-over-LAN**

557 This section describes the attributes for iDRAC's IPMI SOL Configuration.

558 The GroupID property for the DCIM\_iDRACCardEnumeration, DCIM\_iDRACCardString, and<br>559 DCIM iDRACCardInteger shall be "IPMISOL.1". DCIM\_iDRACCardInteger shall be "IPMISOL.1".

560 The GroupDisplayName property for the DCIM\_iDRACCardEnumeration, DCIM\_iDRACCardString, and 561 DCIM\_iDRACCardInteger shall be "IPMI SOL".

562 The following table describes the values for the DCIM\_iDRACCardEnumeration of this group. Each<br>563 column heading corresponds to a property name on the DCIM\_iDRACCardEnumeration class. The

column heading corresponds to a property name on the DCIM\_iDRACCardEnumeration class. The

564 Description column contains the description for each of the attribute. Each row contains the values for the<br>565 properties listed in the column headings. The PossibleValues property is an array property represented in

properties listed in the column headings. The PossibleValues property is an array property represented in

566 the table as comma delimited list.

#### 567 **Table 26 – DCIM\_iDRACCardEnumeration IPMI Serial-over-LAN**

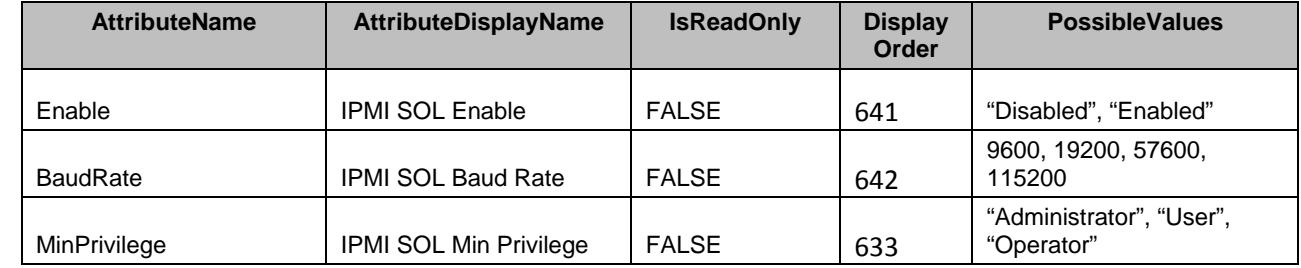

568 The following table describes the values for the DCIM\_iDRACCardInteger of this group. Each column 569 heading corresponds to a property name on the DCIM\_iDRACCardInteger class. Each row contains the

570 values for the properties listed in the column headings.

#### 571 **Table 27 – DCIM\_iDRACCardInteger IPMI Serial-over-LAN**

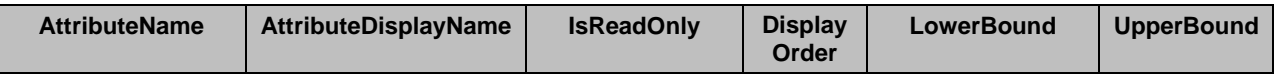

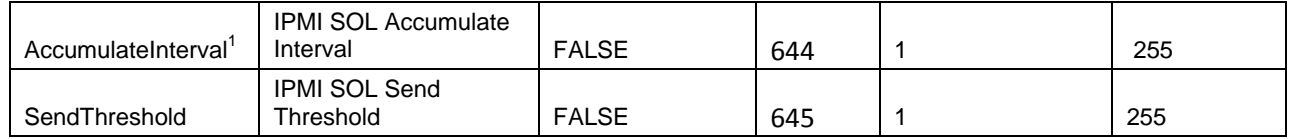

572 NOTE: 1 – The typical amount of time in 5 ms increments that the BMC will wait before transmitting a partial SOL<br>573 character data packet. See *Intelligent Platform Management Interface Specification* for more details 573 character data packet. See *Intelligent Platform Management Interface Specification* for more details.

#### 574 **7.5.9 IPv4 Information**

- 575 This section describes the attributes for iDRAC's Active Directory Configuration.
- 576 The GroupID property for the DCIM\_iDRACCardEnumeration, DCIM\_iDRACCardString, and<br>577 DCIM iDRACCardInteger shall be "IPv4.1". DCIM\_iDRACCardInteger shall be "IPv4.1".
- 578 The GroupDisplayName property for the DCIM\_iDRACCardEnumeration, DCIM\_iDRACCardString, and 579 DCIM\_iDRACCardInteger shall be "IPv4 Information".
- 580 The following table describes the values for the DCIM\_iDRACCardEnumeration of this group. Each
- 581 column heading corresponds to a property name on the DCIM\_iDRACCardEnumeration class. The

582 Description column contains the description for each of the attribute. Each row contains the values for the

583 properties listed in the column headings. The PossibleValues property is an array property represented in

- 584 the table as comma delimited list.
- 

#### 585 **Table 28 – DCIM\_iDRACCardEnumeration IPv4 Information**

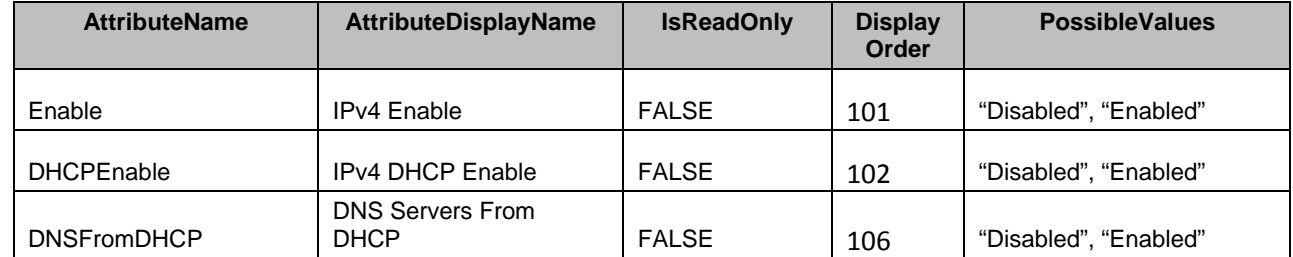

586 The following table describes the values for the DCIM\_iDRACCardString of this group. Each column

587 heading corresponds to a property name on the DCIM\_iDRACCardString class. The Value Expression

588 column contains constraints on string value formulation. Each row contains the values for the properties 589 listed in the column headings.

listed in the column headings.

#### 590 **Table 29 – DCIM\_iDRACCardString IPv4 Information**

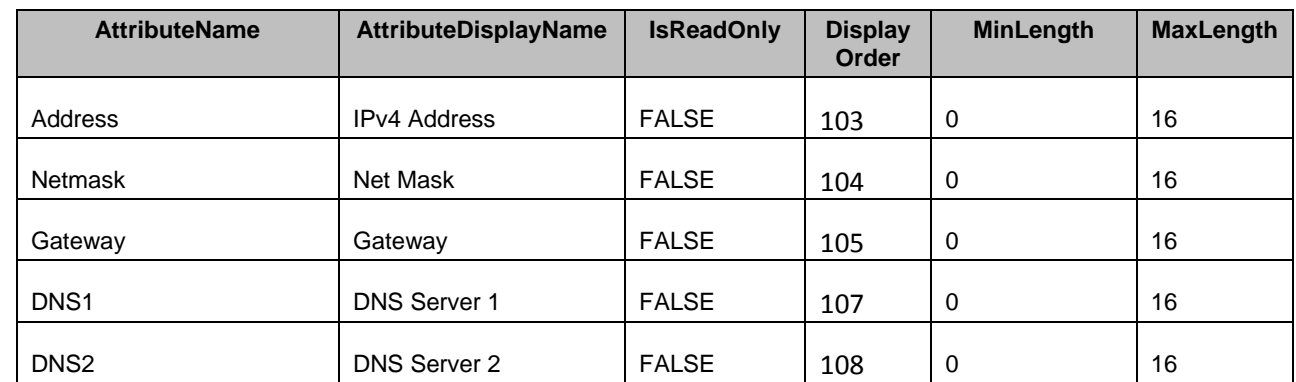

#### 591 **7.5.10 IPv6 Information**

592 This section describes the attributes for iDRAC's IPv6 Information Configuration.

- 593 The GroupID property for the DCIM\_iDRACCardEnumeration, DCIM\_iDRACCardString, and 594 DCIM\_iDRACCardInteger shall be "IPv6.1".
- 595 The GroupDisplayName property for the DCIM\_iDRACCardEnumeration, DCIM\_iDRACCardString, and<br>596 DCIM iDRACCardInteger shall be "IPv6 Information". DCIM\_iDRACCardInteger shall be "IPv6 Information".

597 The following table describes the values for the DCIM\_iDRACCardEnumeration of this group. Each 598 column heading corresponds to a property name on the DCIM\_iDRACCardEnumeration class. The<br>599 Description column contains the description for each of the attribute. Each row contains the values f Description column contains the description for each of the attribute. Each row contains the values for the 600 properties listed in the column headings. The PossibleValues property is an array property represented in 601 the table as comma delimited list.

602

# 603 **Table 30 – DCIM\_iDRACCardEnumeration IPv6 Information**

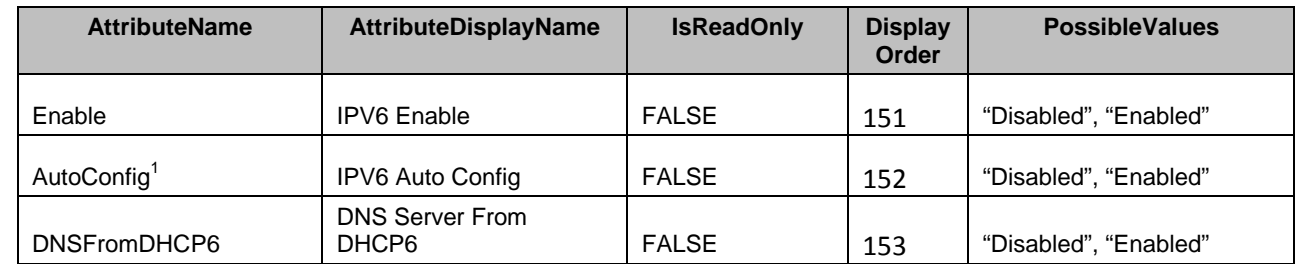

604 NOTE: 1 – Enabling or Disabling stateless IPv6 address autoconfiguration.

605 The following table describes the values for the DCIM\_iDRACCardString of this group. Each column 606 heading corresponds to a property name on the DCIM\_iDRACCardString class. The Value Expression<br>607 column contains constraints on string value formulation. Each row contains the values for the properties column contains constraints on string value formulation. Each row contains the values for the properties 608 listed in the column headings.

609

610

611

# 612 **Table 31 – DCIM\_iDRACCardString IPv6 Information**

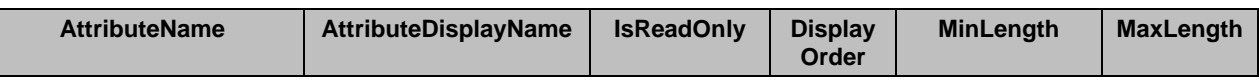

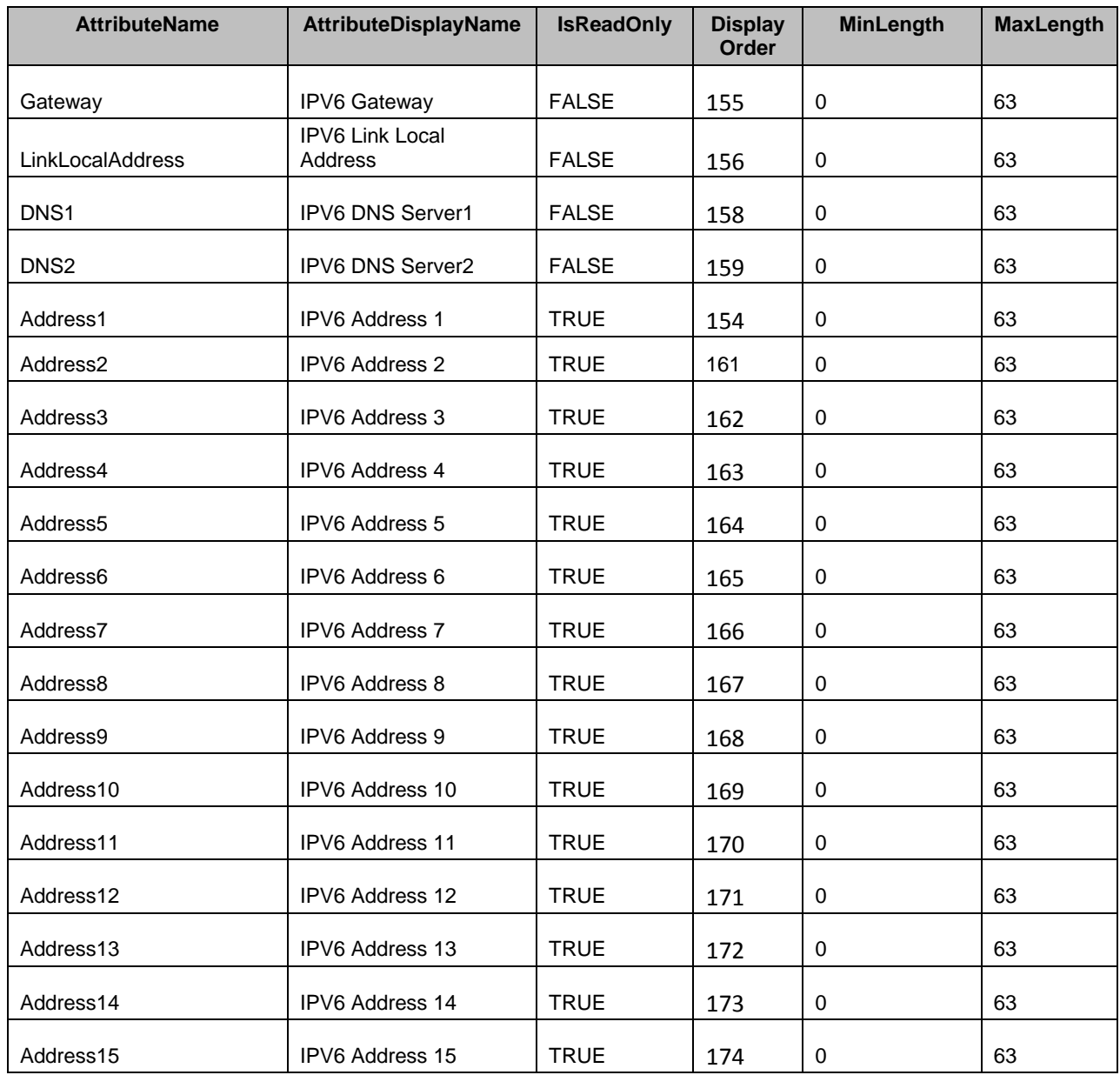

613 The following table describes the values for the DCIM\_iDRACCardInteger of this group. Each column 614 heading corresponds to a property name on the DCIM\_iDRACCardInteger class. Each row contains the

616

- 617
- 618
- 619
- 

#### 620 **Table 32 – DCIM\_iDRACCardInteger IPv6 Information**

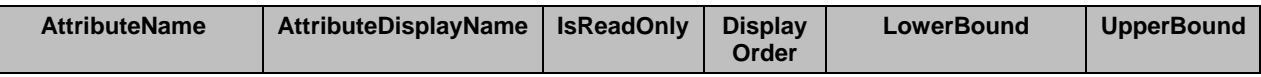

<sup>615</sup> values for the properties listed in the column headings.

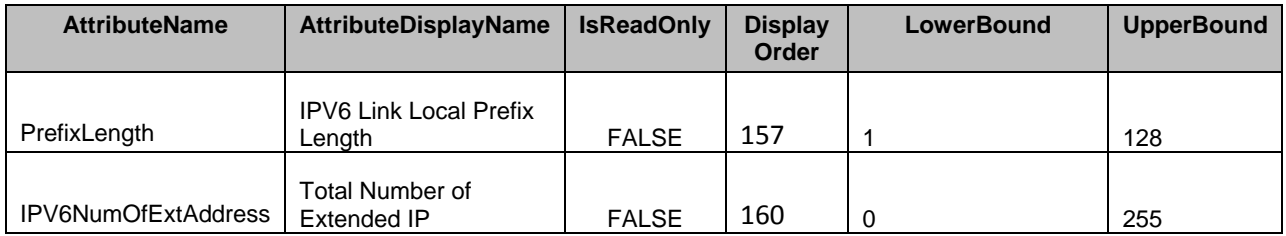

621

#### 622 **7.5.11 LDAP**

- 623 This section describes the attributes for iDRAC's LDAP Configuration.
- 624 The GroupID property for the DCIM\_iDRACCardEnumeration, DCIM\_iDRACCardString, and 625 DCIM\_iDRACCardInteger shall be "LDAP.1".

626 The GroupDisplayName property for the DCIM iDRACCardEnumeration, DCIM iDRACCardString, and 627 DCIM\_iDRACCardInteger shall be "LDAP".

628 The following table describes the values for the DCIM\_iDRACCardEnumeration of this group. Each<br>629 column heading corresponds to a property name on the DCIM iDRACCardEnumeration class. The

629 column heading corresponds to a property name on the DCIM\_iDRACCardEnumeration class. The<br>630 Description column contains the description for each of the attribute. Each row contains the values f Description column contains the description for each of the attribute. Each row contains the values for the

631 properties listed in the column headings. The PossibleValues property is an array property represented in 632 the table as comma delimited list.

- the table as comma delimited list.
- 

#### 633 **Table 33 – DCIM\_iDRACCardEnumeration LDAP**

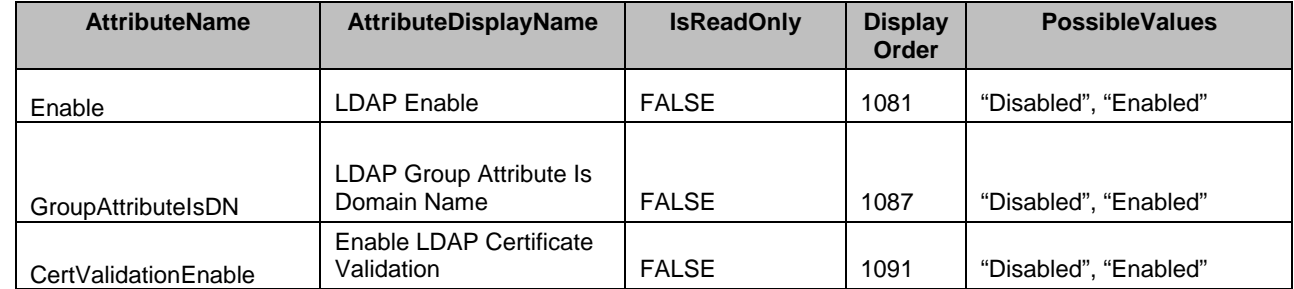

634 The following table describes the values for the DCIM\_iDRACCardString of this group. Each column<br>635 heading corresponds to a property name on the DCIM\_iDRACCardString class. The Value Expressic heading corresponds to a property name on the DCIM\_iDRACCardString class. The Value Expression

636 column contains constraints on string value formulation. Each row contains the values for the properties

637 listed in the column headings.

638

639

640

- 641
- 642 643
- 

# 644 **Table 34 – DCIM\_iDRACCardString LDAP**

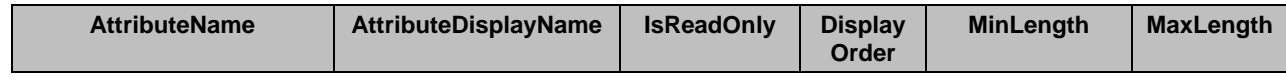

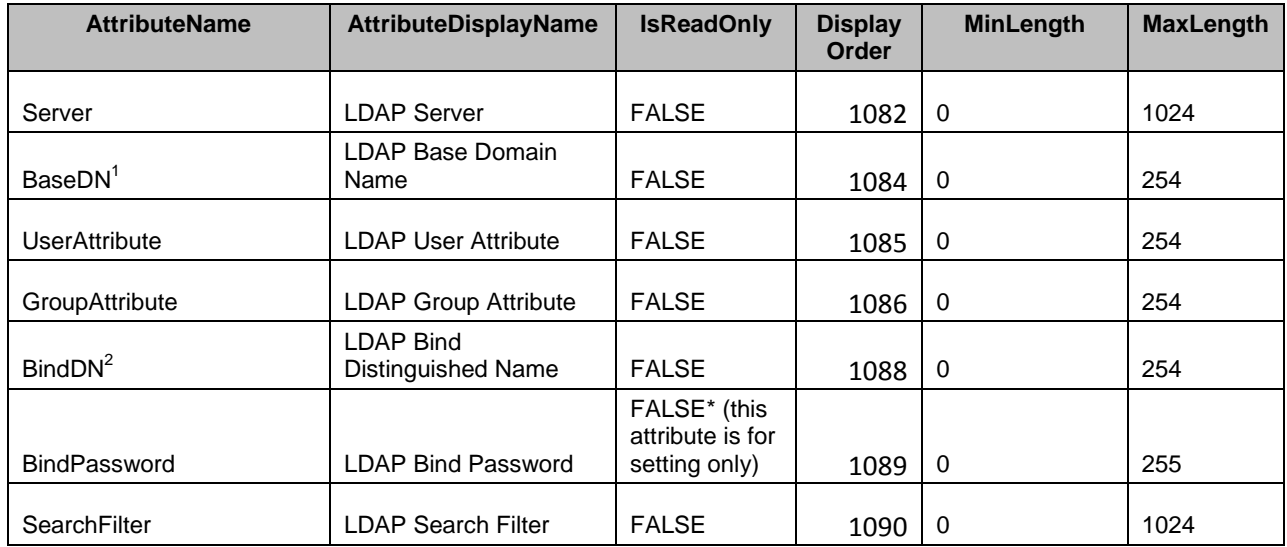

645 NOTE: 1 - Domain Name of the branch of the directory where all searches should start from.

646 NOTE: 2 - The distinguished name (DN) of a user used to bind to the server when searching for the login user's DN.<br>647 finot provided an anonymous bind will be used. If not provided an anonymous bind will be used.

648 The following table describes the values for the DCIM\_iDRACCardInteger of this group. Each column<br>649 heading corresponds to a property name on the DCIM iDRACCardInteger class. Each row contains the heading corresponds to a property name on the DCIM\_iDRACCardInteger class. Each row contains the 650 values for the properties listed in the column headings.

# 651 **Table 35 – DCIM\_iDRACCardInteger LDAP**

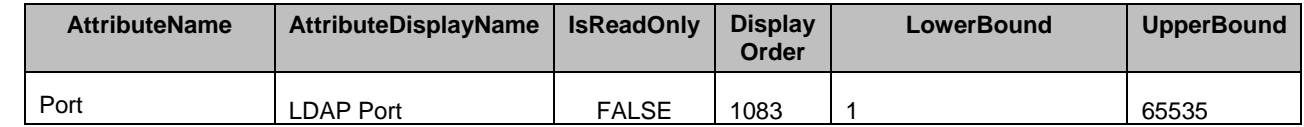

#### 652 **7.5.12 LDAP Group**

653 This section describes the attributes for iDRAC's LDAP Group Configuration.

654 The GroupID property for the DCIM\_iDRACCardEnumeration, DCIM\_iDRACCardString, and<br>655 DCIM iDRACCardInteger shall be "LDAPRoleGroup.<#>" where <#> is a number 1 through 5

DCIM\_iDRACCardInteger shall be "LDAPRoleGroup.<#>" where <#> is a number 1 through 5.

656 The GroupDisplayName property for the DCIM iDRACCardEnumeration, DCIM iDRACCardString, and 657 DCIM\_iDRACCardInteger shall be "LDAP Group".

658 The following table describes the values for the DCIM\_iDRACCardString of this group. Each column

659 heading corresponds to a property name on the DCIM\_iDRACCardString class. The Value Expression<br>660 column contains constraints on string value formulation. Each row contains the values for the properties

660 column contains constraints on string value formulation. Each row contains the values for the properties 661 listed in the column headings.

listed in the column headings.

#### 662 **Table 36 – DCIM\_iDRACCardString LDAP Group**

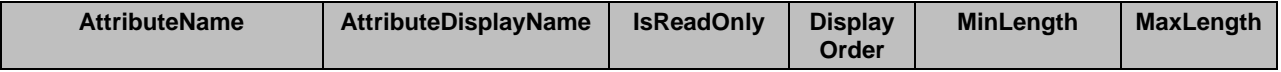

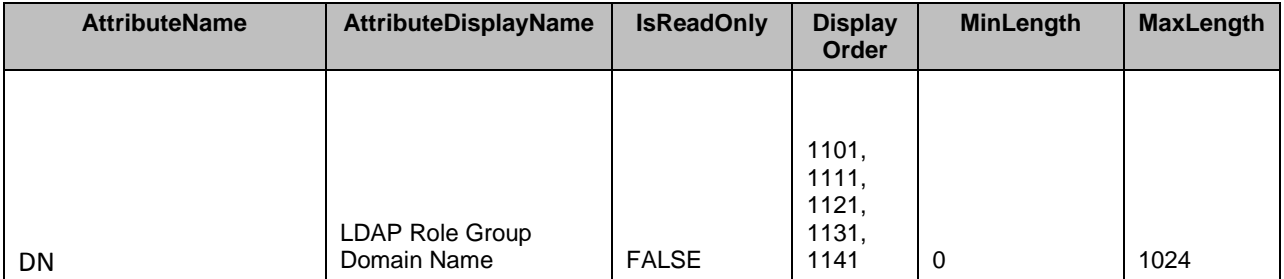

663 The following table describes the values for the DCIM\_iDRACCardInteger of this group. Each column

664 heading corresponds to a property name on the DCIM\_iDRACCardInteger class. Each row contains the 665 values for the properties listed in the column headings. values for the properties listed in the column headings.

#### 666 **Table 37 – DCIM\_iDRACCardInteger LDAP Group**

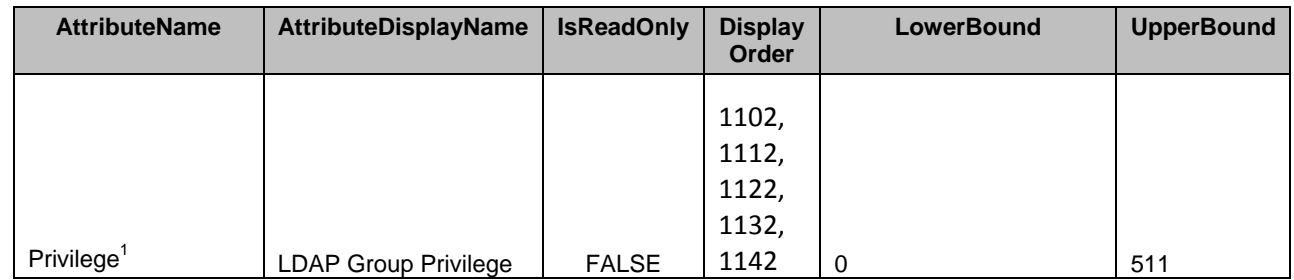

667 NOTE: 1 – See [ANNEX A](#page-79-0) for information on mapping into iDRAC privileges.

#### 668 **7.5.13 Local Security**

669 This section describes the attributes for iDRAC's Active Directory Configuration.

- 670 The GroupID property for the DCIM iDRACCardEnumeration, DCIM iDRACCardString, and
- 671 DCIM\_iDRACCardInteger shall be "LocalSecurity.1".

672 The GroupDisplayName property for the DCIM\_iDRACCardEnumeration, DCIM\_iDRACCardString, and<br>673 DCIM iDRACCardInteger shall be "Local Security". DCIM\_iDRACCardInteger shall be "Local Security".

674 The following table describes the values for the DCIM\_iDRACCardEnumeration of this group. Each

675 column heading corresponds to a property name on the DCIM\_iDRACCardEnumeration class. The

676 Description column contains the description for each of the attribute. Each row contains the values for the

677 properties listed in the column headings. The PossibleValues property is an array property represented in

678 the table as comma delimited list.

# 679 **Table 38 – DCIM\_iDRACCardEnumeration Local Security**

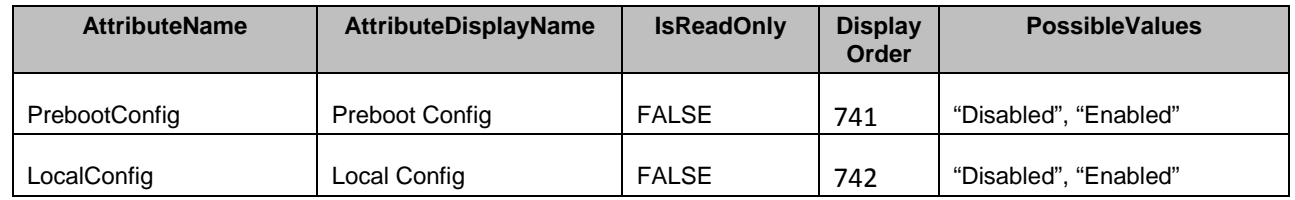

#### 680 **7.5.14 NIC Information**

681 This section describes the attributes for iDRAC's NIC Configuration.

682 The GroupID property for the DCIM\_iDRACCardEnumeration, DCIM\_iDRACCardString, and

683 DCIM\_iDRACCardInteger shall be "NIC.1".

684 The GroupDisplayName property for the DCIM\_iDRACCardEnumeration, DCIM\_iDRACCardString, and 685 DCIM\_iDRACCardInteger shall be "NIC Information".

686 The following table describes the values for the DCIM\_iDRACCardEnumeration of this group. Each<br>687 column heading corresponds to a property name on the DCIM iDRACCardEnumeration class. The

column heading corresponds to a property name on the DCIM iDRACCardEnumeration class. The 688 Description column contains the description for each of the attribute. Each row contains the values for the

689 properties listed in the column headings. The PossibleValues property is an array property represented in 690 the table as comma delimited list.

the table as comma delimited list.

- 691
- 692
- 

#### 693 **Table 39 – DCIM\_iDRACCardEnumeration NIC Information**

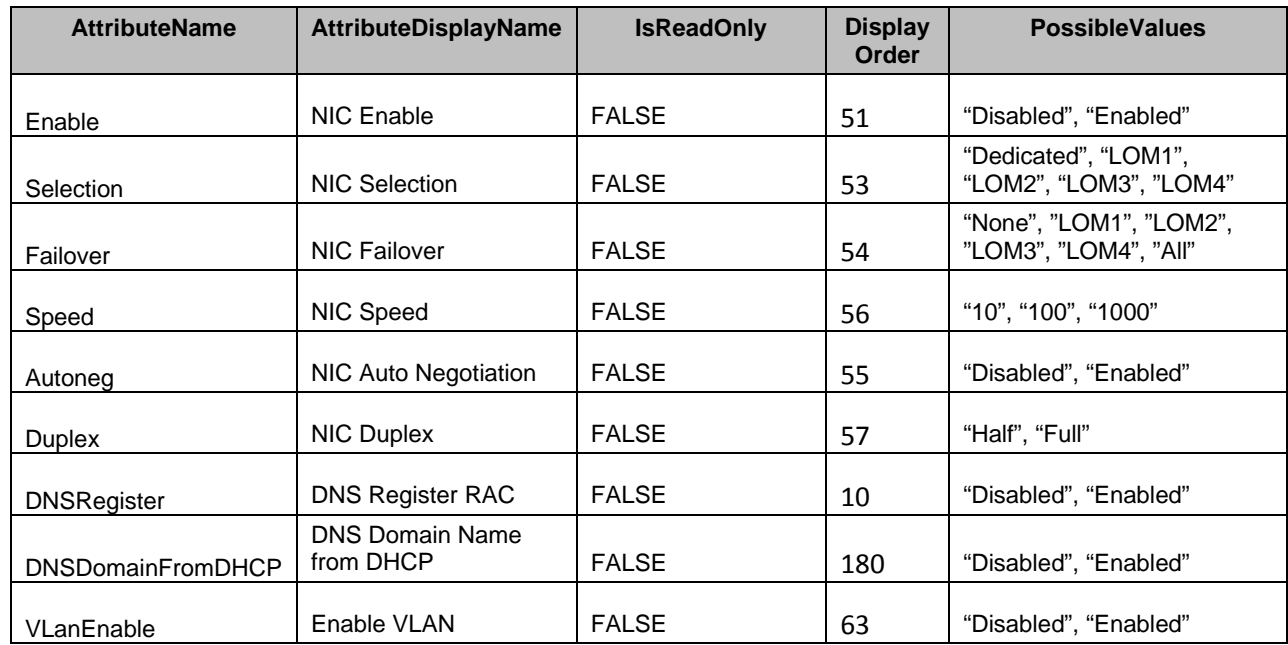

694 The following table describes the values for the DCIM\_iDRACCardString of this group. Each column<br>695 heading corresponds to a property name on the DCIM\_iDRACCardString class. The Value Expressic

heading corresponds to a property name on the DCIM\_iDRACCardString class. The Value Expression

696 column contains constraints on string value formulation. Each row contains the values for the properties 697 listed in the column headings.

#### 698 **Table 40 – DCIM\_iDRACCardString NIC Information**

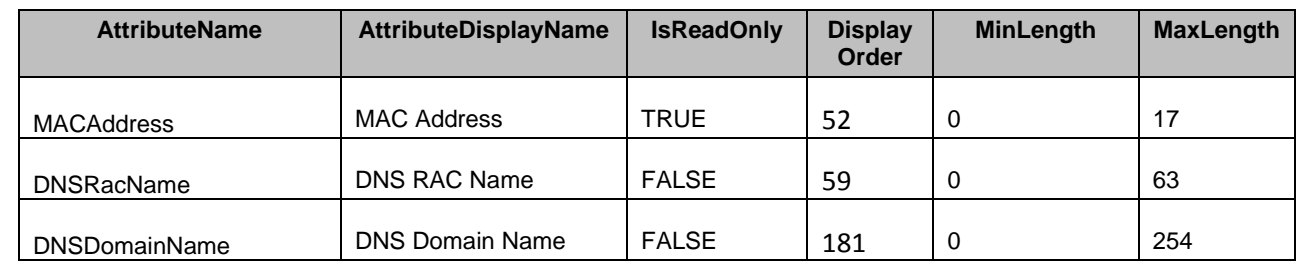

699 The following table describes the values for the DCIM\_iDRACCardInteger of this group. Each column

700 heading corresponds to a property name on the DCIM\_iDRACCardInteger class. Each row contains the 701 values for the properties listed in the column headings. values for the properties listed in the column headings.

# 702 **Table 41 – DCIM\_iDRACCardInteger NIC Information**

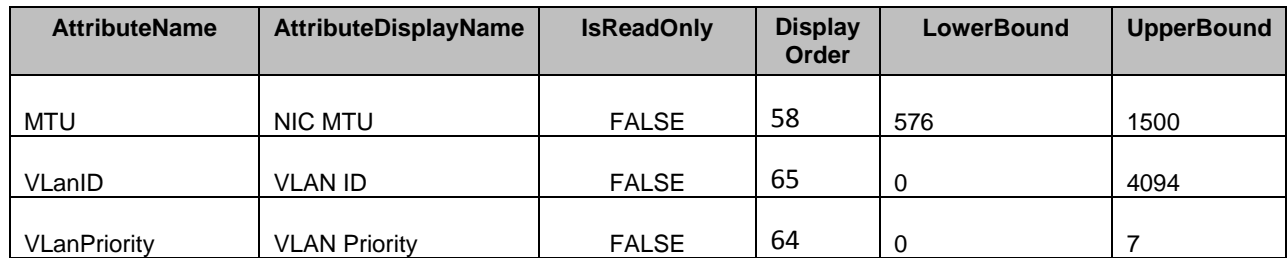

703

# 704 **7.5.15 OS-BMC Passthru Configuration**

705 This section describes the attributes for iDRAC's OS-BMC Passthru Configuration..

706 The GroupID property for the DCIM\_iDRACCardEnumeration, DCIM\_iDRACCardString, and<br>707 DCIM iDRACCardInteger shall be "OS-BMC.1". DCIM\_iDRACCardInteger shall be "OS-BMC.1".

708 The GroupDisplayName property for the DCIM\_iDRACCardEnumeration, DCIM\_iDRACCardString, and<br>709 DCIM iDRACCardInteger shall be "OS-BMC Passthru Configuration". DCIM\_iDRACCardInteger shall be "OS-BMC Passthru Configuration".

710 The following table describes the values for the DCIM\_iDRACCardEnumeration of this group. Each

711 column heading corresponds to a property name on the DCIM\_iDRACCardEnumeration class. The<br>712 Description column contains the description for each of the attribute. Each row contains the values f

Description column contains the description for each of the attribute. Each row contains the values for the

713 properties listed in the column headings. The PossibleValues property is an array property represented in 714 the table as comma delimited list.

# 715 **Table 42 – DCIM\_iDRACCardEnumeration OS-BMC Passthru Configuration**

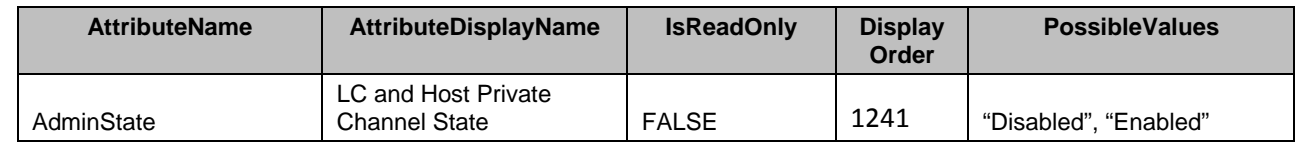

# 716 **7.5.16 Remote Racadm Configuration**

- 717 This section describes the attributes for iDRAC's Remote Racadm Configuration.
- 718 The GroupID property for the DCIM\_iDRACCardEnumeration, DCIM\_iDRACCardString, and
- 719 DCIM iDRACCardInteger shall be "Racadm.1".
- 720 The GroupDisplayName property for the DCIM iDRACCardEnumeration, DCIM iDRACCardString, and 721 DCIM\_iDRACCardInteger shall be "Remote Racadm Configuration".

722 The following table describes the values for the DCIM\_iDRACCardEnumeration of this group. Each<br>723 Column heading corresponds to a property name on the DCIM\_iDRACCardEnumeration class. The

column heading corresponds to a property name on the DCIM iDRACCardEnumeration class. The

724 Description column contains the description for each of the attribute. Each row contains the values for the

725 properties listed in the column headings. The PossibleValues property is an array property represented in

- 726 the table as comma delimited list.
- 

#### 727 **Table 43 – DCIM\_iDRACCardEnumeration Remote Racadm Configuration**

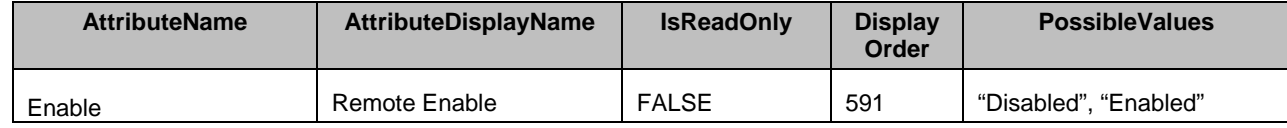

- 728 The following table describes the values for the DCIM\_iDRACCardInteger of this group. Each column
- 729 heading corresponds to a property name on the DCIM\_iDRACCardInteger class. Each row contains the
- 730 values for the properties listed in the column headings.
- 

#### 731 **Table 44 – DCIM\_iDRACCardInteger Remote Racadm Configuration**

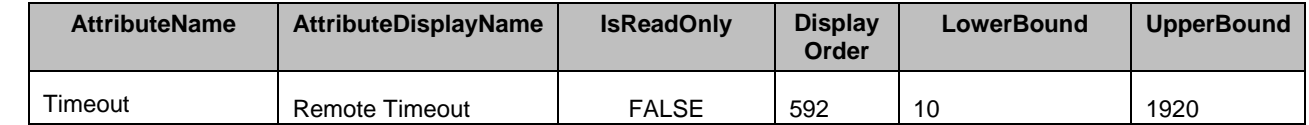

732 NOTE: Defines the idle timeout (in seconds) for the Remote RACADM interface. If a remote RACADM session remains inactive for more than the specified sessions, the session is closed. remains inactive for more than the specified sessions, the session is closed.

#### 734 **7.5.17 RAC Remote Hosts**

735 This section describes the attributes for iDRAC's RAC Remote Hosts Configuration.

736 The GroupID property for the DCIM\_iDRACCardEnumeration, DCIM\_iDRACCardString, and

737 DCIM\_iDRACCardInteger shall be "RemoteHosts.1".

738 The GroupDisplayName property for the DCIM iDRACCardEnumeration, DCIM iDRACCardString, and 739 DCIM iDRACCardInteger shall be "RAC Remote Hosts".

740 The following table describes the values for the DCIM\_iDRACCardString of this group. Each column

741 heading corresponds to a property name on the DCIM\_iDRACCardString class. The Value Expression

742 column contains constraints on string value formulation. Each row contains the values for the properties

- 743 listed in the column headings.
- 

# 744 **Table 45 – DCIM\_iDRACCardString RAC Remote Hosts**

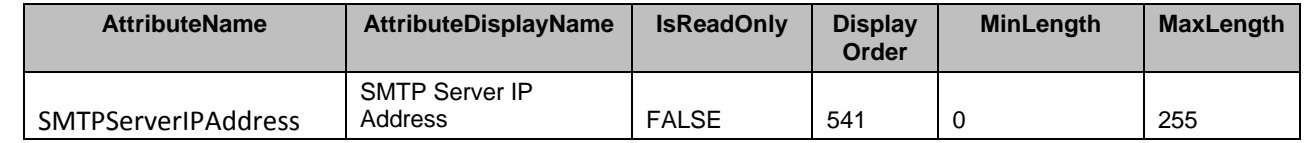

745

# 746 **7.5.18 RAC Certificate**

747 This section describes the attributes for iDRAC's RAC Certificate Configuration.

748 The GroupID property for the DCIM\_iDRACCardEnumeration, DCIM\_iDRACCardString, and 749 DCIM\_iDRACCardInteger shall be "Security.1".

750 The GroupDisplayName property for the DCIM\_iDRACCardEnumeration, DCIM\_iDRACCardString, and<br>751 DCIM\_iDRACCardInteger shall be "RAC Certificate". DCIM\_iDRACCardInteger shall be "RAC Certificate".

752 The following table describes the values for the DCIM\_iDRACCardEnumeration of this group. Each

753 column heading corresponds to a property name on the DCIM\_iDRACCardEnumeration class. The

754 Description column contains the description for each of the attribute. Each row contains the values for the

755 properties listed in the column headings. The PossibleValues property is an array property represented in 756 the table as comma delimited list.

the table as comma delimited list.

757

#### 758 **Table 46 – DCIM\_iDRACCardEnumeration RAC Certificate**

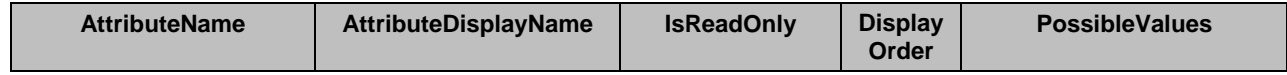

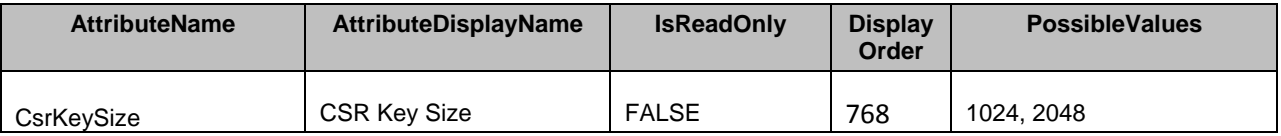

759 The following table describes the values for the DCIM\_iDRACCardString of this group. Each column<br>760 heading corresponds to a property name on the DCIM\_iDRACCardString class. The Value Expressic

heading corresponds to a property name on the DCIM\_iDRACCardString class. The Value Expression

761 column contains constraints on string value formulation. Each row contains the values for the properties 762

listed in the column headings.

763

764

# 765 **Table 47 – DCIM\_iDRACCardString RAC Certificate**

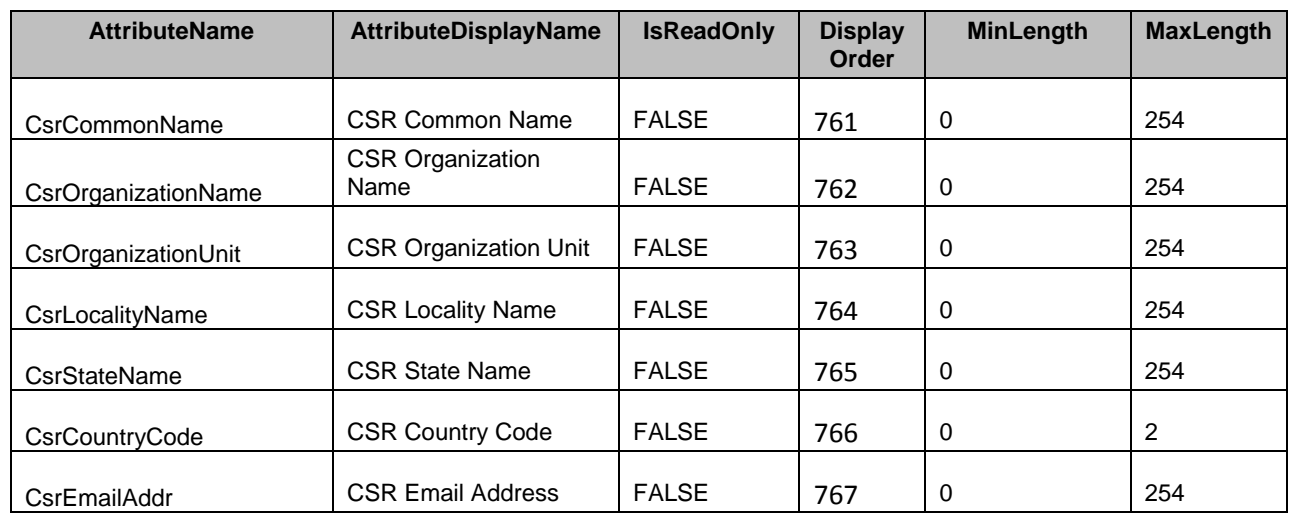

# 766 **7.5.19 Serial Configuration**

767 This section describes the attributes for iDRAC's Serial Configuration.

768 The GroupID property for the DCIM\_iDRACCardEnumeration, DCIM\_iDRACCardString, and<br>769 DCIM iDRACCardInteger shall be "Serial.1".

DCIM\_iDRACCardInteger shall be "Serial.1".

770 The GroupDisplayName property for the DCIM\_iDRACCardEnumeration, DCIM\_iDRACCardString, and 771 DCIM\_iDRACCardInteger shall be "Serial Configuration".

772 The following table describes the values for the DCIM\_iDRACCardEnumeration of this group. Each

773 column heading corresponds to a property name on the DCIM\_iDRACCardEnumeration class. The

774 Description column contains the description for each of the attribute. Each row contains the values for the<br>775 properties listed in the column headings. The PossibleValues property is an array property represented in properties listed in the column headings. The PossibleValues property is an array property represented in

- 776 the table as comma delimited list.
- 

# 777 **Table 48 – DCIM\_iDRACCardEnumeration Serial Configuration**

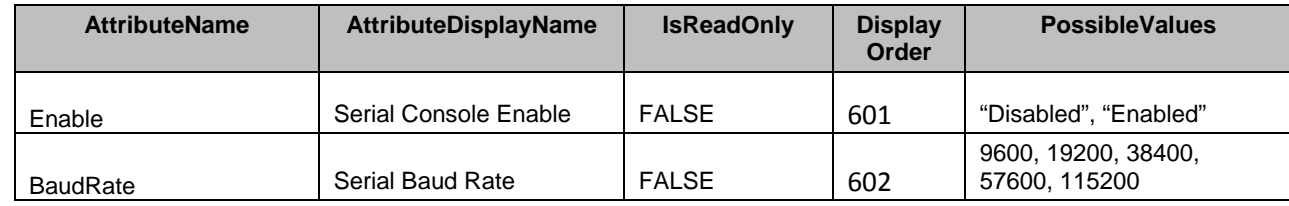
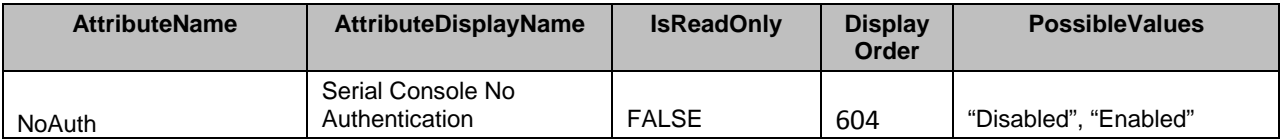

778 The following table describes the values for the DCIM\_iDRACCardString of this group. Each column 779 heading corresponds to a property name on the DCIM\_iDRACCardString class. The Value Expression

780 column contains constraints on string value formulation. Each row contains the values for the properties 781 listed in the column headings.

782

783

# 784 **Table 49 – DCIM\_iDRACCardString Serial Configuration**

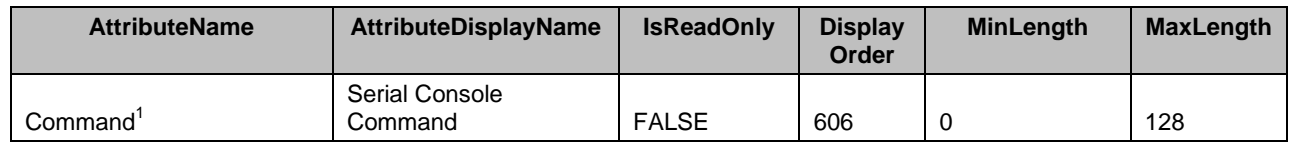

785 NOTE: 1 – Specifies a serial command that is executed after a user logs into the serial console interface.

786 The following table describes the values for the DCIM\_iDRACCardInteger of this group. Each column<br>787 heading corresponds to a property name on the DCIM iDRACCardInteger class. Each row contains th heading corresponds to a property name on the DCIM\_iDRACCardInteger class. Each row contains the 788 values for the properties listed in the column headings.

# 789 **Table 50 – DCIM\_iDRACCardInteger Serial Configuration**

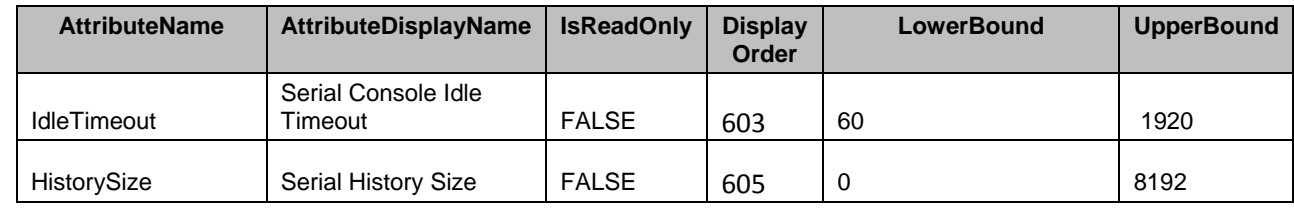

790

# 791 **7.5.20 RAC Serial Redirection**

- 792 This section describes the attributes for iDRAC's RAC Serial Redirection Configuration.
- 793 The GroupID property for the DCIM\_iDRACCardEnumeration, DCIM\_iDRACCardString, and 794 DCIM iDRACCardInteger shall be "SerialRedirection.1".

795 The GroupDisplayName property for the DCIM iDRACCardEnumeration, DCIM iDRACCardString, and 796 DCIM iDRACCardInteger shall be "RAC Serial Redirection".

797 The following table describes the values for the DCIM\_iDRACCardEnumeration of this group. Each<br>798 Column heading corresponds to a property name on the DCIM iDRACCardEnumeration class. The

column heading corresponds to a property name on the DCIM iDRACCardEnumeration class. The

799 Description column contains the description for each of the attribute. Each row contains the values for the

800 properties listed in the column headings. The PossibleValues property is an array property represented in <br>801 the table as comma delimited list.

the table as comma delimited list.

# 802 **Table 51 – DCIM\_iDRACCardEnumeration RAC Serial Redirection**

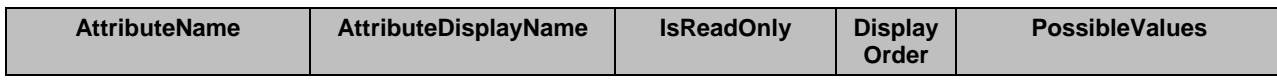

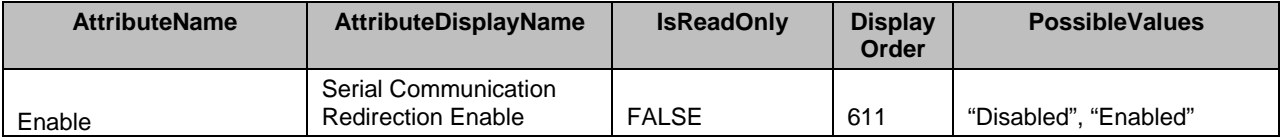

803 The following table describes the values for the DCIM\_iDRACCardString of this group. Each column

804 heading corresponds to a property name on the DCIM\_iDRACCardString class. The Value Expression 805 column contains constraints on string value formulation. Each row contains the values for the properties 806 listed in the column headings.

listed in the column headings.

# 807 **Table 52 – DCIM\_iDRACCardString RAC Serial Redirection**

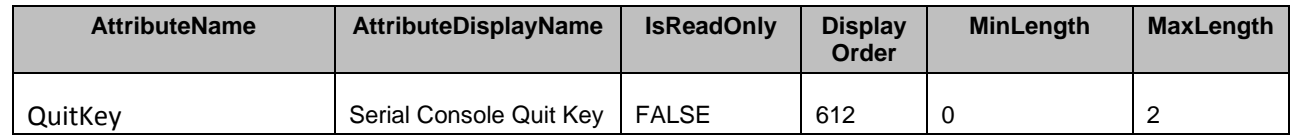

# 808 **7.5.21 Smart Card Configuration**

809 This section describes the attributes for iDRAC's Smart Card Configuration.

810 The GroupID property for the DCIM iDRACCardEnumeration, DCIM iDRACCardString, and 811 DCIM iDRACCardInteger shall be "SmartCard.1".

812 The GroupDisplayName property for the DCIM iDRACCardEnumeration, DCIM iDRACCardString, and 813 DCIM iDRACCardInteger shall be "Smart Card Configuration".

814 The following table describes the values for the DCIM iDRACCardEnumeration of this group. Each

815 column heading corresponds to a property name on the DCIM\_iDRACCardEnumeration class. The

816 Description column contains the description for each of the attribute. Each row contains the values for the

817 properties listed in the column headings. The PossibleValues property is an array property represented in

818 the table as comma delimited list.

#### 819 **Table 53 – DCIM\_iDRACCardEnumeration Smart Card Configuration**

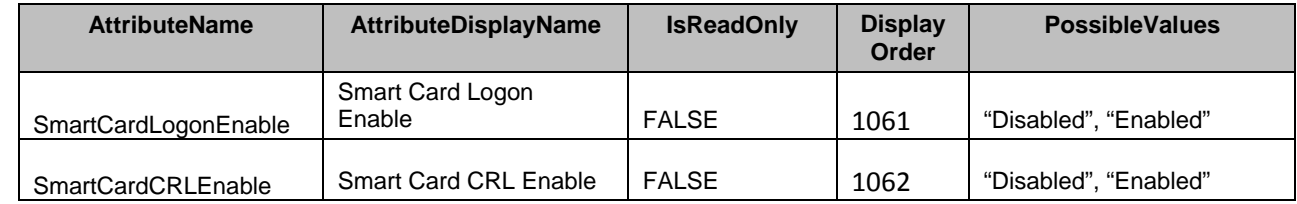

#### 820 **7.5.22 SNMP Configuration**

- 821 This section describes the attributes for iDRAC's SNMP Configuration.
- 822 The GroupID property for the DCIM\_iDRACCardEnumeration, DCIM\_iDRACCardString, and<br>823 DCIM iDRACCardInteger shall be "SNMP.1". DCIM\_iDRACCardInteger shall be "SNMP.1".
- 824 The GroupDisplayName property for the DCIM\_iDRACCardEnumeration, DCIM\_iDRACCardString, and 825 DCIM\_iDRACCardInteger shall be "SNMP Configuration".
- 826 The following table describes the values for the DCIM\_iDRACCardEnumeration of this group. Each<br>827 column heading corresponds to a property name on the DCIM iDRACCardEnumeration class. The
- column heading corresponds to a property name on the DCIM iDRACCardEnumeration class. The
- 828 Description column contains the description for each of the attribute. Each row contains the values for the<br>829 properties listed in the column headings. The PossibleValues property is an array property represented in
- properties listed in the column headings. The PossibleValues property is an array property represented in
- 830 the table as comma delimited list.

#### 831 **Table 54 – DCIM\_iDRACCardEnumeration SNMP Configuration**

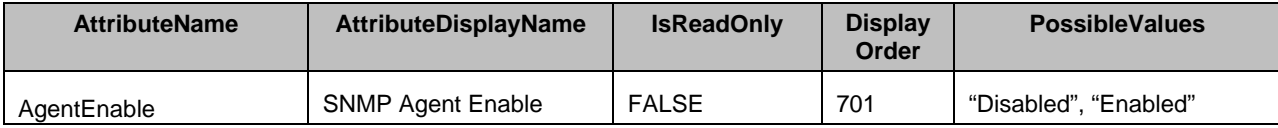

832 The following table describes the values for the DCIM iDRACCardString of this group. Each column 833 heading corresponds to a property name on the DCIM\_iDRACCardString class. The Value Expression

834 column contains constraints on string value formulation. Each row contains the values for the properties

835 listed in the column headings.

#### 836 **Table 55 – DCIM\_iDRACCardString SNMP Configuration**

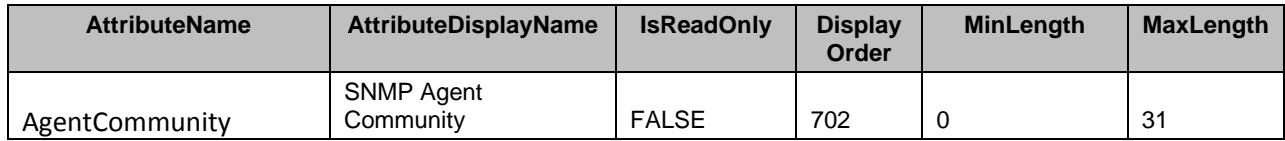

# 837 **7.5.23 SNMP Trap IPv4**

838 This section describes the attributes for iDRAC's SNMP Trap IPv4 Configuration.

839 The GroupID property for the DCIM\_iDRACCardEnumeration, DCIM\_iDRACCardString, and<br>840 DCIM iDRACCardInteger shall be "SNMPTrapIPv4.<#>" where <#> is a number from 1 to 4.

DCIM\_iDRACCardInteger shall be "SNMPTrapIPv4.<#>" where <#> is a number from 1 to 4.

841 The GroupDisplayName property for the DCIM\_iDRACCardEnumeration, DCIM\_iDRACCardString, and<br>842 DCIM iDRACCardInteger shall be "SNMP Trap IPv4". DCIM\_iDRACCardInteger shall be "SNMP Trap IPv4".

843 The following table describes the values for the DCIM\_iDRACCardEnumeration of this group. Each

844 column heading corresponds to a property name on the DCIM\_iDRACCardEnumeration class. The<br>845 Description column contains the description for each of the attribute. Each row contains the values f

845 Description column contains the description for each of the attribute. Each row contains the values for the<br>846 properties listed in the column headings. The PossibleValues property is an array property represented in

properties listed in the column headings. The PossibleValues property is an array property represented in

847 the table as comma delimited list.

848

# 849 **Table 56 – DCIM\_iDRACCardEnumeration SNMP Trap IPv4**

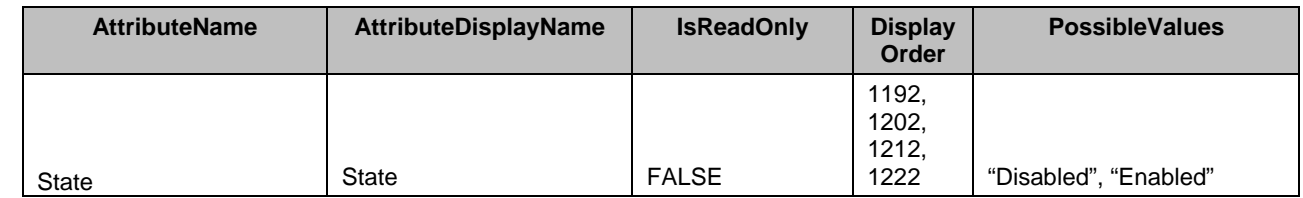

850 The following table describes the values for the DCIM\_iDRACCardString of this group. Each column

851 heading corresponds to a property name on the DCIM\_iDRACCardString class. The Value Expression

852 column contains constraints on string value formulation. Each row contains the values for the properties 853 listed in the column headings.

#### 854 **Table 57 – DCIM\_iDRACCardString SNMP Trap IPv4**

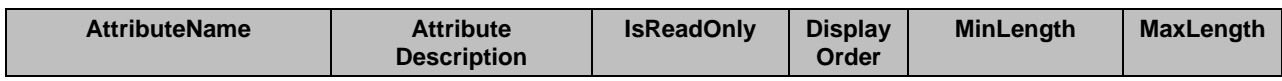

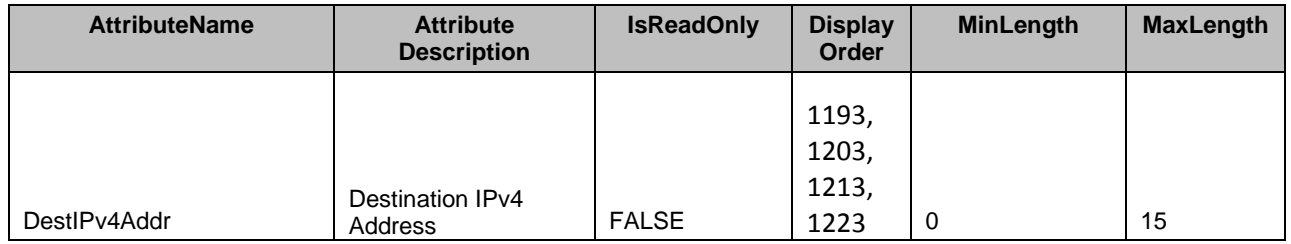

855 The following table describes the values for the DCIM\_iDRACCardInteger of this group. Each column

856 heading corresponds to a property name on the DCIM\_iDRACCardInteger class. Each row contains the

857 values for the properties listed in the column headings.

# 858 **Table 58 – DCIM\_iDRACCardInteger SNMP Trap IPv4**

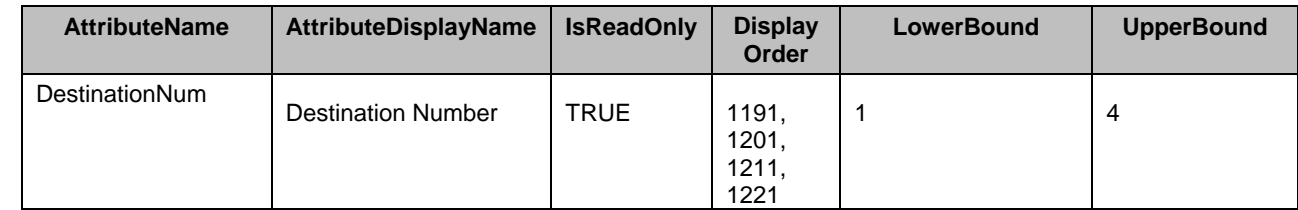

859

# 860 **7.5.24 SNMP Trap IPv6**

861 This section describes the attributes for iDRAC's SNMP Trap IPv6 Configuration.

862 The GroupID property for the DCIM\_iDRACCardEnumeration, DCIM\_iDRACCardString, and

863 DCIM iDRACCardInteger shall be "SNMPTrapIPv6.<#>" where <#> is a number from 1 to 4.

864 The GroupDisplayName property for the DCIM\_iDRACCardEnumeration, DCIM\_iDRACCardString, and<br>865 DCIM\_iDRACCardInteger shall be "SNMP Trap IPv6". DCIM\_iDRACCardInteger shall be "SNMP Trap IPv6".

866 The following table describes the values for the DCIM iDRACCardEnumeration of this group. Each

867 column heading corresponds to a property name on the DCIM iDRACCardEnumeration class. The

868 Description column contains the description for each of the attribute. Each row contains the values for the

869 properties listed in the column headings. The PossibleValues property is an array property represented in <br>870 the table as comma delimited list.

- the table as comma delimited list.
- 

#### 871 **Table 59 – DCIM\_iDRACCardEnumeration SNMP Trap IPv6**

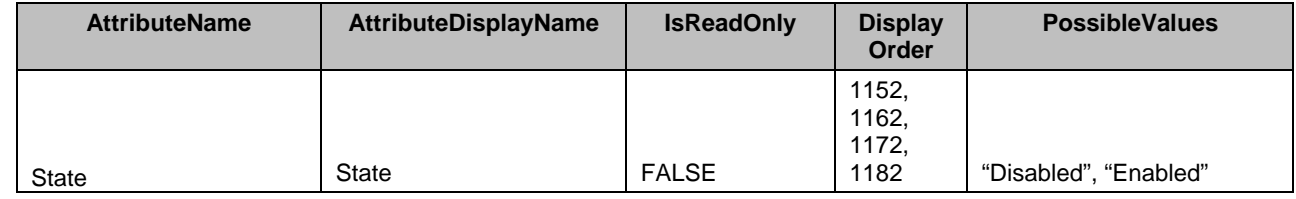

872 The following table describes the values for the DCIM iDRACCardString of this group. Each column

873 heading corresponds to a property name on the DCIM\_iDRACCardString class. The Value Expression

874 column contains constraints on string value formulation. Each row contains the values for the properties 875 listed in the column headings.

listed in the column headings.

#### 876 **Table 60 – DCIM\_iDRACCardString SNMP Trap Ipv6**

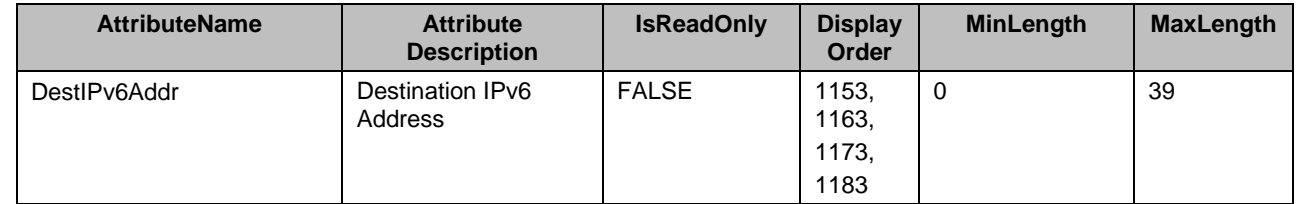

877 The following table describes the values for the DCIM\_iDRACCardInteger of this group. Each column

878 heading corresponds to a property name on the DCIM\_iDRACCardInteger class. Each row contains the 879 values for the properties listed in the column headings. values for the properties listed in the column headings.

#### 880 **Table 61 – DCIM\_iDRACCardInteger SNMP Trap Ipv6**

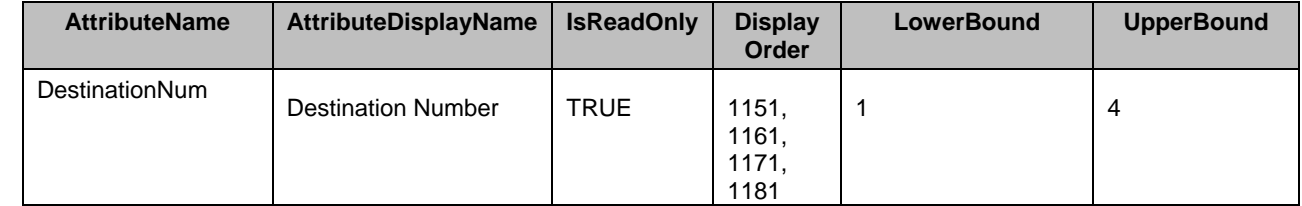

881

#### 882 **7.5.25 RAC SSH**

#### 883 This section describes the attributes for iDRAC's SSH Configuration.

884 The GroupID property for the DCIM\_iDRACCardEnumeration, DCIM\_iDRACCardString, and 885 DCIM iDRACCardInteger shall be "SSH.1".

886 The GroupDisplayName property for the DCIM\_iDRACCardEnumeration, DCIM\_iDRACCardString, and 887 DCIM iDRACCardInteger shall be "RAC SSH". DCIM\_iDRACCardInteger shall be "RAC SSH".

888 The following table describes the values for the DCIM\_iDRACCardEnumeration of this group. Each

889 column heading corresponds to a property name on the DCIM\_iDRACCardEnumeration class. The<br>890 Description column contains the description for each of the attribute. Each row contains the values f

Description column contains the description for each of the attribute. Each row contains the values for the

891 properties listed in the column headings. The PossibleValues property is an array property represented in

892 the table as comma delimited list.

#### 893 **Table 62 – DCIM\_iDRACCardEnumeration RAC SSH**

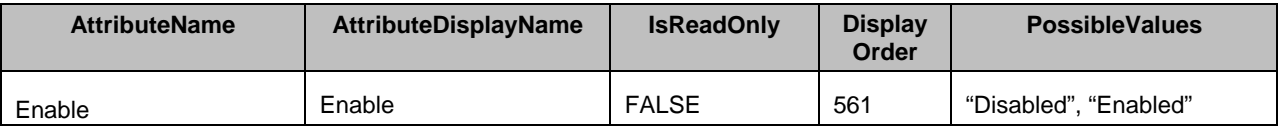

894 The following table describes the values for the DCIM\_iDRACCardInteger of this group. Each column

895 heading corresponds to a property name on the DCIM\_iDRACCardInteger class. Each row contains the 896 values for the properties listed in the column headings.

# 897 **Table 63 – DCIM\_iDRACCardInteger RAC SSH**

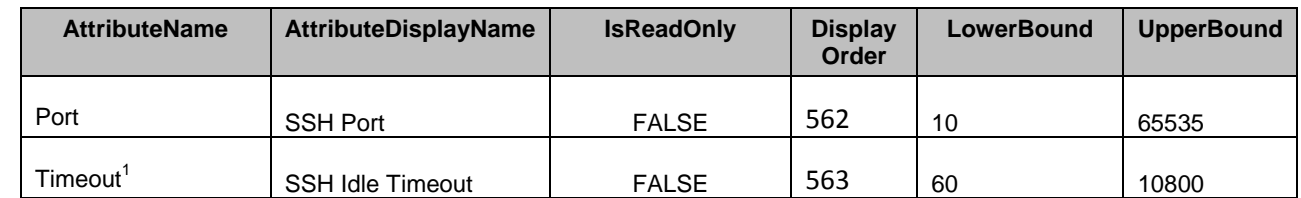

898 NOTE: 1 - Specifies the number of seconds after which an idle Telnet session is automatically terminated.

# 899 **7.5.26 RAC Telnet**

900 This section describes the attributes for iDRAC's Telnet Configuration.

901 The GroupID property for the DCIM\_iDRACCardEnumeration, DCIM\_iDRACCardString, and<br>902 DCIM iDRACCardInteger shall be "Telnet.1". DCIM\_iDRACCardInteger shall be "Telnet.1".

903 The GroupDisplayName property for the DCIM\_iDRACCardEnumeration, DCIM\_iDRACCardString, and<br>904 DCIM\_iDRACCardInteger shall be "Telnet Configuration". DCIM\_iDRACCardInteger shall be "Telnet Configuration".

905 The following table describes the values for the DCIM iDRACCardEnumeration of this group. Each 906 column heading corresponds to a property name on the DCIM\_iDRACCardEnumeration class. The<br>907 Description column contains the description for each of the attribute. Each row contains the values f

907 Description column contains the description for each of the attribute. Each row contains the values for the<br>908 properties listed in the column headings. The PossibleValues property is an array property represented in

properties listed in the column headings. The PossibleValues property is an array property represented in

909 the table as comma delimited list.

#### 910 **Table 64 – DCIM\_iDRACCardEnumeration Telnet Configuration**

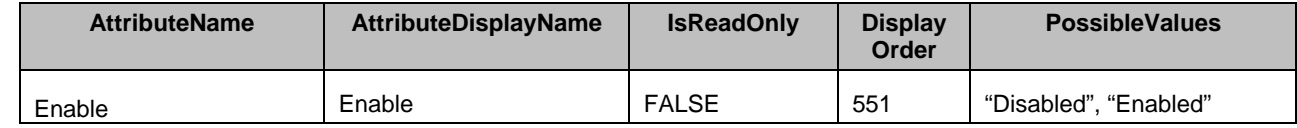

911 The following table describes the values for the DCIM\_iDRACCardInteger of this group. Each column<br>912 heading corresponds to a property name on the DCIM iDRACCardInteger class. Each row contains the heading corresponds to a property name on the DCIM iDRACCardInteger class. Each row contains the 913 values for the properties listed in the column headings.

# 915 **Table 65 – DCIM\_iDRACCardInteger Telnet Configuration**

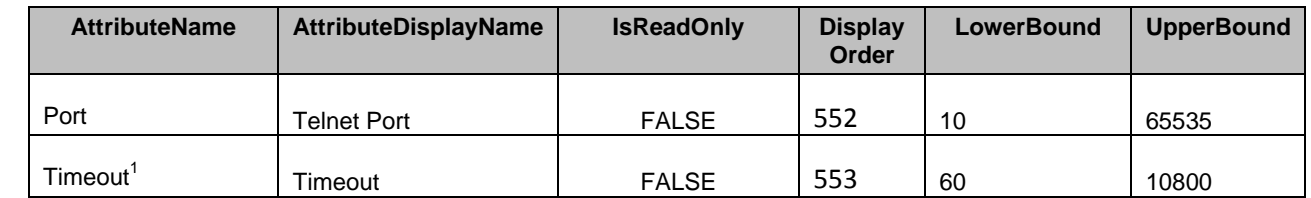

916 NOTE: 1 - Specifies the number of seconds after which an idle Telnet session is automatically terminated.

# 917 **7.5.27 Sys Log**

918 This section describes the attributes for iDRAC's Sys Log Configuration.

919 The GroupID property for the DCIM iDRACCardEnumeration, DCIM iDRACCardString, and

920 DCIM\_iDRACCardInteger shall be "SysLog.1".

921 The GroupDisplayName property for the DCIM\_iDRACCardEnumeration, DCIM\_iDRACCardString, and<br>922 DCIM\_iDRACCardInteger shall be "Sys Log". DCIM\_iDRACCardInteger shall be "Sys Log".

923 The following table describes the values for the DCIM\_iDRACCardEnumeration of this group. Each

924 column heading corresponds to a property name on the DCIM\_iDRACCardEnumeration class. The<br>925 Description column contains the description for each of the attribute. Each row contains the values for

Description column contains the description for each of the attribute. Each row contains the values for the 926 properties listed in the column headings. The PossibleValues property is an array property represented in

927 the table as comma delimited list.

# 928 **Table 66 – DCIM\_iDRACCardEnumeration Sys Log**

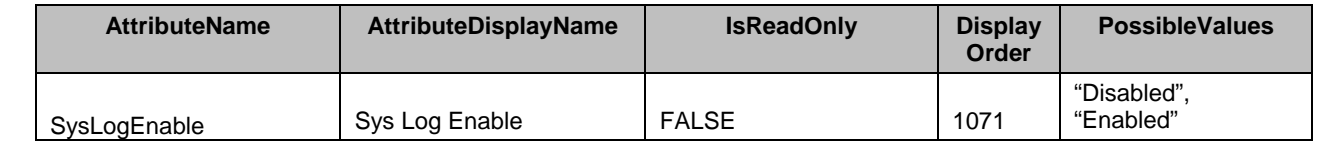

929 The following table describes the values for the DCIM\_iDRACCardString of this group. Each column

930 heading corresponds to a property name on the DCIM\_iDRACCardString class. The Value Expression<br>931 column contains constraints on string value formulation. Each row contains the values for the properties column contains constraints on string value formulation. Each row contains the values for the properties

932 listed in the column headings.

# 933 **Table 67 – DCIM\_iDRACCardString Sys Log**

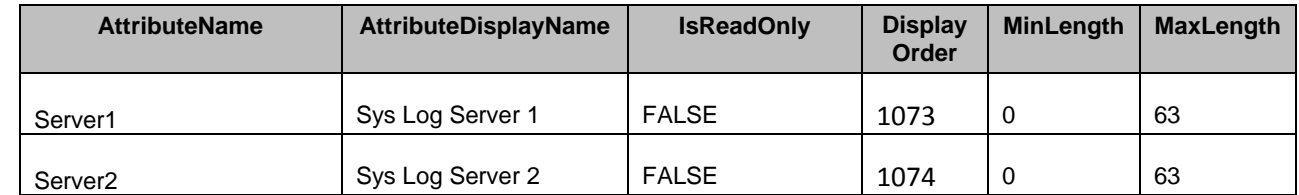

934 The following table describes the values for the DCIM\_iDRACCardInteger of this group. Each column

935 heading corresponds to a property name on the DCIM\_iDRACCardInteger class. Each row contains the 936<br>936 values for the properties listed in the column headings. values for the properties listed in the column headings.

937

# 938 **Table 68 – DCIM\_iDRACCardInteger Sys Log**

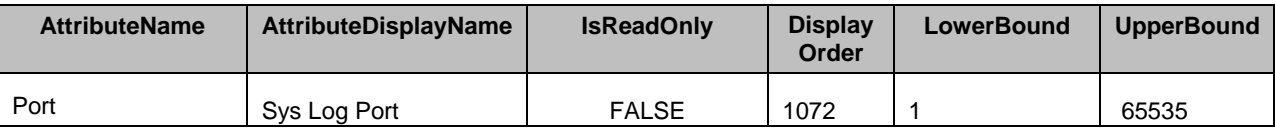

939

# 940 **7.5.28 iDRAC Firmware Update**

941 This section describes the attributes for iDRAC's Update Configuration.

942 The GroupID property for the DCIM iDRACCardEnumeration and DCIM iDRACCardString shall be 943 "Update.1".

944 The GroupDisplayName property for the DCIM\_iDRACCardEnumeration and DCIM\_iDRACCardString 945 shall be "Firmware Update".

946 The following table describes the values for the DCIM iDRACCardEnumeration of this group. Each

947 column heading corresponds to a property name on the DCIM\_iDRACCardEnumeration class. The

948 Description column contains the description for each of the attribute. Each row contains the values for the

949 properties listed in the column headings. The PossibleValues property is an array property represented in

950 the table as comma delimited list.

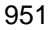

# 951 **Table 69 – DCIM\_iDRACCardEnumeration Update**

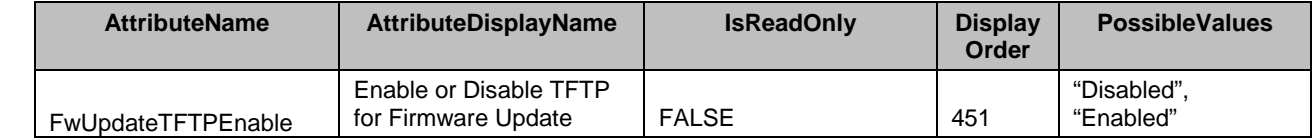

952 The following table describes the values for the DCIM\_iDRACCardString of this group. Each column<br>953 heading corresponds to a property name on the DCIM\_iDRACCardString class. The Value Expressic heading corresponds to a property name on the DCIM iDRACCardString class. The Value Expression

954 column contains constraints on string value formulation. Each row contains the values for the properties 955 listed in the column headings. listed in the column headings.

# 956 **Table 70 – DCIM\_iDRACCardString Update**

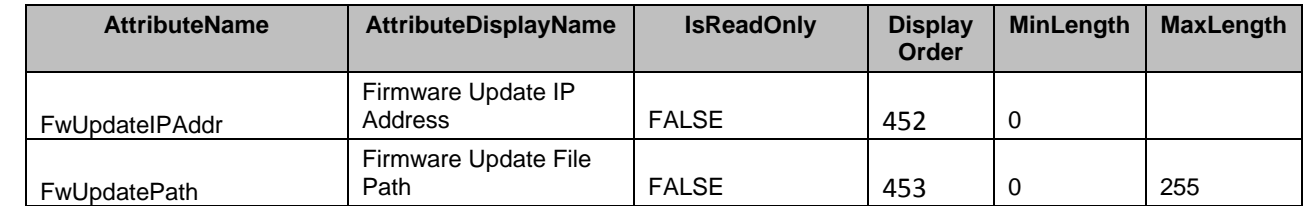

957

# 958 **7.5.29 User Domain**

959 This section describes the attributes for iDRAC's User Domain Configuration.

960 The GroupID property for the DCIM\_iDRACCardEnumeration, DCIM\_iDRACCardString, and

961 DCIM iDRACCardInteger shall be "UserDomain.<#>" where "<#>" is a number 1 through 40.

962 The GroupDisplayName property for the DCIM\_iDRACCardEnumeration, DCIM\_iDRACCardString, and 963 DCIM\_iDRACCardInteger shall be "User Domain".

964 The following table describes the values for the DCIM\_iDRACCardString of this group. Each column

965 heading corresponds to a property name on the DCIM iDRACCardString class. The Value Expression 966 column contains constraints on string value formulation. Each row contains the values for the properties 967 listed in the column headings.

listed in the column headings.

# 968 **Table 71 – DCIM\_iDRACCardString User Domain**

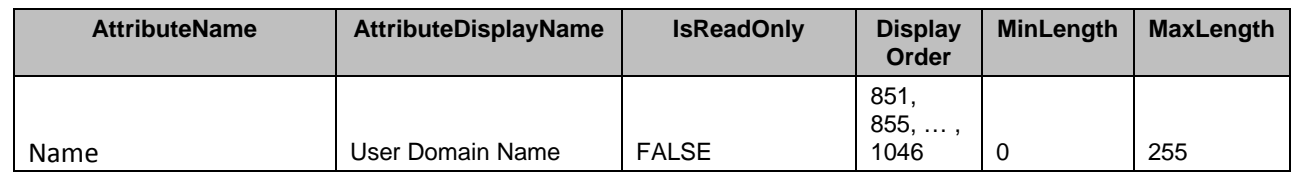

969

# 970 **7.5.30 iDRAC Users**

971 This section describes the attributes for iDRAC's Users Configuration.

972 The GroupID property for the DCIM\_iDRACCardEnumeration, DCIM\_iDRACCardString, and

973 DCIM\_iDRACCardInteger shall be "Users.<#>" where <#> is a number from 1 to 16.

974 The GroupDisplayName property for the DCIM iDRACCardEnumeration, DCIM iDRACCardString, and 975 DCIM iDRACCardInteger shall be "iDRAC Users".

976 The following table describes the values for the DCIM iDRACCardEnumeration of this group. Each

977 column heading corresponds to a property name on the DCIM\_iDRACCardEnumeration class. The<br>978 Description column contains the description for each of the attribute. Each row contains the values f

Description column contains the description for each of the attribute. Each row contains the values for the

979 properties listed in the column headings. The PossibleValues property is an array property represented in 980 the table as comma delimited list.

- 981
- 982
- 

# 983 **Table 72 – DCIM\_iDRACCardEnumeration Users**

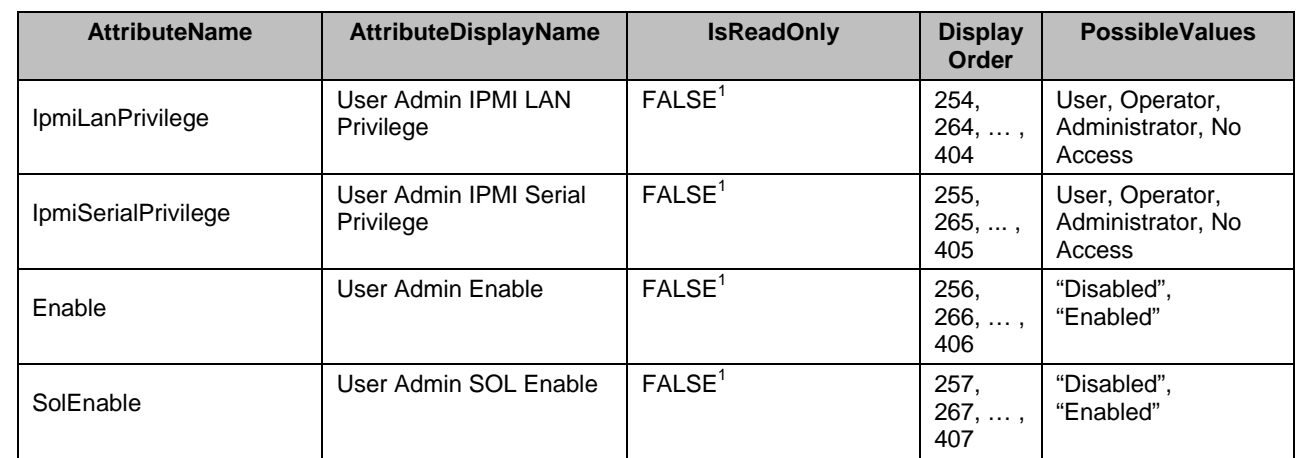

984 NOTE: 1 – IpmiLanPrivilege, IpmiSerialPrivilege, Enable, and SolEnable attribute for Users.1 GroupID is Read-<br>985 Only, but for the GroupID Users.2 to Users.16, the attribute is settable. Only, but for the GroupID Users.2 to Users.16, the attribute is settable.

986 The following table describes the values for the DCIM\_iDRACCardString of this group. Each column 987 heading corresponds to a property name on the DCIM iDRACCardString class. The Value Expression 988 column contains constraints on string value formulation. Each row contains the values for the properties

989 listed in the column headings.

# 990 **Table 73 – DCIM\_iDRACCardString iDRAC Users**

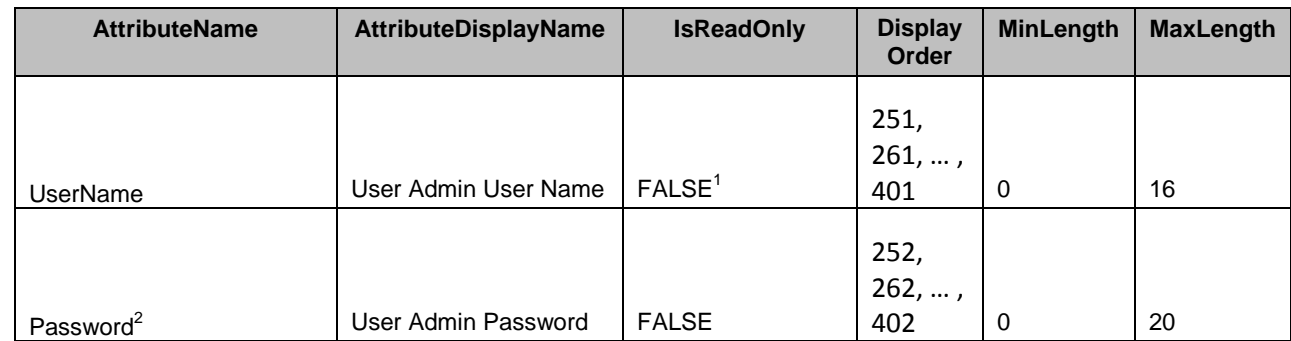

991 NOTE: 1 – UserName attribute for Users.1 GroupID is Read-Only, but for the GroupID Users.2 to Users.16, the 992 attribute is settable. attribute is settable.

993 NOTE: 2 – Password attribute is write-only, and thus its value is never returned in the CurrentValue, PendingValue, 994 and DefaultValue properties. and DefaultValue properties.

995 The following table describes the values for the DCIM\_iDRACCardInteger of this group. Each column<br>996 heading corresponds to a property name on the DCIM iDRACCardInteger class. Each row contains the heading corresponds to a property name on the DCIM\_iDRACCardInteger class. Each row contains the 997 values for the properties listed in the column headings.

- 998
- 

# 999 **Table 74 – DCIM\_iDRACCardInteger iDRAC Users**

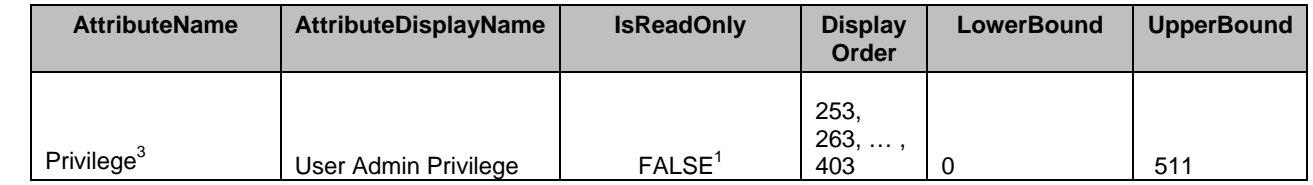

1000 NOTE: 1 – Privilege attribute for Users.1 GroupID is Read-Only, but for the GroupID Users.2 to Users.16, the<br>1001 attribute is settable. attribute is settable.

1002 NOTE: 3 – See [ANNEX A](#page-79-0) for information on mapping into iDRAC privileges.

# 1003 **7.5.31 Virtual Console Configuration**

1004 This section describes the attributes for iDRAC's Virtual Console Configuration.

1005 The GroupID property for the DCIM\_iDRACCardEnumeration, DCIM\_iDRACCardString, and

1006 DCIM\_iDRACCardInteger shall be "VirtualConsole.1".

1007 The GroupDisplayName property for the DCIM\_iDRACCardEnumeration, DCIM\_iDRACCardString, and<br>1008 DCIM iDRACCardInteger shall be "Virtual Console Configuration". DCIM iDRACCardInteger shall be "Virtual Console Configuration".

1009 The following table describes the values for the DCIM\_iDRACCardEnumeration of this group. Each<br>1010 column heading corresponds to a property name on the DCIM iDRACCardEnumeration class. The

column heading corresponds to a property name on the DCIM iDRACCardEnumeration class. The

1011 Description column contains the description for each of the attribute. Each row contains the values for the

1012 properties listed in the column headings. The PossibleValues property is an array property represented in<br>1013 the table as comma delimited list. the table as comma delimited list.

- 
- 

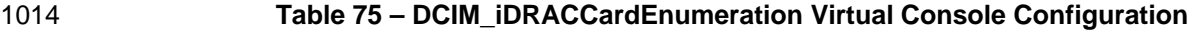

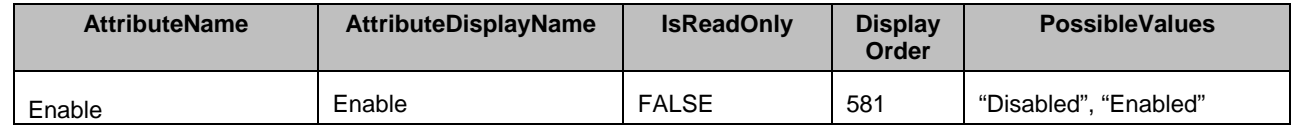

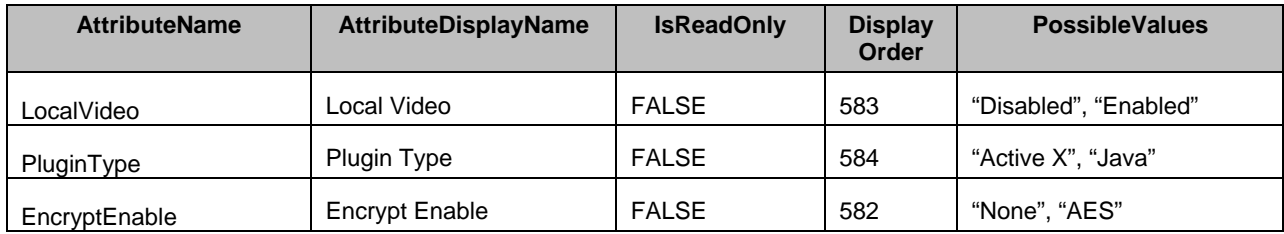

1015 The following table describes the values for the DCIM\_iDRACCardInteger of this group. Each column 1016 heading corresponds to a property name on the DCIM iDRACCardInteger class. Each row contains the

heading corresponds to a property name on the DCIM iDRACCardInteger class. Each row contains the

1017 values for the properties listed in the column headings.

#### 1018 **Table 76 – DCIM\_iDRACCardInteger Virtual Console Configuration**

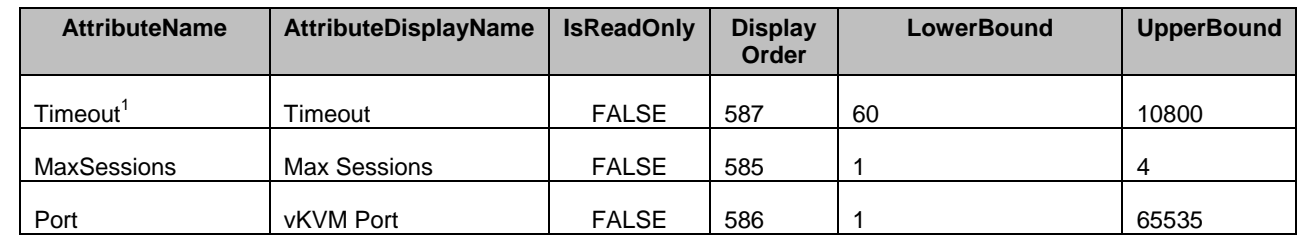

1019 NOTE: 1 – Timeout in seconds.

# 1020 **7.5.32 Virtual Media Configuration**

1021 This section describes the attributes for iDRAC's Virtual Media Configuration.

1022 The GroupID property for the DCIM\_iDRACCardEnumeration, DCIM\_iDRACCardString, and<br>1023 DCIM iDRACCardInteger shall be "VirtualMedia.1".

DCIM\_iDRACCardInteger shall be "VirtualMedia.1".

1024 The GroupDisplayName property for the DCIM\_iDRACCardEnumeration, DCIM\_iDRACCardString, and 1025 DCIM\_iDRACCardInteger shall be "Virtual Media".

1026 The following table describes the values for the DCIM\_iDRACCardEnumeration of this group. Each

1027 column heading corresponds to a property name on the DCIM\_iDRACCardEnumeration class. The<br>1028 Description column contains the description for each of the attribute. Each row contains the values f

1028 Description column contains the description for each of the attribute. Each row contains the values for the<br>1029 properties listed in the column headings. The PossibleValues property is an array property represented i

properties listed in the column headings. The PossibleValues property is an array property represented in

1030 the table as comma delimited list.

# 1031 **Table 77 – DCIM\_iDRACCardEnumeration Virtual Media Configuration**

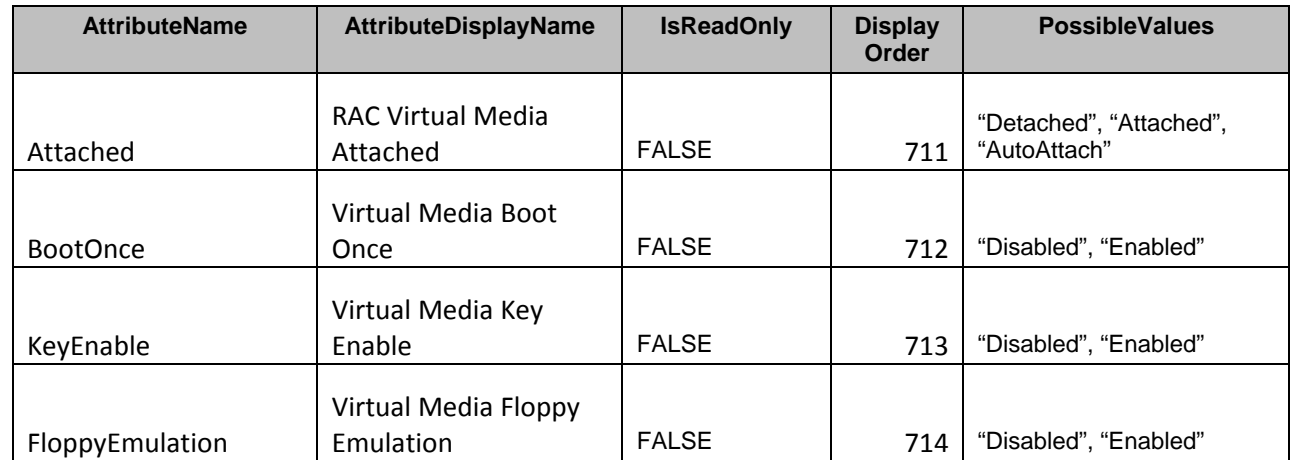

# 1032 **7.5.33 RAC Web Server**

1033 This section describes the attributes for iDRAC's Web Server Configuration.

1034 The GroupID property for the DCIM\_iDRACCardEnumeration, DCIM\_iDRACCardString, and<br>1035 DCIM iDRACCardInteger shall be "WebServer.1".

DCIM\_iDRACCardInteger shall be "WebServer.1".

1036 The GroupDisplayName property for the DCIM\_iDRACCardEnumeration, DCIM\_iDRACCardString, and 1037 DCIM\_iDRACCardInteger shall be "RAC Web Server". DCIM\_iDRACCardInteger shall be "RAC Web Server".

1038 The following table describes the values for the DCIM\_iDRACCardEnumeration of this group. Each<br>1039 column heading corresponds to a property name on the DCIM\_iDRACCardEnumeration class. The

column heading corresponds to a property name on the DCIM iDRACCardEnumeration class. The

1040 Description column contains the description for each of the attribute. Each row contains the values for the

1041 properties listed in the column headings. The PossibleValues property is an array property represented in 1042 the table as comma delimited list.

- the table as comma delimited list.
- 

#### 1043 **Table 78 – DCIM\_iDRACCardEnumeration Web Server**

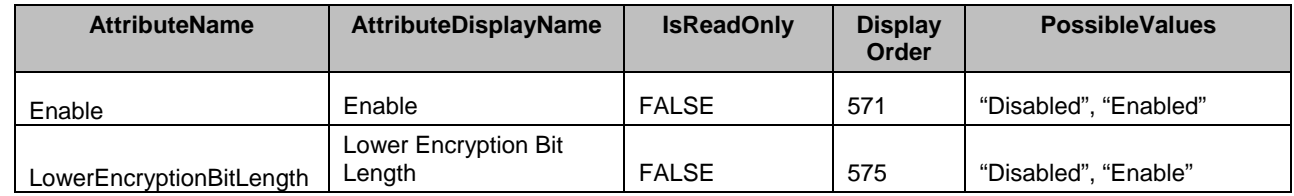

1044 The following table describes the values for the DCIM\_iDRACCardInteger of this group. Each column<br>1045 heading corresponds to a property name on the DCIM iDRACCardInteger class. Each row contains th

1045 heading corresponds to a property name on the DCIM\_iDRACCardInteger class. Each row contains the 1046 values for the properties listed in the column headings. values for the properties listed in the column headings.

#### 1047 **Table 79 – DCIM\_iDRACCardInteger Web Server**

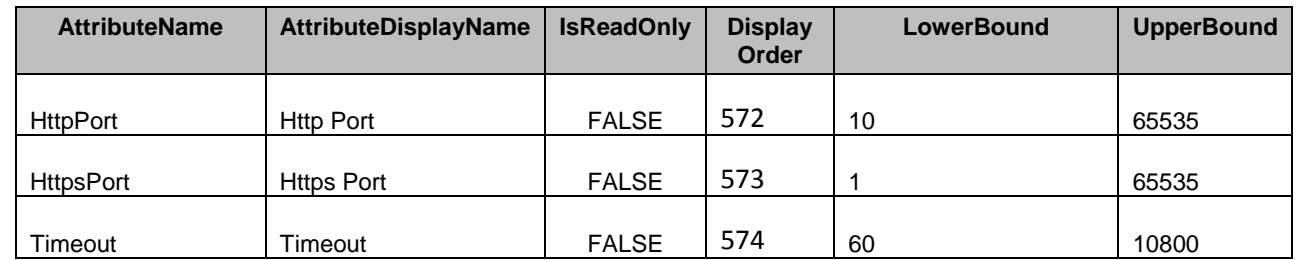

#### 1048 **7.5.34 Time Zone Configuration**

- 1049 This section describes the attributes for iDRAC's Web Server Configuration.
- 1050 The GroupID property for the DCIM\_iDRACCardEnumeration, DCIM\_iDRACCardString, and 1051 DCIM\_iDRACCardInteger shall be "Time.1".
- 1052 The GroupDisplayName property for the DCIM\_iDRACCardEnumeration, DCIM\_iDRACCardString, and 1053 DCIM\_iDRACCardInteger shall be "Time Zone Configuration Information".
- 

1054 The following table describes the values for the DCIM\_iDRACCardInteger of this group. Each column<br>1055 heading corresponds to a property name on the DCIM iDRACCardInteger class. Each row contains th heading corresponds to a property name on the DCIM iDRACCardInteger class. Each row contains the

- 1056 values for the properties listed in the column headings.
- 

#### 1057 **Table 80 – DCIM\_iDRACCardInteger Time Zone Configuration Information**

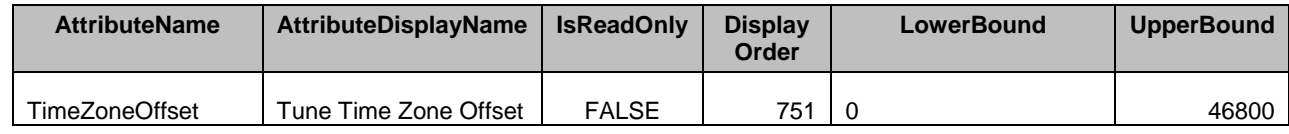

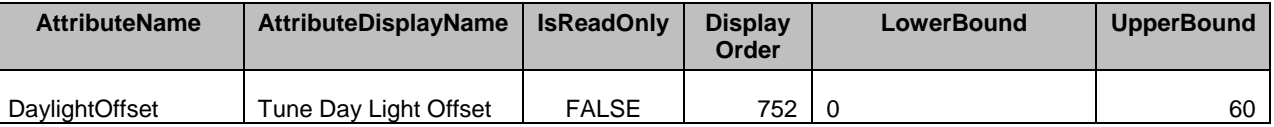

# 1058 **7.5.35 Remote File Share Configuration**

- 1059 This section describes the attributes for iDRAC's Remote File Share Configuration.
- 1060 The GroupID property for the DCIM\_iDRACCardEnumeration, DCIM\_iDRACCardString, and
- 1061 DCIM\_iDRACCardInteger shall be "RFS.1".
- 1062 The GroupDisplayName property for the DCIM\_iDRACCardEnumeration, DCIM\_iDRACCardString, and<br>1063 DCIM iDRACCardInteger shall be "Remote File Share". DCIM iDRACCardInteger shall be "Remote File Share".
- 1064 The following table describes the values for the DCIM\_iDRACCardEnumeration of this group. Each
- 
- 1065 column heading corresponds to a property name on the DCIM\_iDRACCardEnumeration class. The<br>1066 Description column contains the description for each of the attribute. Each row contains the values f Description column contains the description for each of the attribute. Each row contains the values for the
- 1067 properties listed in the column headings. The PossibleValues property is an array property represented in
- 1068 the table as comma delimited list.
- 

# 1069 **Table 81 – DCIM\_iDRACCardEnumeration Remote File Share**

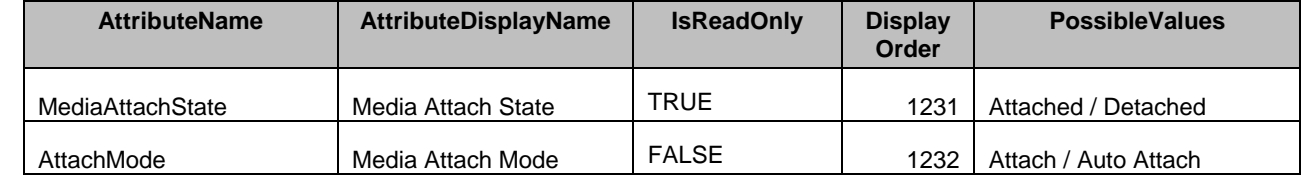

1070

# 1071 **7.6 DCIM\_iDRACCardService – iDRAC CardService**

1072 This section describes the implementation for the DCIM\_iDRACCardService class. It is used to host the 1073 ApplyAttributes method which is used to change the values of the iDRAC Card attribute values. ApplyAttributes method which is used to change the values of the iDRAC Card attribute values.

# **7.6.1 Resource URIs for WinRM®** 1074

- 1075 The class Resource URI shall be "http://schemas.dell.com/wbem/wscim/1/cim-
- 1076 schema/2/DCIM\_iDRACCardService? cimnamespace=root/dcim"
- 1077 The key properties shall be SystemCreationClassName, CreationClassName, SystemName and Name.
- 1078 The instance Resource URI for DCIM\_iDRACCardService instance shall be:
- 1079 "http://schemas.dell.com/wbem/wscim/1/cim-
- 1080 schema/2/DCIM\_iDRACCardService?\_\_cimnamespace=root/dcim+ SystemCreationClassName=<br>1081 DCIM ComputerSyste +CreationClassName= DCIM iDRACCardServcie + SystemName= DCIM:Comput
- 1081 DCIM\_ComputerSyste +CreationClassName= DCIM\_iDRACCardServcie + SystemName= DCIM:ComputerSystem<br>1082 +Name= DCIM:iDRACCardService"
- +Name= DCIM:iDRACCardService"
- 1083 The following table lists the implemented operations on DCIM\_iDRACCardService.
- 

#### 1084 **Table 10 – DCIM\_IDRACCardSerice - Operations**

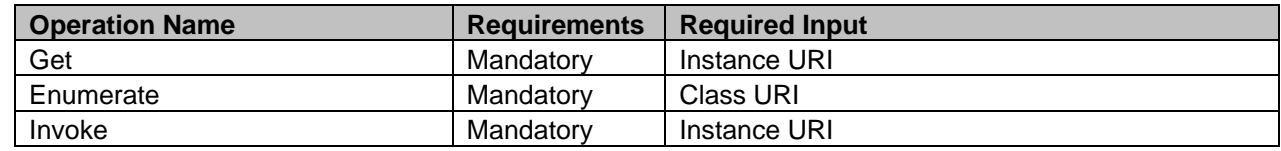

# 1086 **7.6.2 Class Properties**

1087 The following table details the implemented properties for DCIM\_iDRACCardServcie instance 1088 representing the integer type attributes of a remote access card in a system. The "Requirements" column 1089 shall denote whether the property is implemented (for requirement definitions, see section 3). The 1089 shall denote whether the property is implemented (for requirement definitions, see section [3\)](#page-7-0). The 1090 "Additional Requirements" column shall denote either possible values for the property, or requirements on 1091 the value formulation.

- 1092
- 1093
- 1094
- 1095
- 

#### 1096 **Table 11 – DCIM\_IDRACCardServcie - Properties**

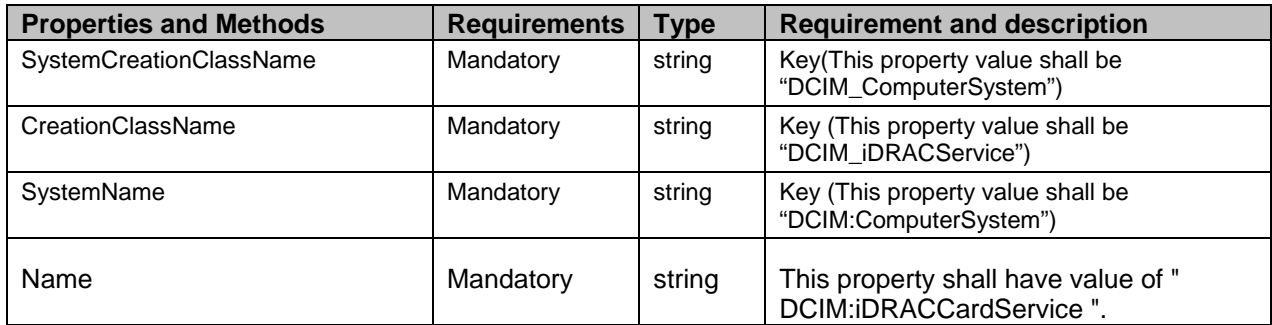

# 1097 **7.7 iDRAC Card Profile Profile Registration**

- 1098 This section describes the implementation for the DCIM\_LCRegisteredProfile class.
- 1099 This class shall be instantiated in the Interop Namespace: root/interop.

# **7.7.1 Resource URIs for WinRM®** 1100

- 1101 The class Resource URI shall be "http://schemas.dmtf.org/wbem/wscim/1/cim-<br>1102 schema/2/CIM RegisteredProfile? cimpamespace=root/interop"
- schema/2/CIM\_RegisteredProfile?\_\_cimnamespace=root/interop"
- 1103 The key property shall be the InstanceID property.
- 1104 The instance Resource URI shall be: "http://schemas.dell.com/wbem/wscim/1/cim-
- schema/2/DCIM\_LCRegisteredProfile? cimnamespace=root/interop+InstanceID=
- 1106 DCIM:iDRACCard:1.0.0"

#### 1107 **7.7.2 Operations**

- 1108 The following table lists the implemented operations on DCIM\_LCRegisteredProfile.
- 

#### 1109 **Table 18 – DCIM\_LCRegisteredProfile - Operations**

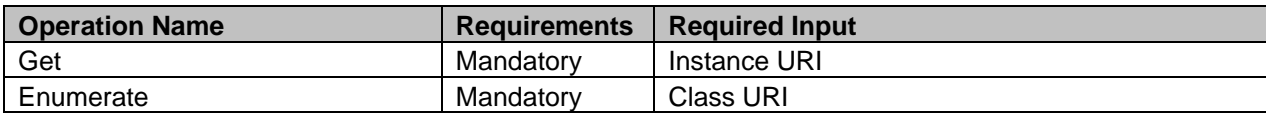

# 1110 **7.7.3 Class Properties**

1111 The following table details the implemented properties for DCIM\_LCRegisteredProfile instance<br>1112 representing iDRAC Card Profile implementation. The "Requirements" column shall denote whe

1112 representing iDRAC Card Profile implementation. The "Requirements" column shall denote whether the 1113<br>1113 property is implemented (for requirement definitions, see section 3). The "Additional Requirements"

1113 property is implemented (for requirement definitions, see section [3\)](#page-7-0). The "Additional Requirements"

column shall denote either possible values for the property, or requirements on the value formulation.

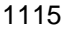

1115 **Table 19 – DCIM\_LCRegisteredProfile - Properties**

| <b>Property Name</b>          | <b>Requirement</b> | <b>Type</b>        | <b>Additional Requirements</b>                                                                          |
|-------------------------------|--------------------|--------------------|----------------------------------------------------------------------------------------------------|
| InstanceID                    | Mandatory          | String             | DCIM:iDRACCard:1.0.0                                                                                    |
|                               |                    | String             | This property shall have a value of "iDRAC                                                              |
| RegisteredName                | Mandatory          |                    | Card".                                                                                                  |
| RegisteredVersion             | Mandatory          | String             | This property shall have a value of "1.2.0".                                                            |
| RegisteredOrganization        | Mandatory          | Uint16             | This property shall have a value of 1 (Other).                                                          |
| OtherRegisteredOrganization   | Mandatory          | String             | The property value shall match "DCIM".                                                                  |
|                               |                    |                    | This property array shall contain [1(Other), 1                                                          |
| AdvertisedTypes[]             | Mandatory          | Uint <sub>16</sub> | (Other)].                                                                                               |
|                               |                    |                    | This property array shall contain ["WS-Identify",                                                       |
| AdvertiseTypeDescriptions[]   | Mandatory          | String             | "Interop Namespace"].                                                                                   |
|                               |                    |                    | This property array shall describe the required                                                         |
|                               |                    |                    | licenses for this profile.                                                                              |
|                               |                    |                    |                                                                                                    |
|                               |                    | String             | If no license is required for the profile, the<br>property shall have value NULL.                       |
| ProfileRequireLicense[]       | Mandatory          |                    |                                                                                                    |
|                               |                    |                    | This property array shall contain the status for the<br>corresponding license in the same element index |
|                               |                    |                    | of the ProfileRequireLicense array property. Each                                                       |
|                               |                    |                    | array element shall contain:                                                                            |
|                               |                    |                    | "LICENSED"                                                                                              |
|                               |                    |                    |                                                                                                    |
|                               |                    |                    | "NOT LICENSED"                                                                                          |
|                               |                    |                    | If no license is required for the profile, the                                                          |
| ProfileRequireLicenseStatus[] | Mandatory          | String             | property shall have value NULL.                                                                         |

# <sup>1116</sup> **8 Methods**

1117 This section details the requirements for supporting extrinsic methods for the CIM elements defined by<br>1118 this profile. this profile.

# 1119 **8.1 DCIM\_iDRACCardService.SetAttribute()**

- 1120 The SetAttribute() method is used to set or change the value of a iDRAC Card attribute.
- 
- 1121 Invocation of the SetAttribute() method shall change the value of the<br>1122 DCIM IDRACCardAttribute.CurrentValue or DCIM IDRACCardAttrib 1122 DCIM\_IDRACCardAttribute.CurrentValue or DCIM\_IDRACCardAttribute.PendingValue property to the<br>1123 value specified by the AttributeValue parameter if the DCIM IDRACCardAttribute.IsReadOnly property
- value specified by the AttributeValue parameter if the DCIM\_IDRACCardAttribute.IsReadOnly property is 1124 FALSE.
- 1125 Invocation of this method when the DCIM\_IDRACCardAttribute.IsReadOnly property is TRUE shall result 1126 in no change to the value of the DCIM IDRACCardAttribute.CurrentValue property. The results of
- 1126 in no change to the value of the DCIM\_IDRACCardAttribute.CurrentValue property. The results of 1127 changing this value is described with the SetResult parameter.
- changing this value is described with the SetResult parameter.

1128 Return code values for the SetAttribute() method are specified in [Table 82](#page-51-0) and parameters are specified<br>1129 in Table 83 –, Invoking the SetAttribute() method multiple times can result in the earlier requests being

1129 in [Table 83](#page-51-1) –. Invoking the SetAttribute() method multiple times can result in the earlier requests being<br>1130 overwritten or lost. overwritten or lost.

# 1132 **Table 82 – SetAttribute() Method: Return Code Values**

<span id="page-51-0"></span>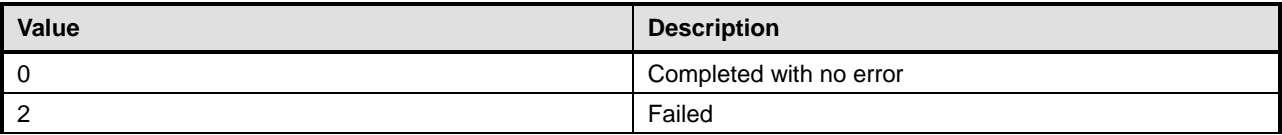

# 1133 **Table 83 – SetAttribute() Method: Parameters**

<span id="page-51-1"></span>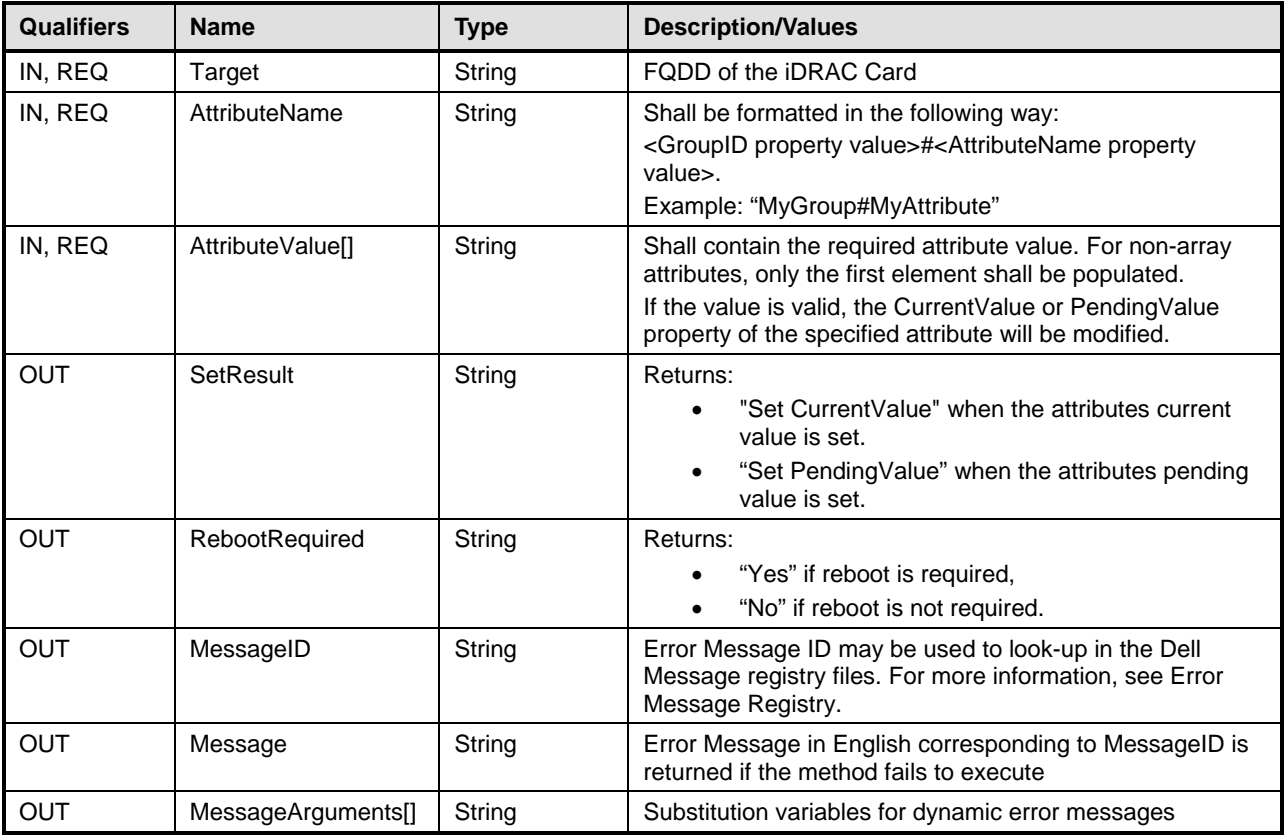

# 1134 **Table 84 – SetAttribute() Method: Standard Messages**

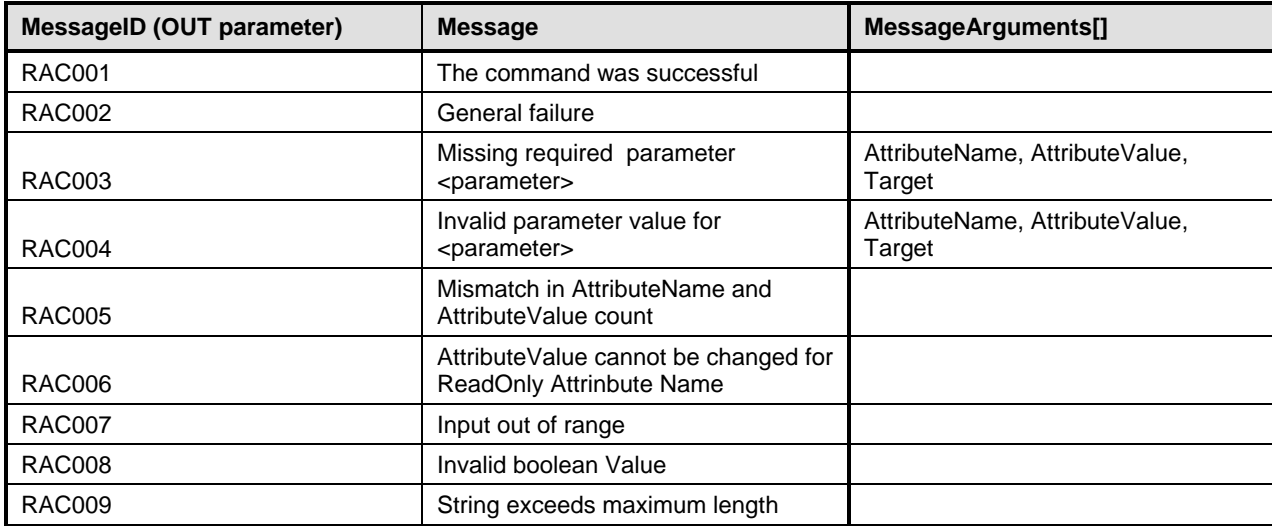

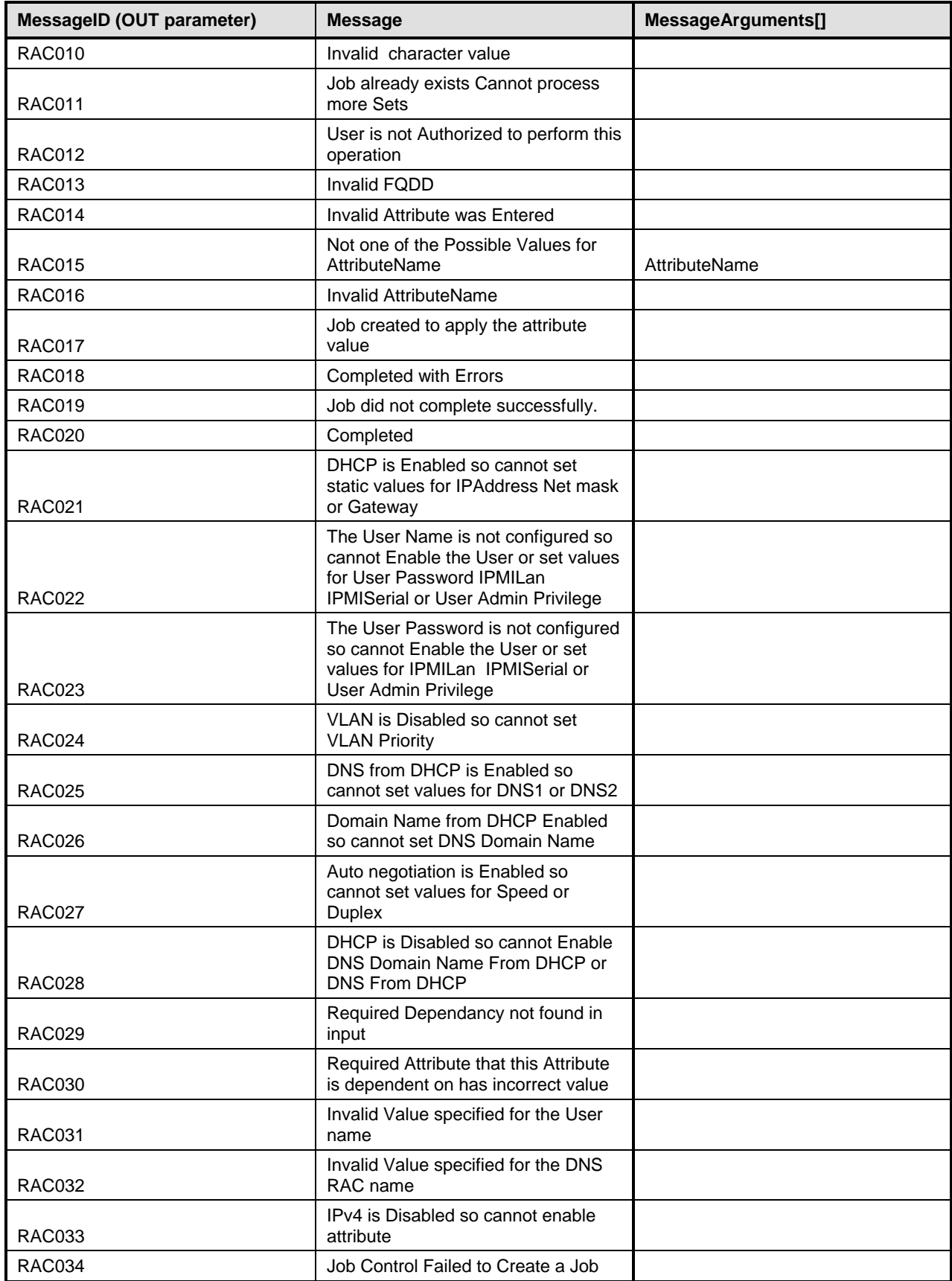

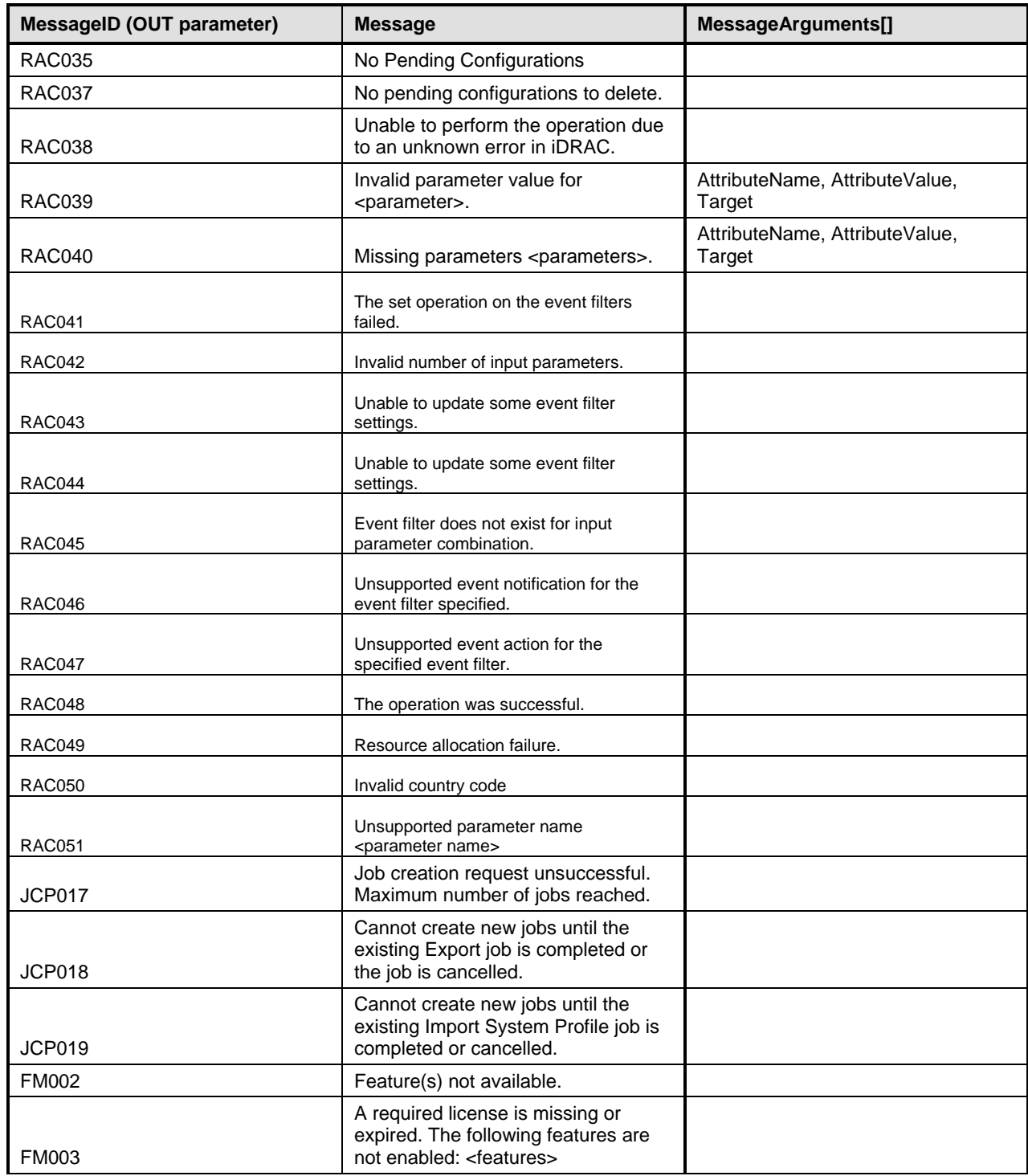

# 1136 **8.2 DCIM\_iDRACCardService.SetAttributes()**

1137 The SetAttributes() method is used to set or change the values of a group of attributes.

- 1138 Invocation of the SetAttributes() method shall change the values of the
- 1139 DCIM\_IDRACCardAttribute.CurrentValue or PendingValue properties that correspond to the names
- 1140 specified by the AttributeName parameter and the values specified by the AttributeValue parameter if the<br>1141 respective DCIM IDRACCardAttribute.IsReadOnly property is FALSE. Invocation of this method when
- 1141 respective DCIM\_IDRACCardAttribute.IsReadOnly property is FALSE. Invocation of this method when<br>1142 the respective DCIM\_IDRACCardAttribute.IsReadOnly property is TRUE shall result in no change to the

1142 the respective DCIM\_IDRACCardAttribute.IsReadOnly property is TRUE shall result in no change to the 1143 corresponding value of the DCIM\_IDRACCardAttribute.CurrentValue property.

- corresponding value of the DCIM\_IDRACCardAttribute.CurrentValue property.
- 1144 NOTE: If setting numerous attributes at the same time, please make sure that WSMAN client has a timeout of at <br>1145 least 120 seconds. least 120 seconds.
- 1146 Return code values for the SetAttributes() method are specified in [Table 85,](#page-54-0) and parameters are
- specified in [Table 86.](#page-54-1)
- 1148 Invoking the SetAttributes() method multiple times can result in the earlier requests being overwritten or 1149
- 

#### 1150 **Table 85 – SetAttributes() Method: Return Code Values**

<span id="page-54-0"></span>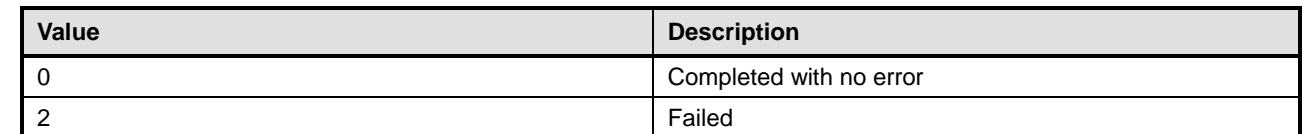

#### 1151 **Table 86 – SetAttributes() Method: Parameters**

<span id="page-54-1"></span>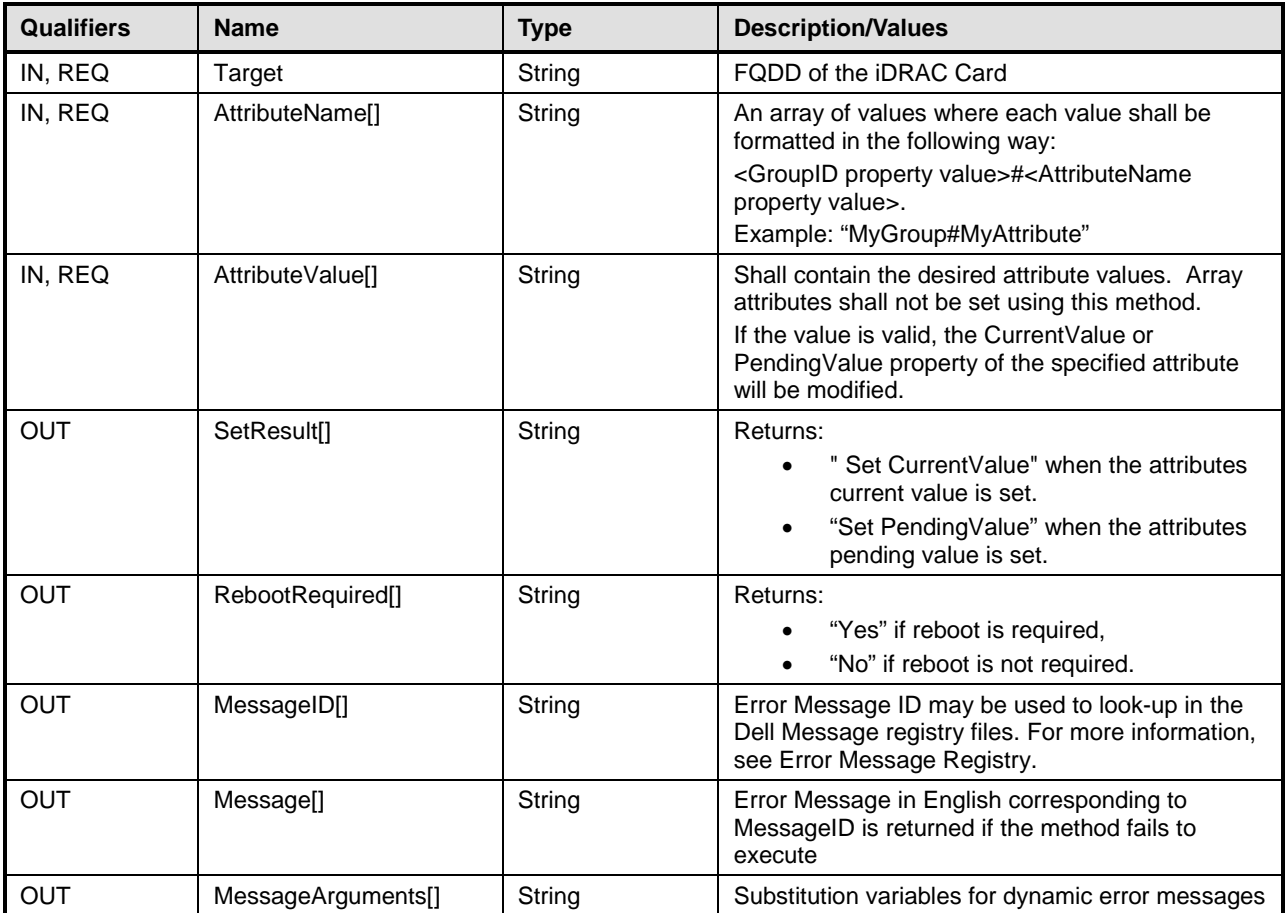

# 1153 **Table 87 – SetAttributes() Method: Standard Messages**

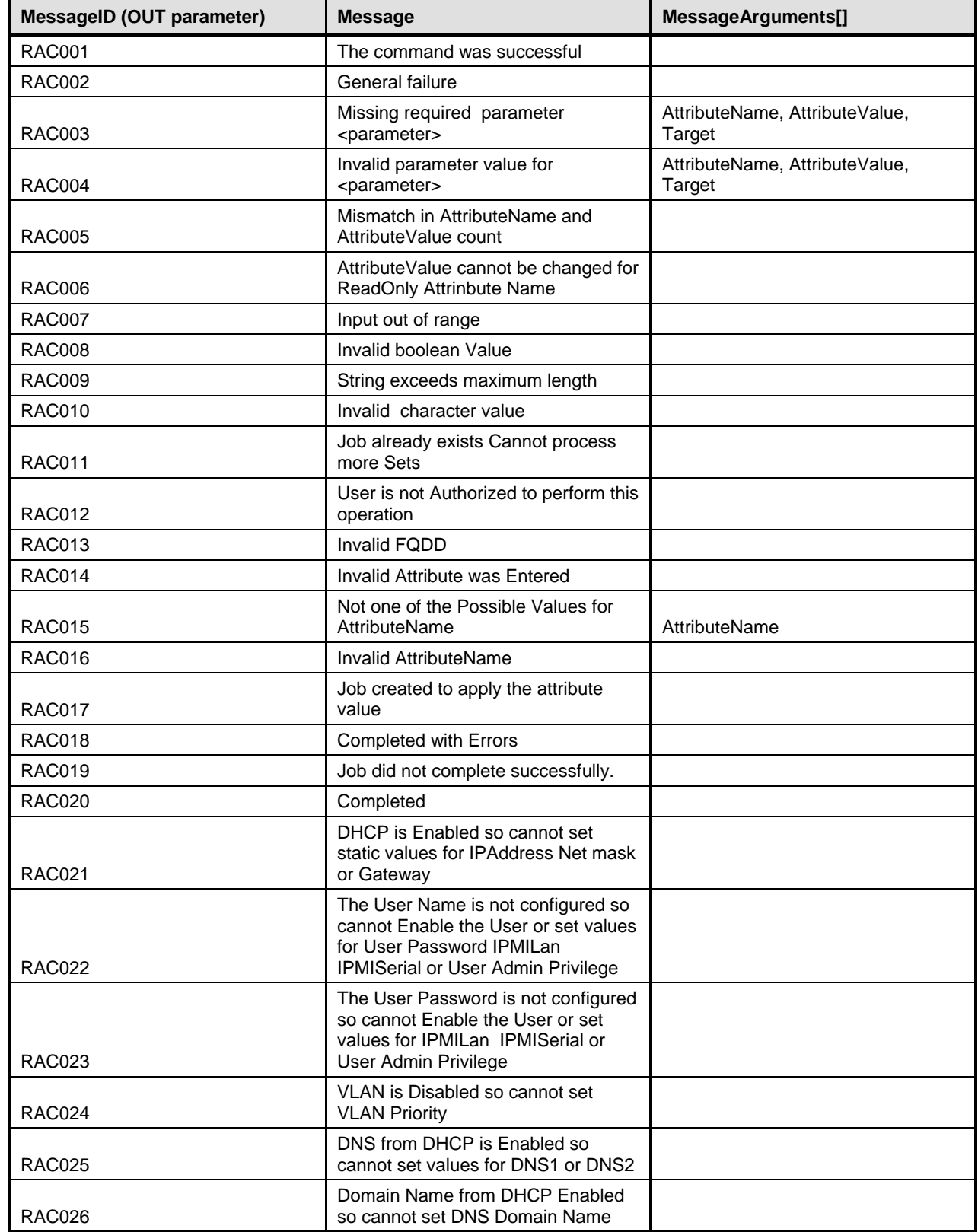

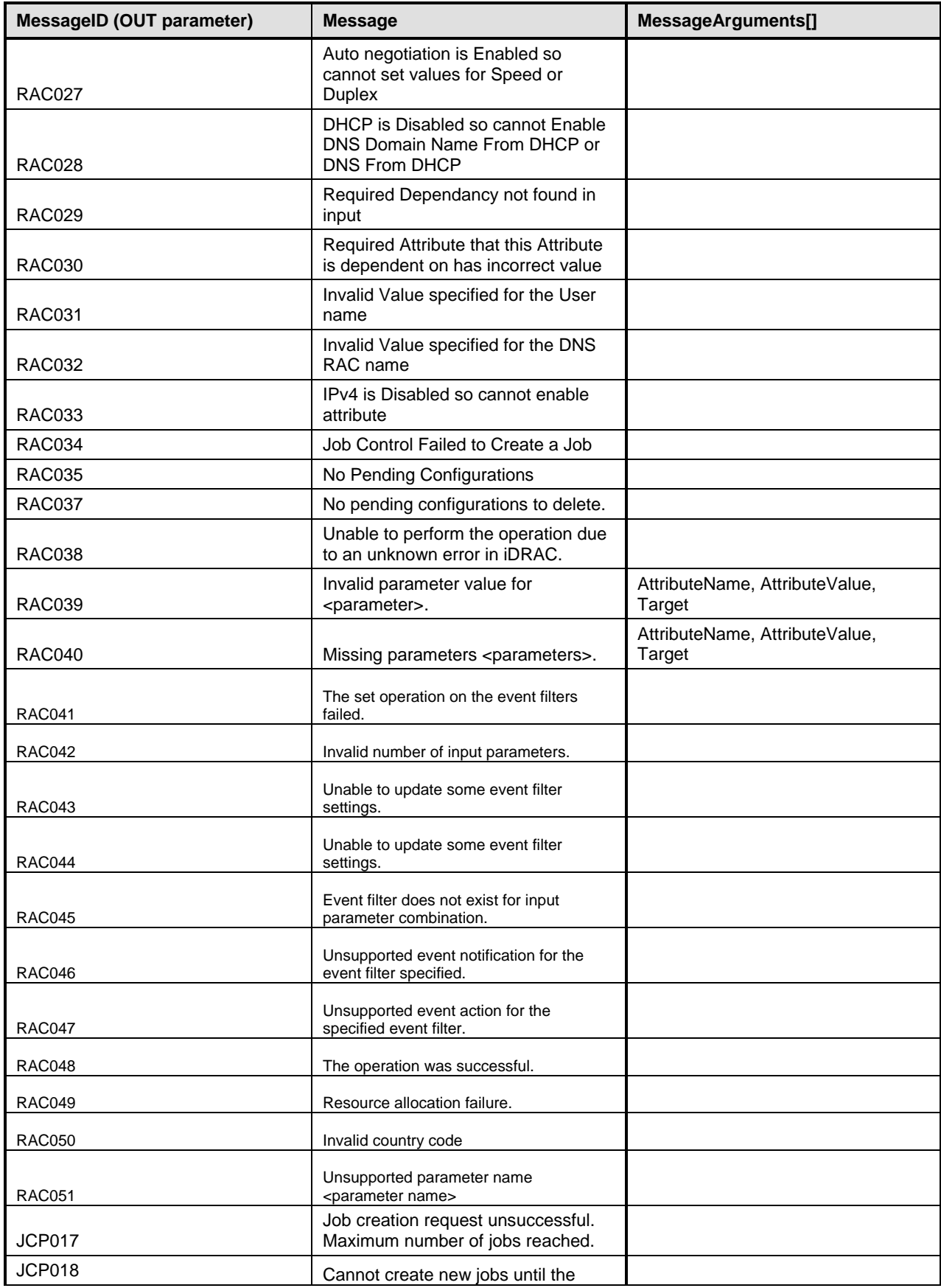

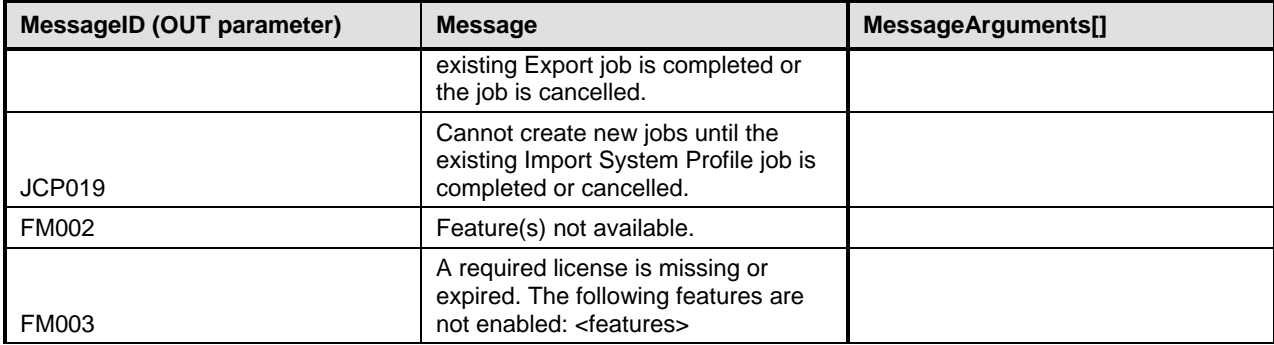

# 1155 **8.3 DCIM\_iDRACCardService.CreateTargetedConfigJob()**

1156 The CreateTargetedConfigJob() method is used to apply the pending values created by the SetAttribute 1157 and SetAttributes methods. The successful execution of this method creates a job to apply the pending 1158 attribute values.

#### 1159 The CreateTargetedConfigJob() method supports the following optional input parameters:

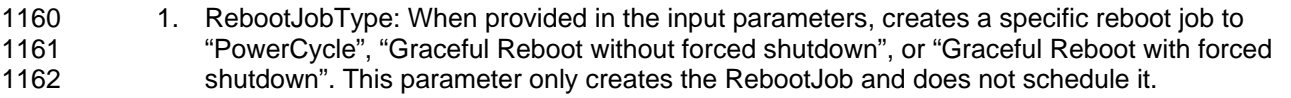

- 1163 2. ScheduledStartTime: When provided in the input parameters, schedules the "configuration job" 1164 and the optional "reboot job" at the specified start time. A special value of "TIME\_NOW"<br>1165 schedules the job(s) immediately. schedules the job(s) immediately.
- 1166 3. UntilTime: This parameter has a dependency on "ScheduledStartTime". The 1167 "ScheduledStartTime" and "UntilTime" define a time window for scheduling the job(s). Once<br>1168 Scheduled, jobs are executed within the time window. scheduled, jobs are executed within the time window.

1169 If CreateTargetedConfigJob() method is executed without the three optional parameters discussed above, 1170 then the configuration job is created but not scheduled. However, this configuration job can be scheduled

1171 later using the DCIM\_JobService.SetupJobQueue() method from the "Job Control Profile".

1172 DCIM\_JobService.SetupJobQueue () can be executed to schedule several configuration jobs including

the reboot job. See the "Job Control Profile" for more details.

1174 Return code values for the CreateTargetedConfigJob() method are specified in [Table 88,](#page-57-0) and parameters 1175 are specified in [Table 89.](#page-57-1)

1176 Subsequent calls to CreateTargetedConfigJob after the first CreateTargetedConfigJob results in error<br>1177 until the first iob is completed. until the first job is completed.

#### 1178 **Table 88 – CreateTargetedConfigJob() Method: Return Code Values**

<span id="page-57-0"></span>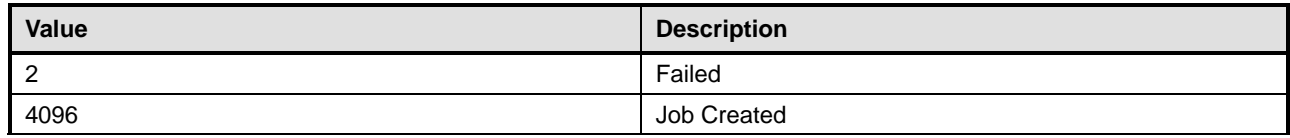

#### 1179 **Table 89 – CreateTargetedConfigJob() Method: Parameters**

<span id="page-57-1"></span>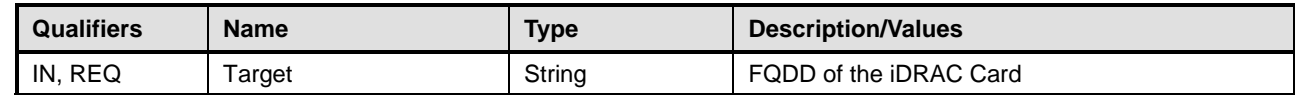

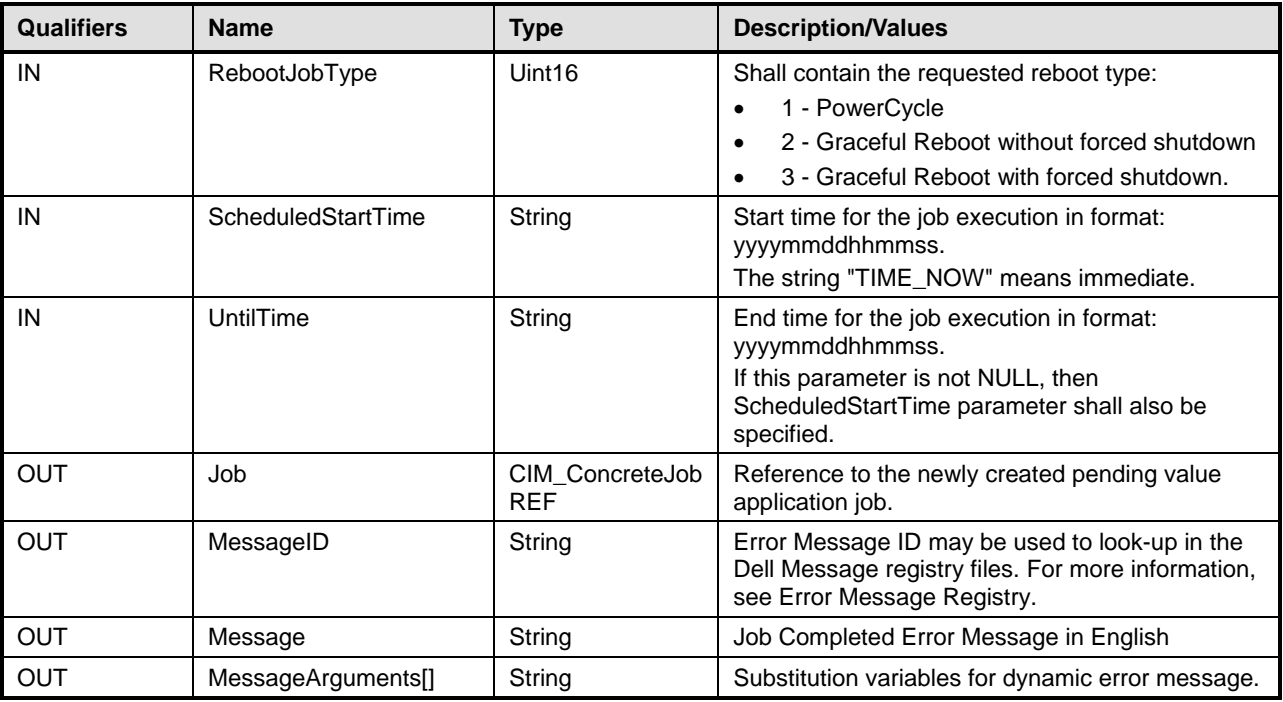

# 1180 **Table 90 – CreateTargetedConfigJob() Method: Standard Messages**

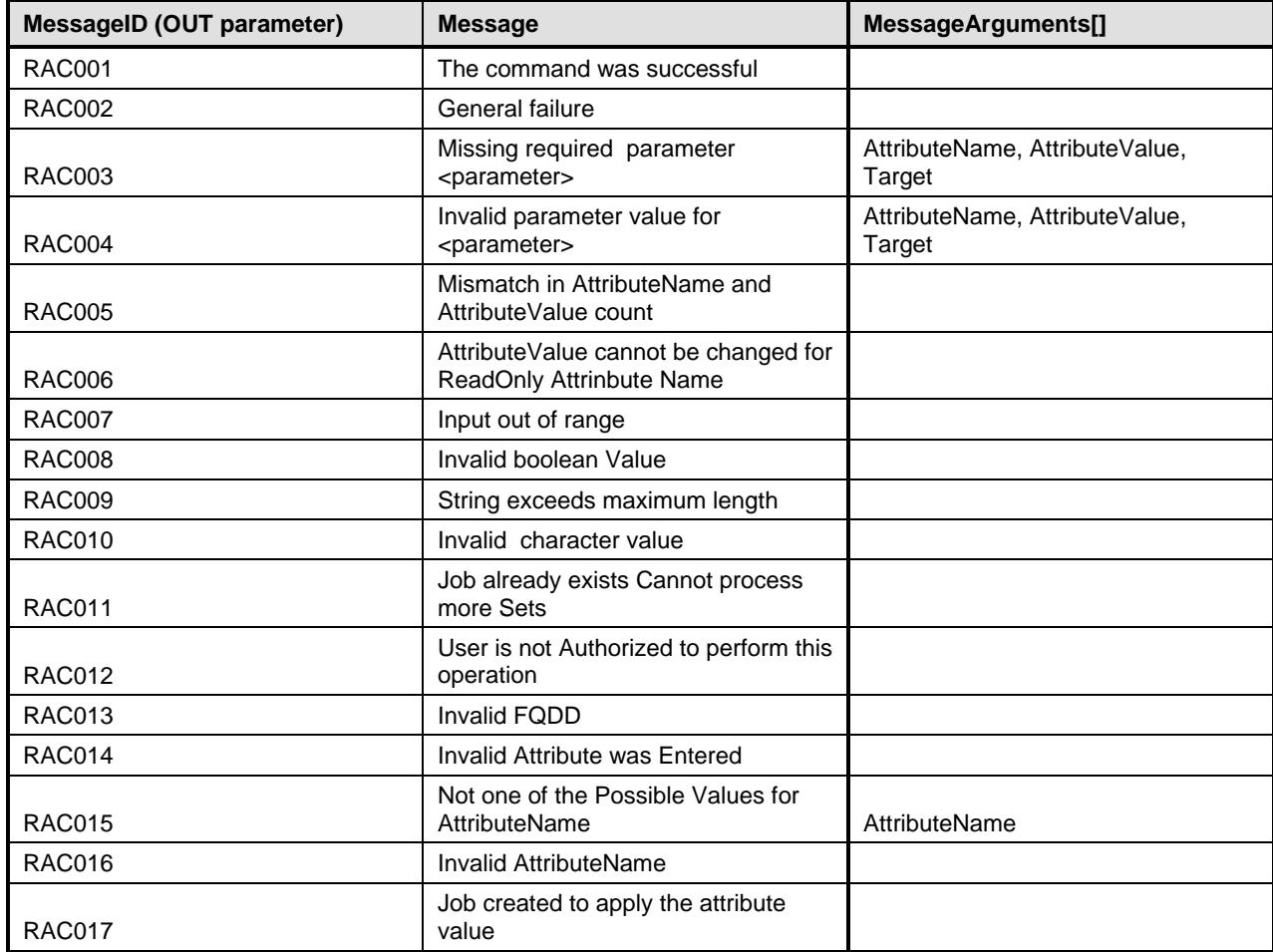

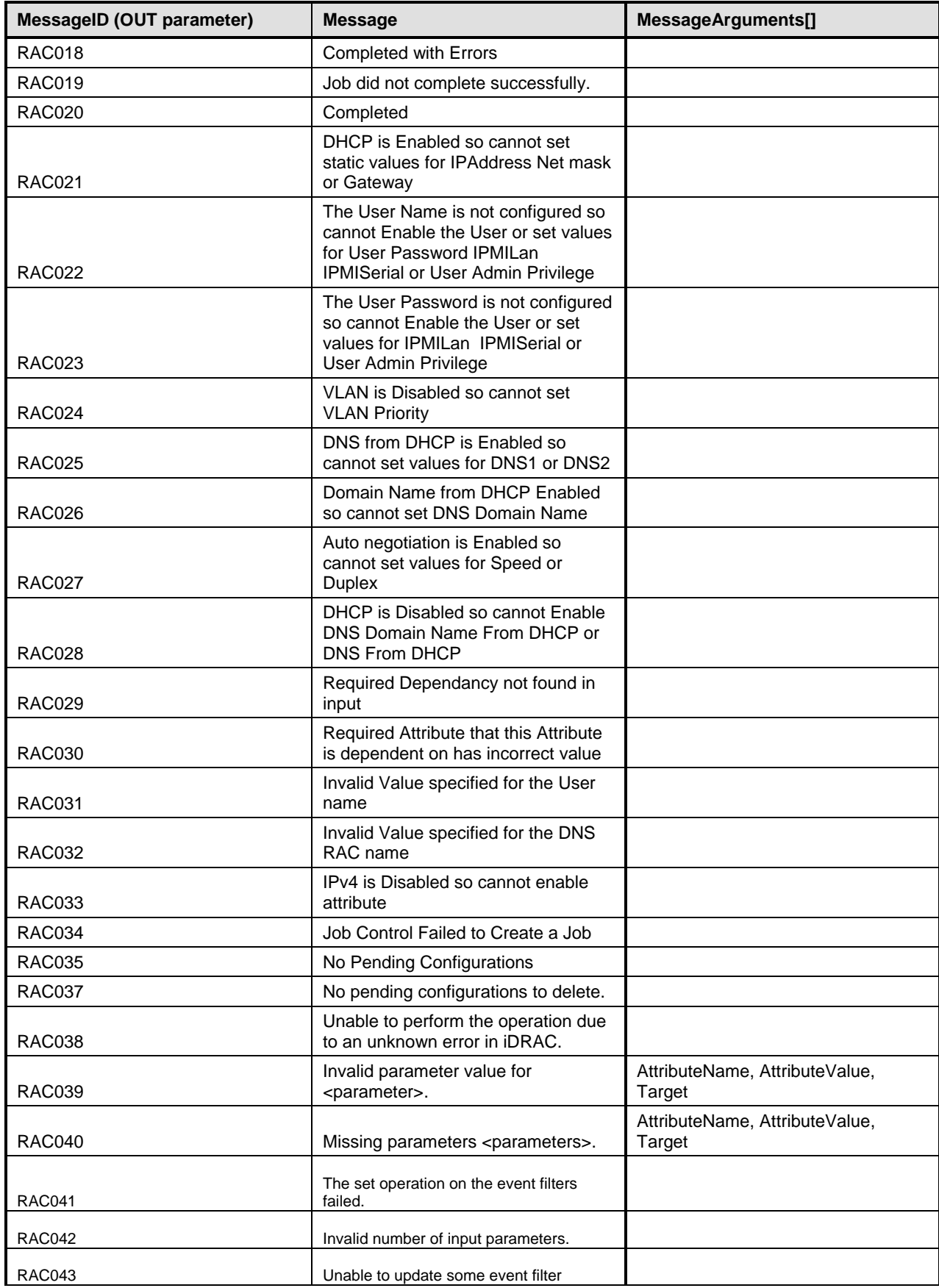

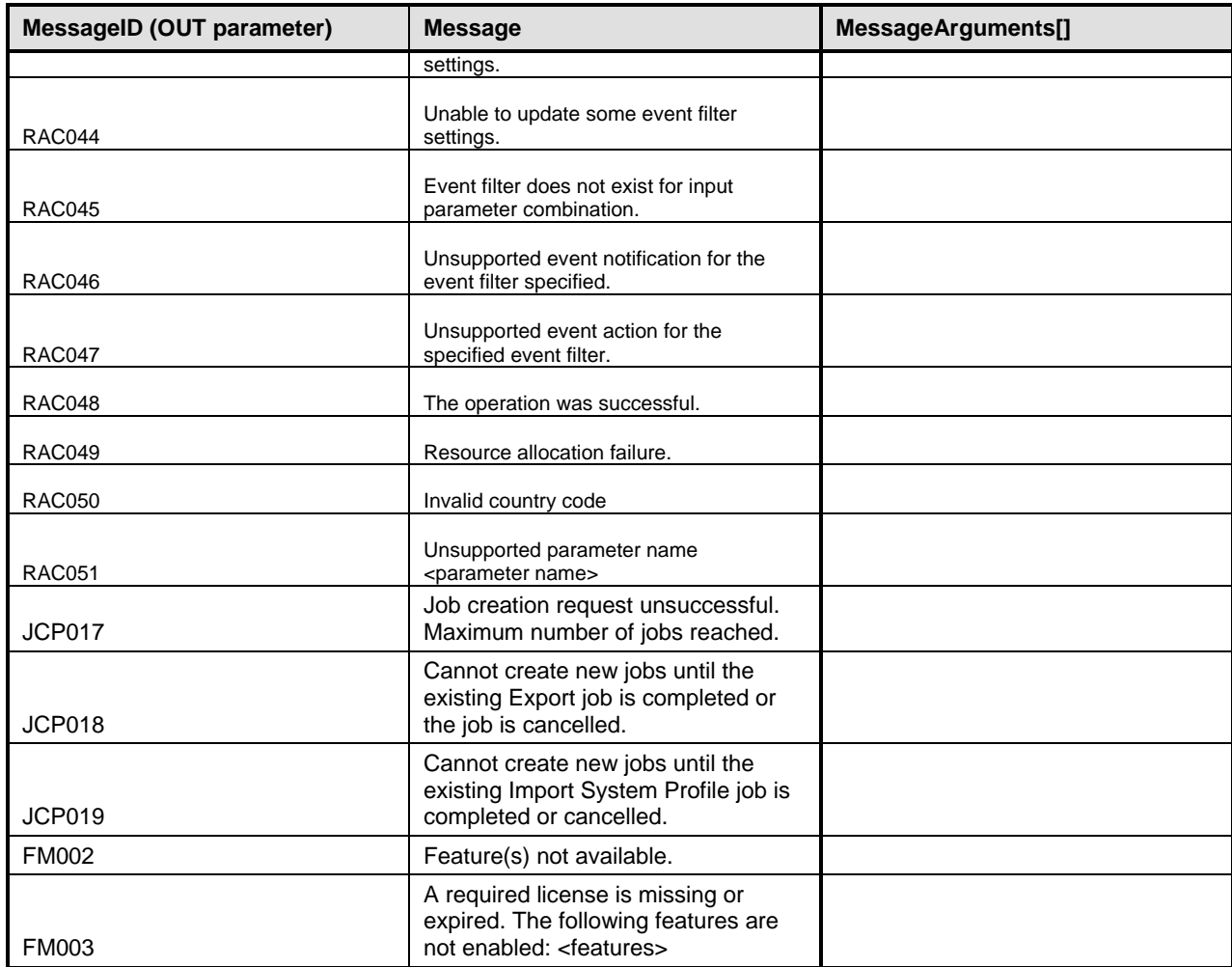

1182

# 1183 **8.4 DCIM\_iDRACCardService.DeletePendingConfiguration()**

The DeletePendingConfiguration() method is used to cancel the pending values created by the 1185 SetAttribute and SetAttributes methods. The DeletePendingConfiguration() method cancels the pending<br>1186 configuration changes made before the configuration job is created with CreateTargetedConfigJob(). This configuration changes made before the configuration job is created with CreateTargetedConfigJob(). This 1187 method only operates on the pending changes prior to CreateTargetedConfigJob() being called. After the 1188 configuration job is created, the pending changes can only be canceled by calling DeleteJobQueue()<br>1189 method in the Job Control profile. method in the Job Control profile.

1190 Return code values for the DeletePendingConfiguration() method are specified in [Table 91](#page-60-0), and 1191 parameters are specified in Table 92. parameters are specified in [Table 92.](#page-62-0)

| 1192 | Table 91 - DeletePendingConfiguration() Method: Return Code Values |
|------|--------------------------------------------------------------------|
|------|--------------------------------------------------------------------|

<span id="page-60-0"></span>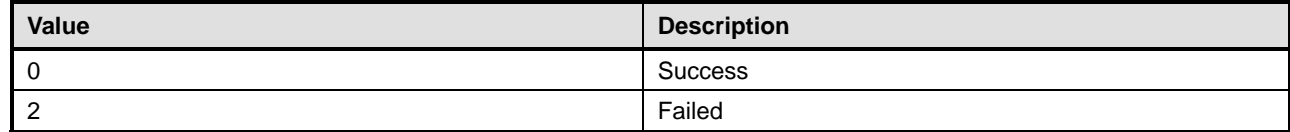

# 1195 **Table 92 – DeletePendingConfiguration() Method: Parameters**

<span id="page-62-0"></span>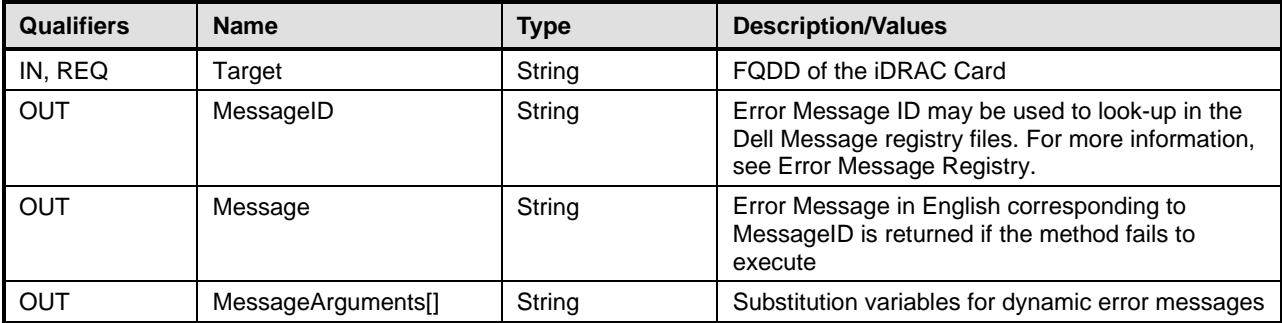

# 1196 **Table 93 – DeletePendingConfiguration() Method: Standard Messages**

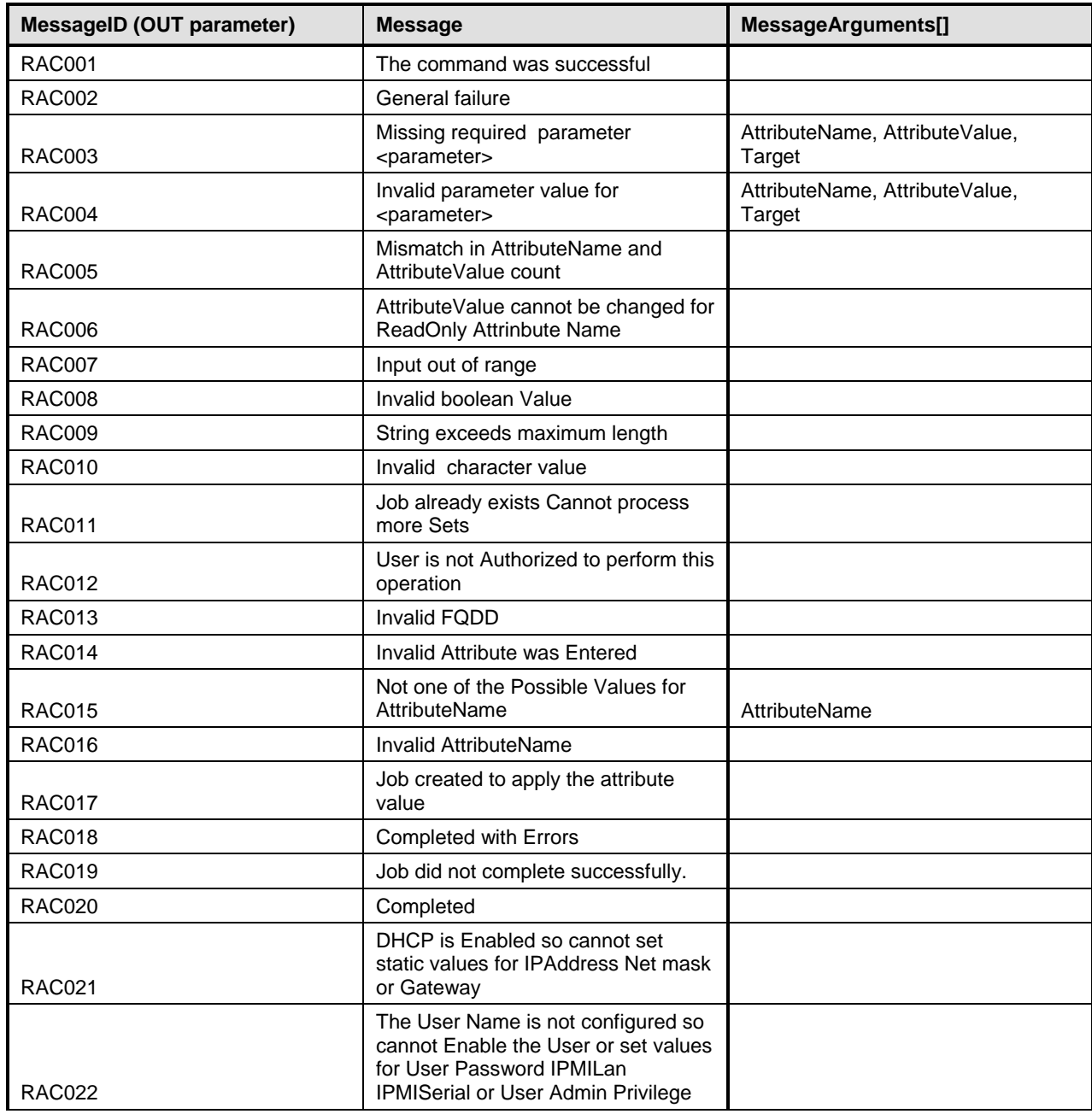

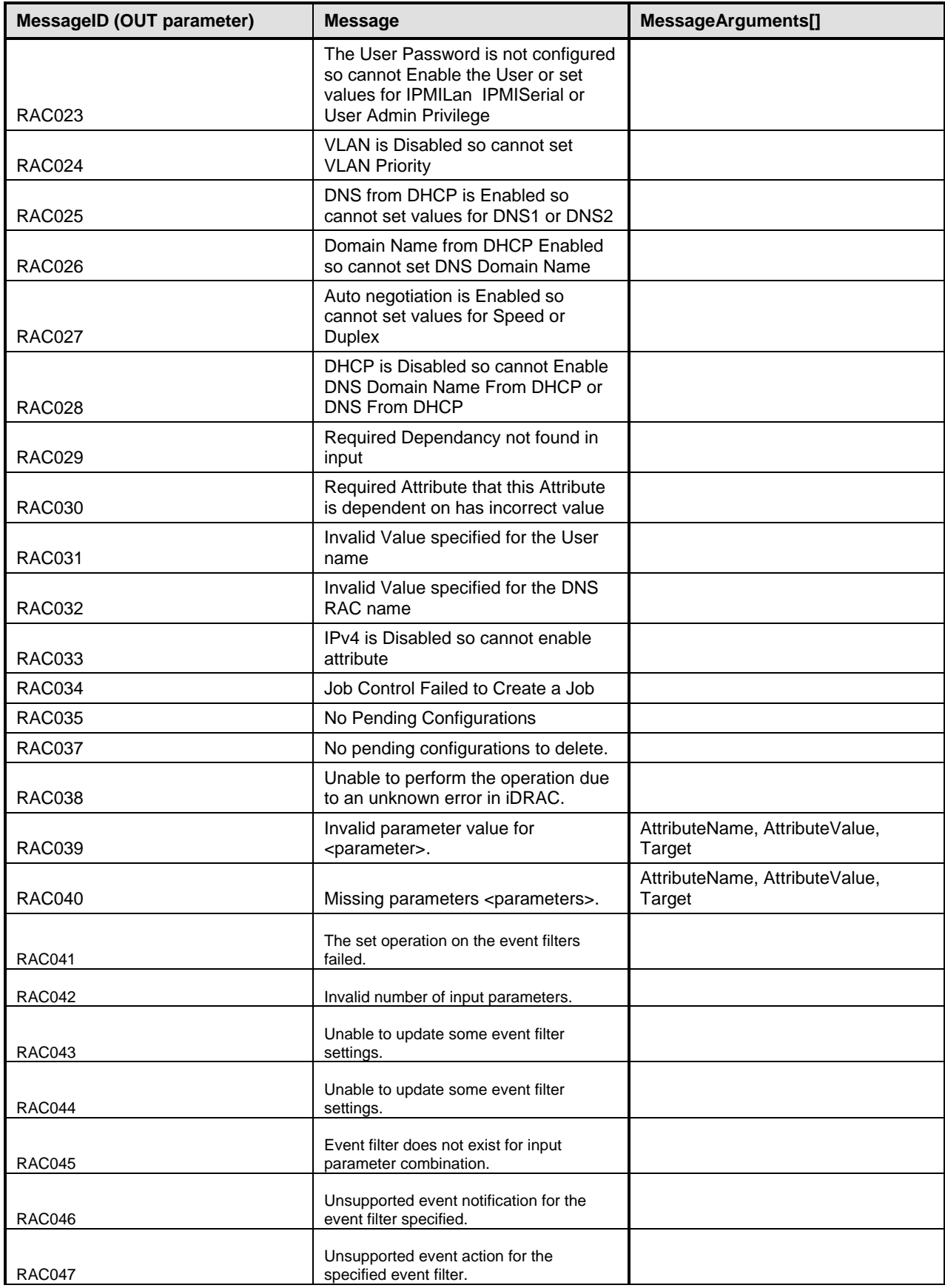

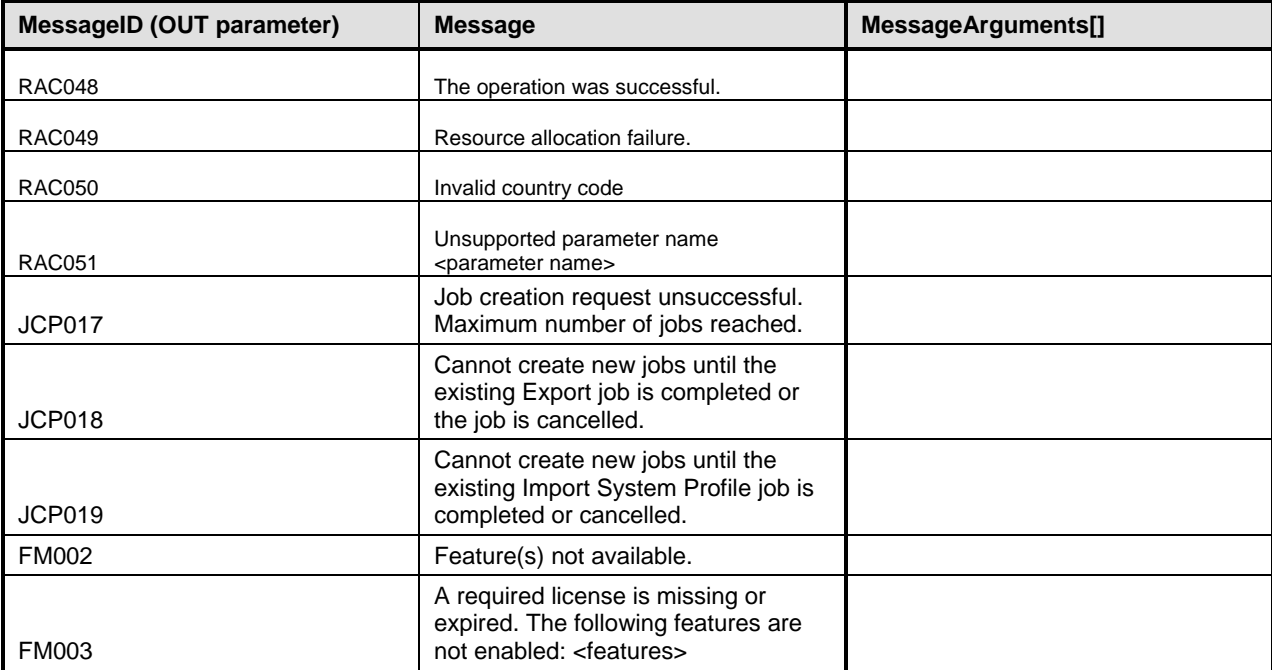

# 1200 **8.5 DCIM\_iDRACCardService.ApplyAttributes()**

1201 The ApplyAttributes() method is used to set or change the value of a iDRAC Card attribute.

1202 NOTE: If setting numerous attributes at the same time, please make sure that WSMAN client has a timeout of at 1203 least 120 seconds. least 120 seconds.

#### 1204 **Table 94 – ApplyAttributes() Method: Return Code Values**

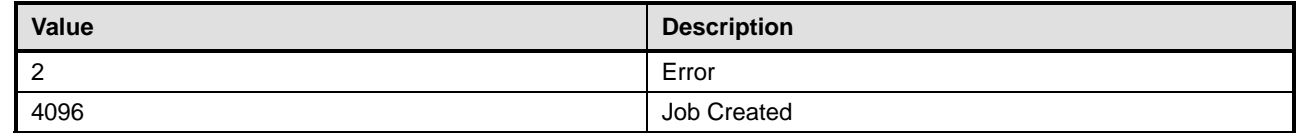

#### 1205 **Table 95 – ApplyAttributes() Method: Parameters**

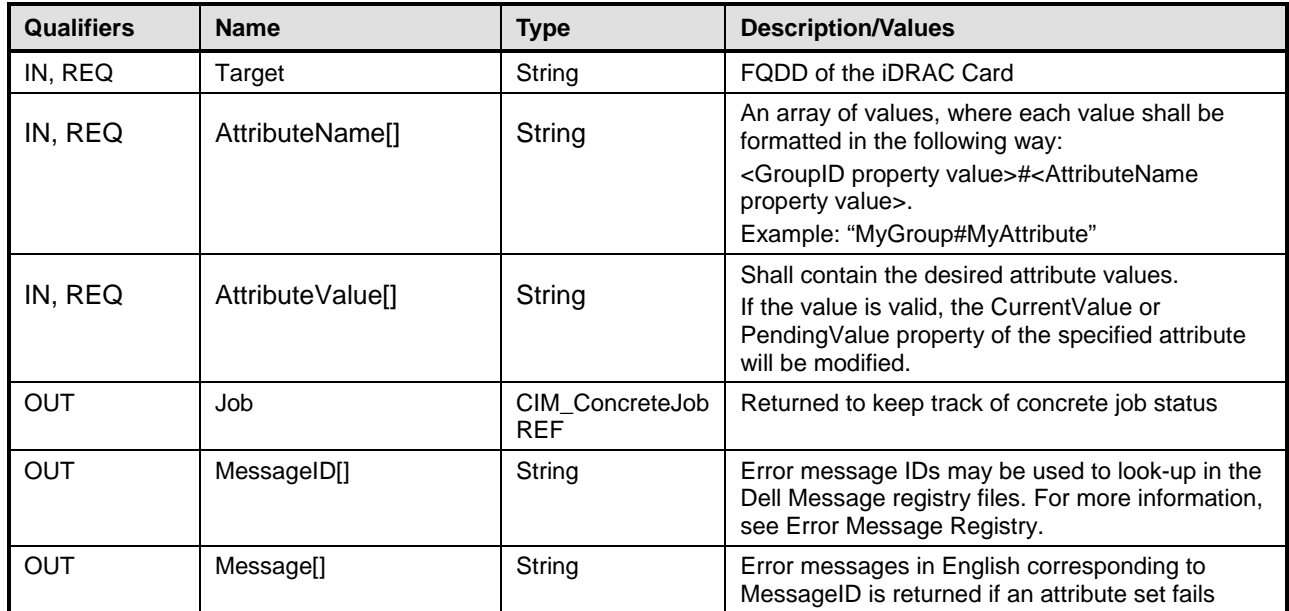

#### 1206 **Table 96 – ApplyAttributes() Method: Standard Messages**

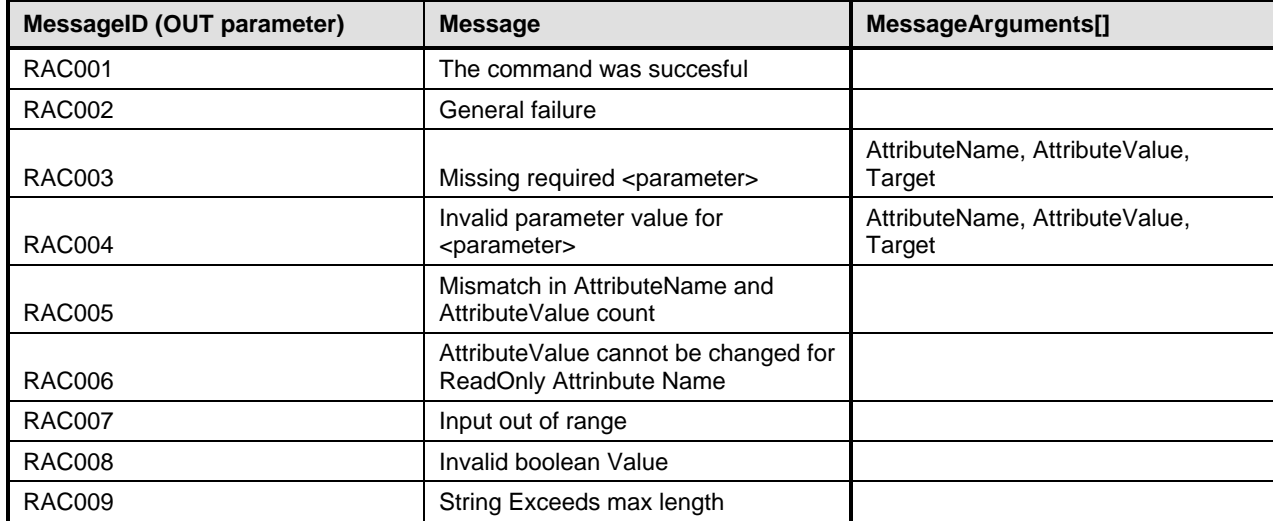

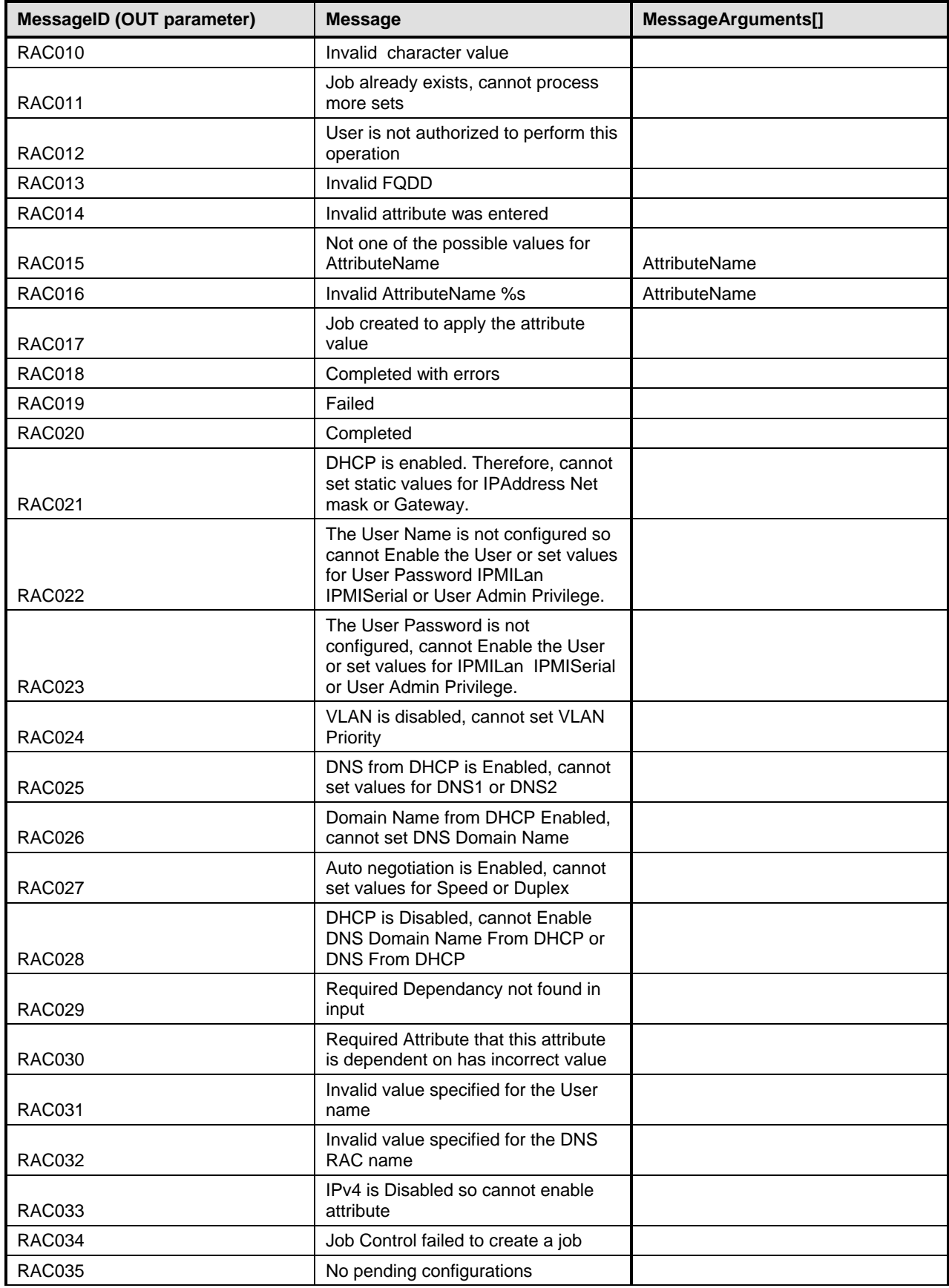

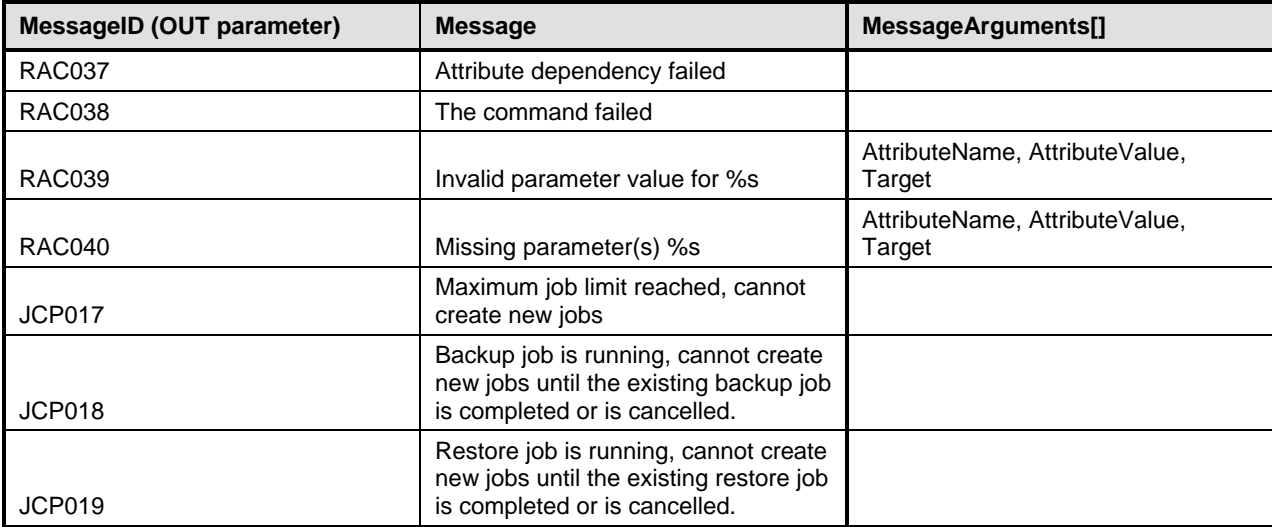

# 1207 **8.6 DCIM\_iDRACCardService.SendTestEmailAlert()**

1208 This method is used to to send a test email alert for a particular attribute.

1209 Return code values for the SendTestEmailAlert() method are specified in [Table 97,](#page-67-0) and parameters are 1210 specified in Table 98. specified in [Table 98.](#page-67-1)

#### 1211 **Table 97 – SendTestEmailAlert() Method: Return Code Values**

<span id="page-67-0"></span>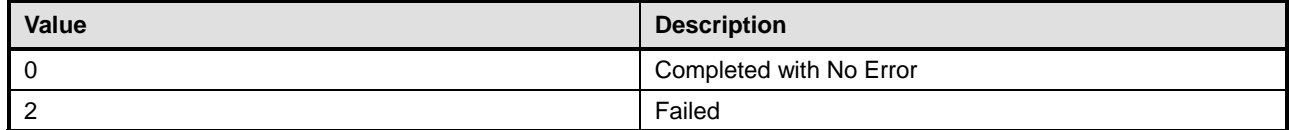

#### 1212 **Table 98 – SendTestEmailAlert () Method: Parameters**

<span id="page-67-1"></span>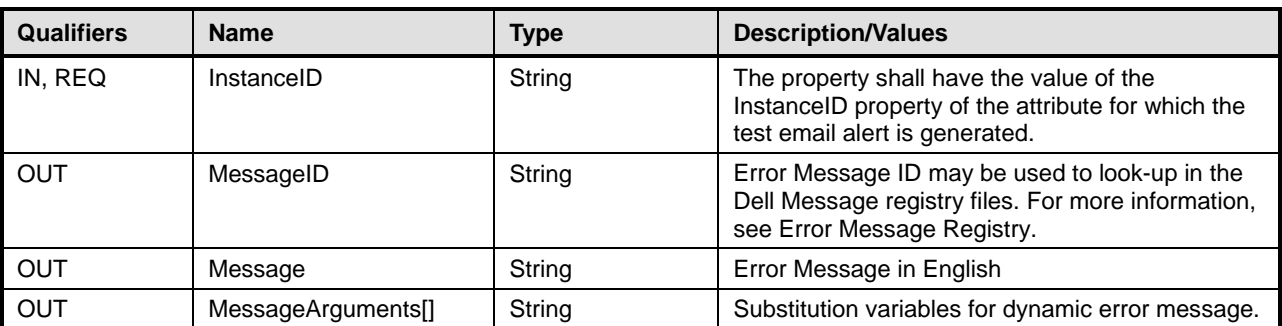

#### 1213 **Table 99 – SendTestEmailAlert () Method: Standard Messages**

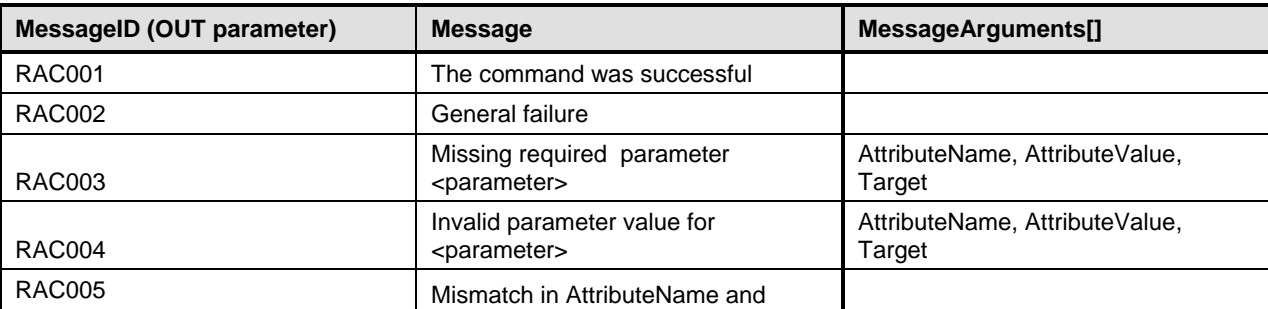

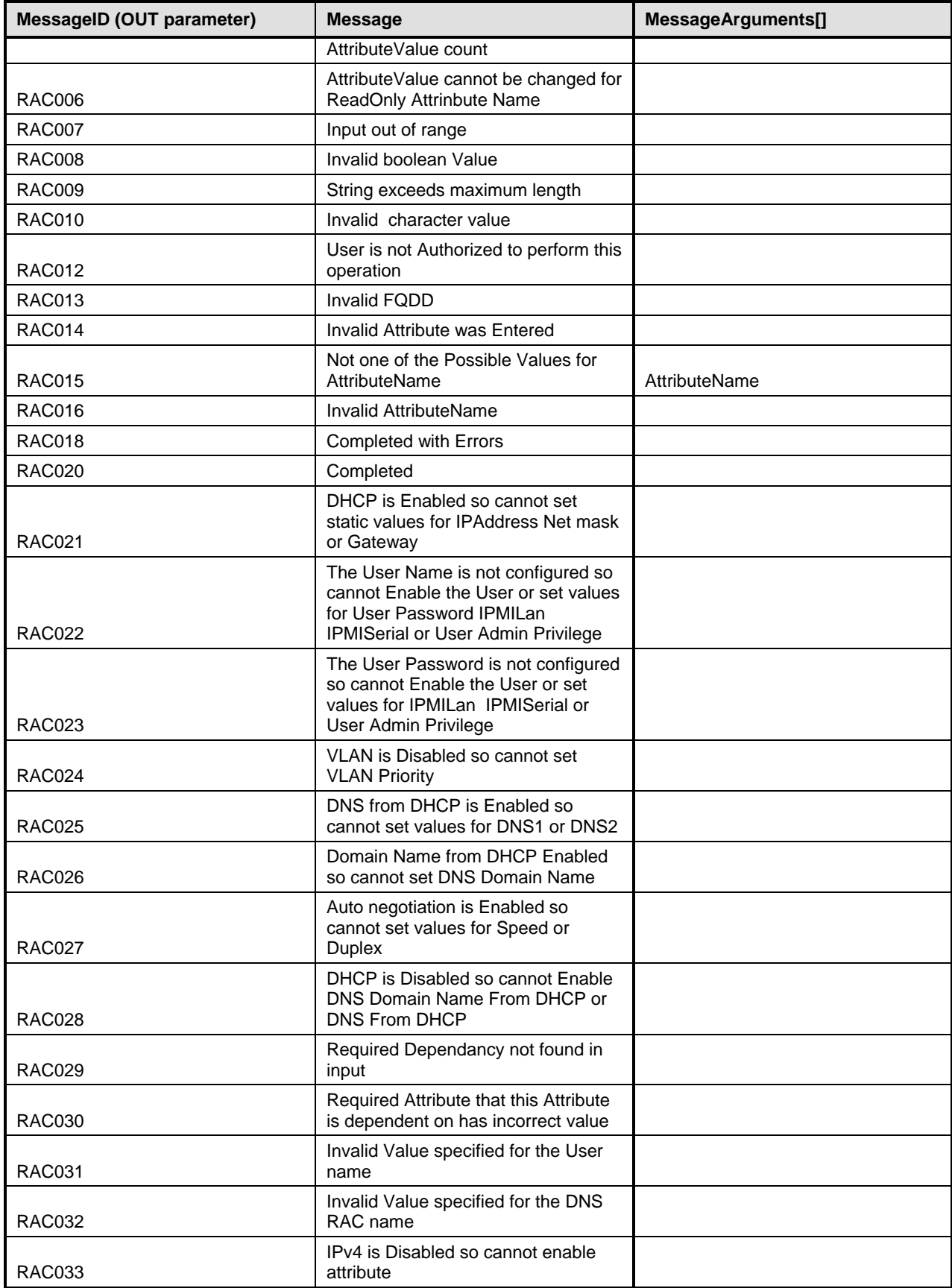

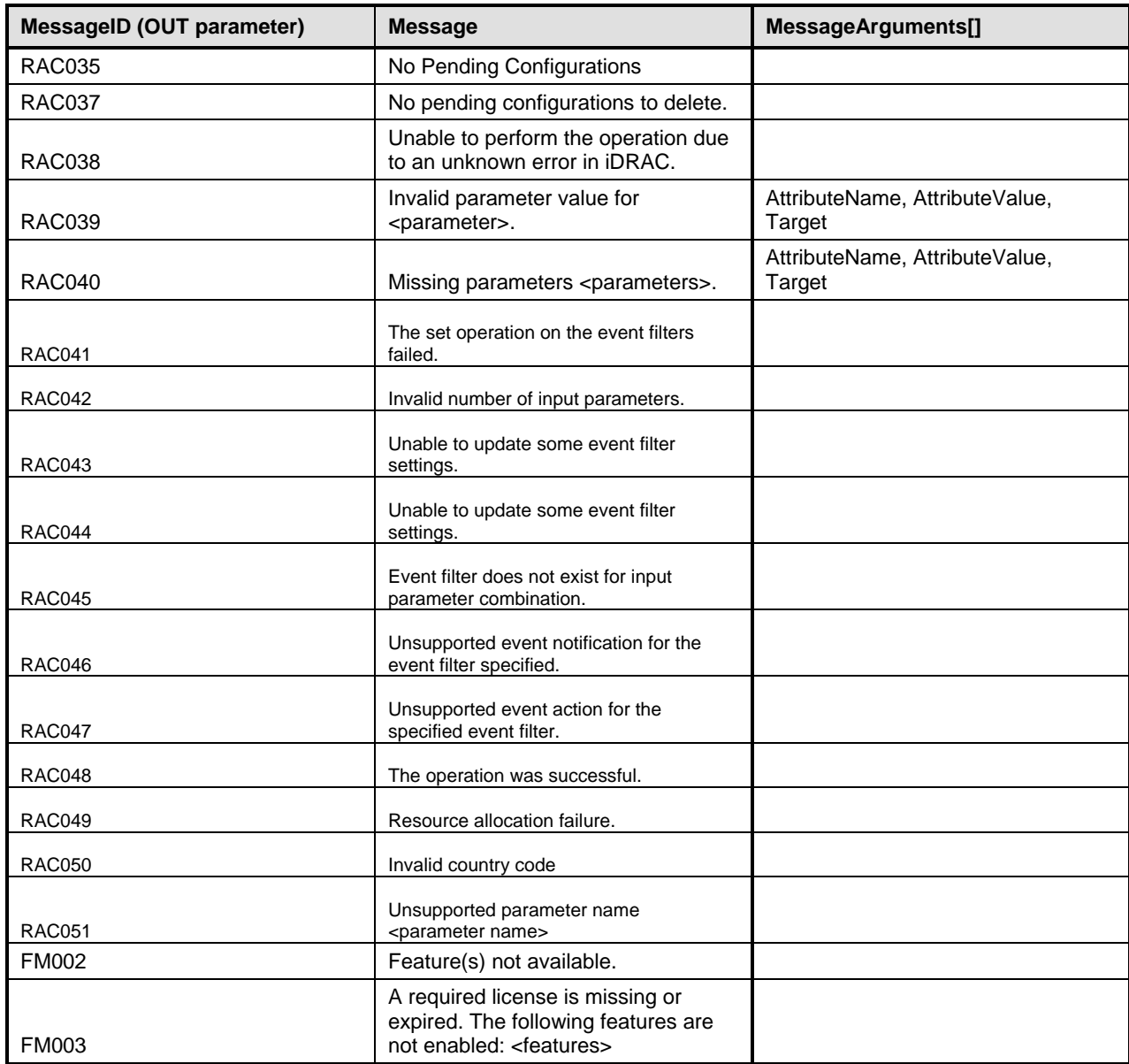

# 1215 **8.7 DCIM\_iDRACCardService.SendTestSNMPTrap()**

1216 This method is used to to send a test snmp alert for a particular attribute.

1217 Return code values for the SendTestSNMPTrap() method are specified in [Table 100,](#page-69-0) and parameters are 1218 specified in Table 101. specified in [Table 101.](#page-70-0)

# 1219 **Table 100 – SendTestSNMPTrap() Method: Return Code Values**

<span id="page-69-0"></span>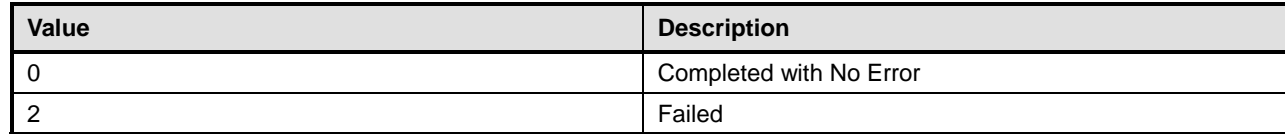

# 1220 **Table 101 – SendTestSNMPTrap() Method: Parameters**

<span id="page-70-0"></span>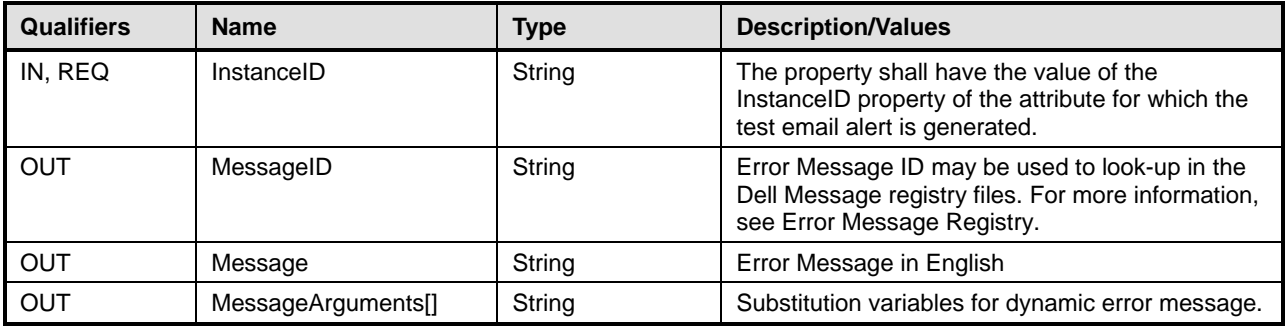

# 1221 **Table 102 – SendTestSNMPTrap() Method: Standard Messages**

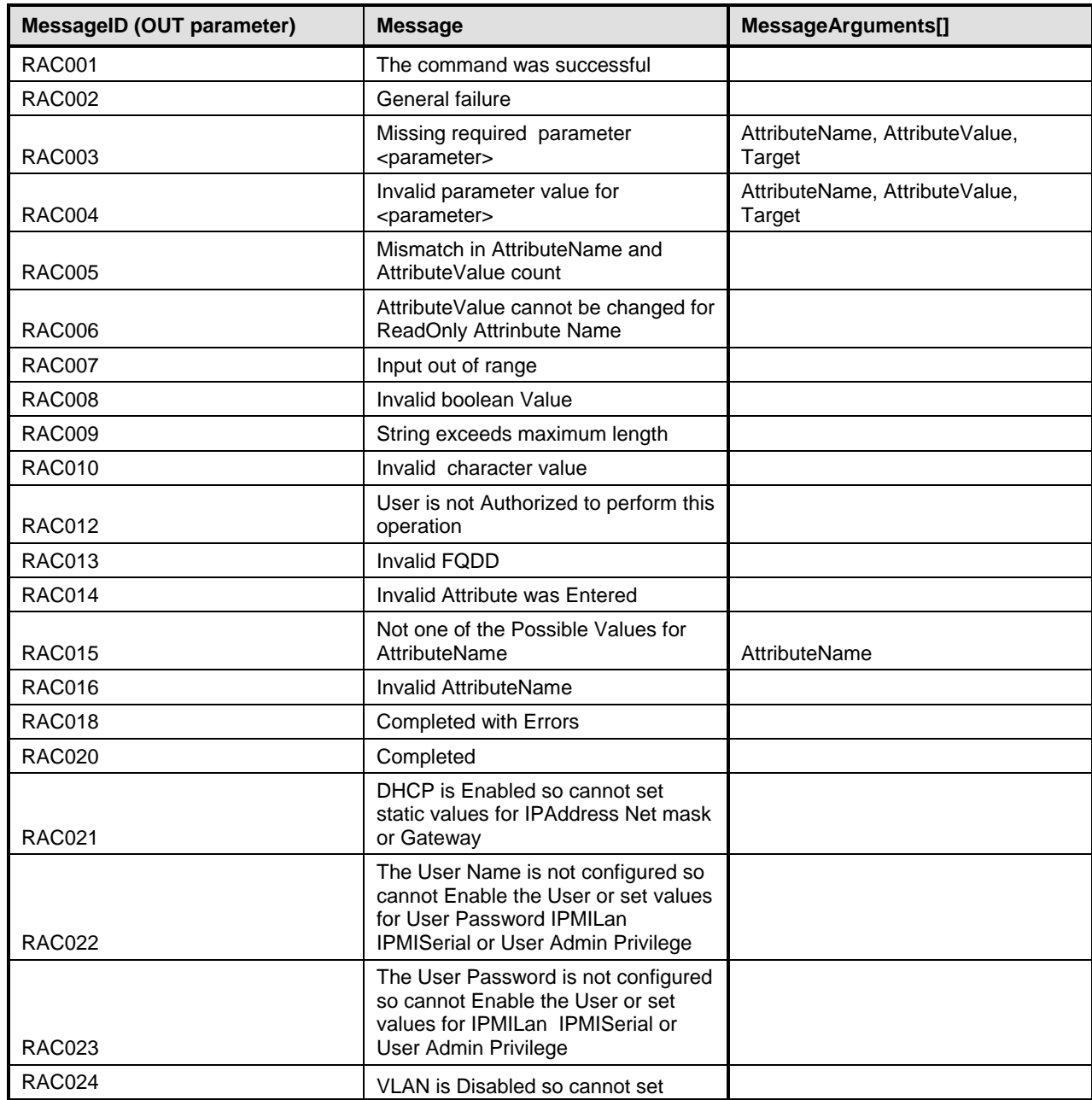

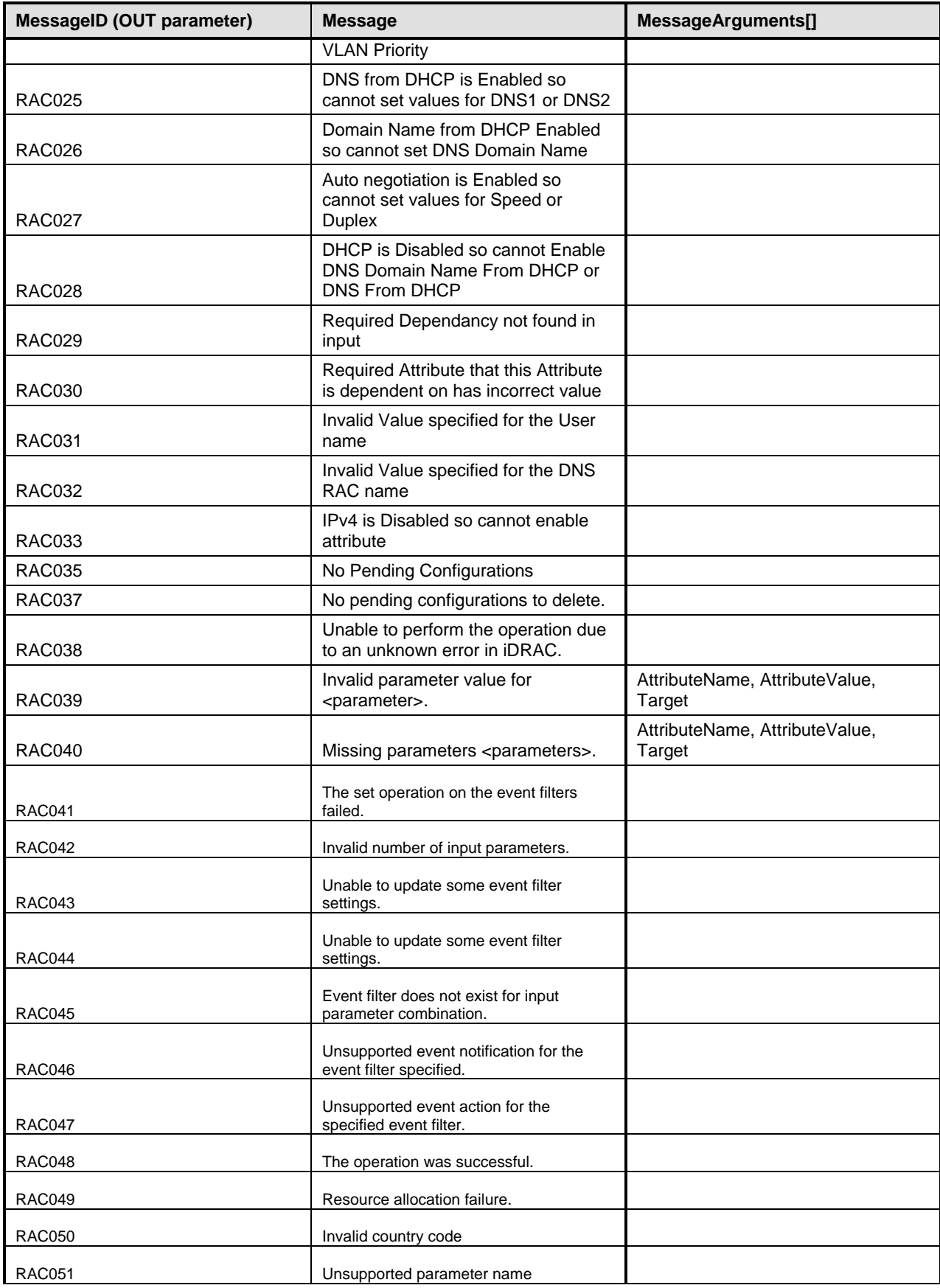
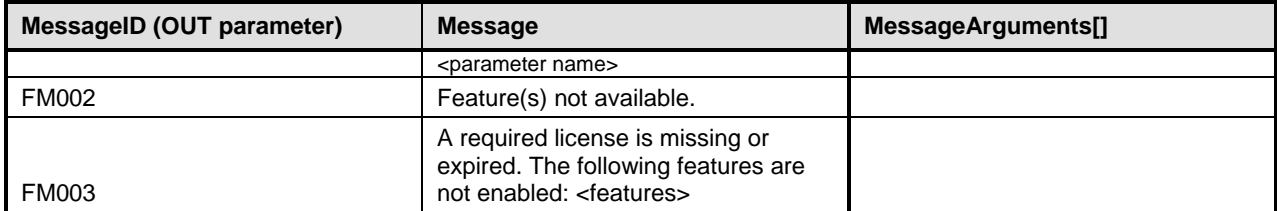

1222

1223

## <sup>1224</sup> **9 Use Cases**

1225 See *Lifecycle Controller (LC) Integration Best Practices Guide*.

## <sup>1226</sup> **10 CIM Elements**

1227 No additional details specified. 1228

# <sup>1229</sup> **11 Privilege and License Requirement**

1230 The following table describes the privilege and license requirements for the listed operations . For the 1231 detailed explanation of the privileges and licenses, refer to the Dell WSMAN Licenses and Privileges specification.

### 1233 **Table 103 – Privilege and License Requirements**

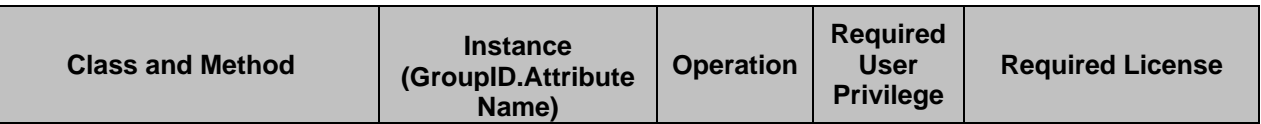

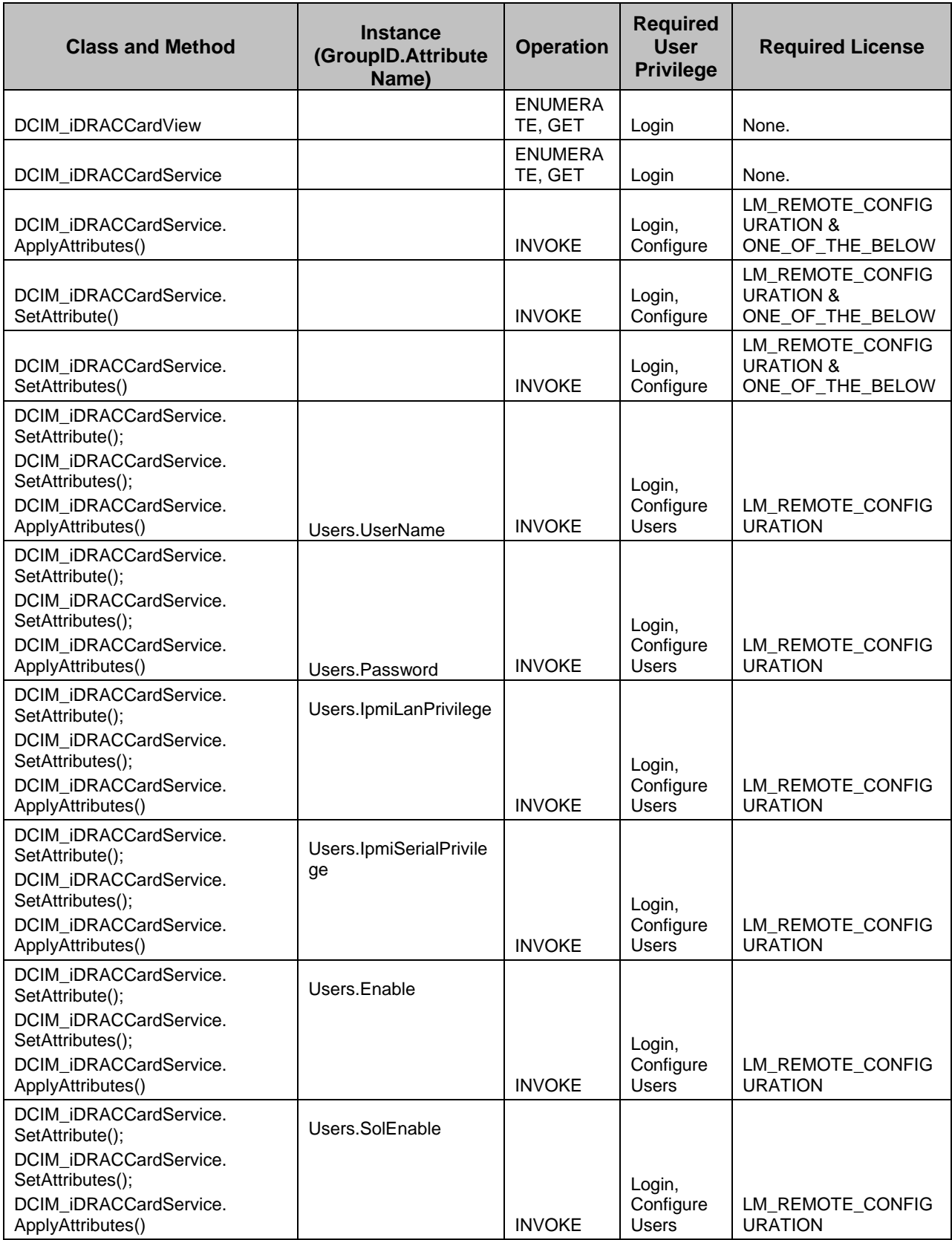

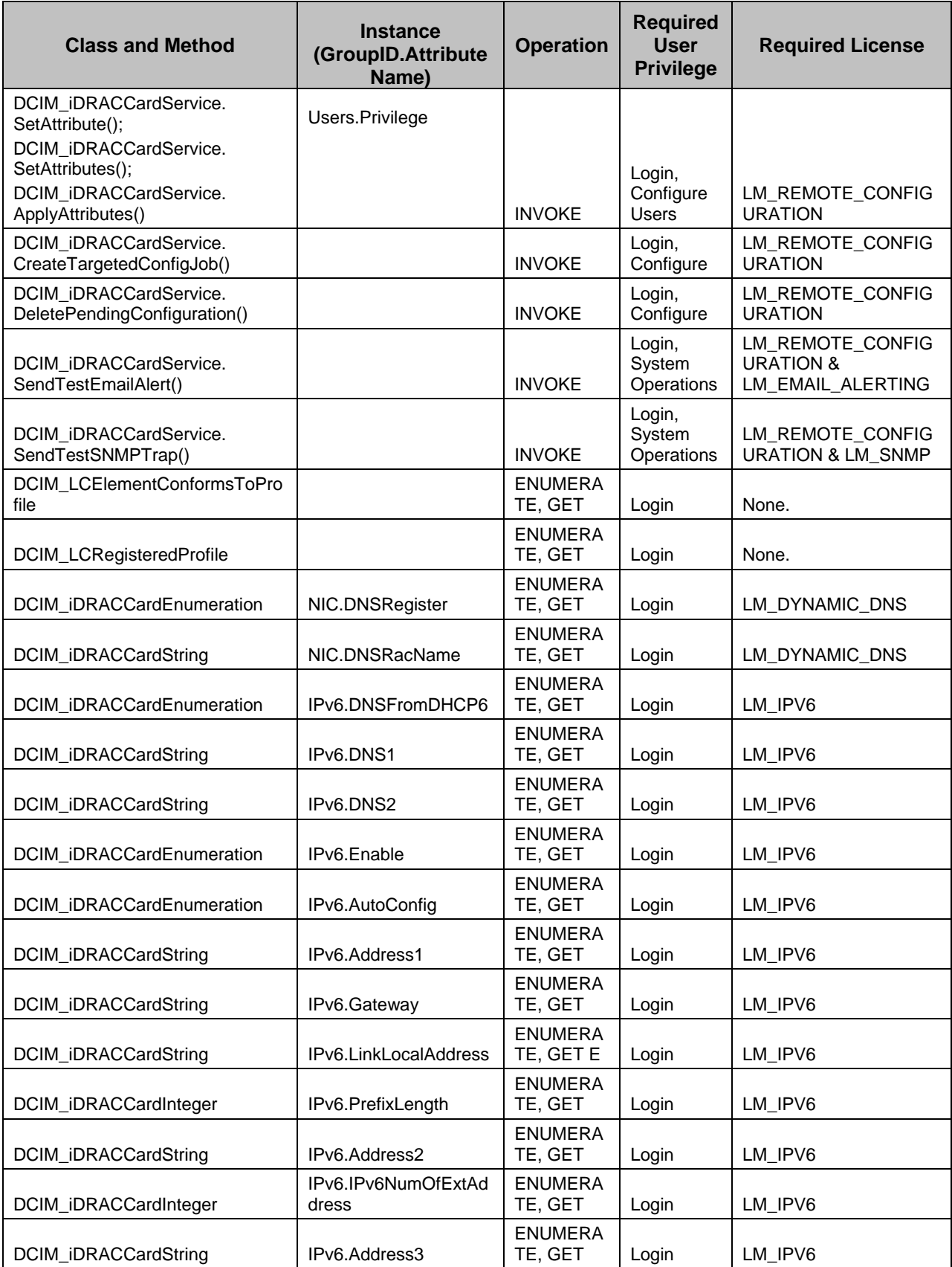

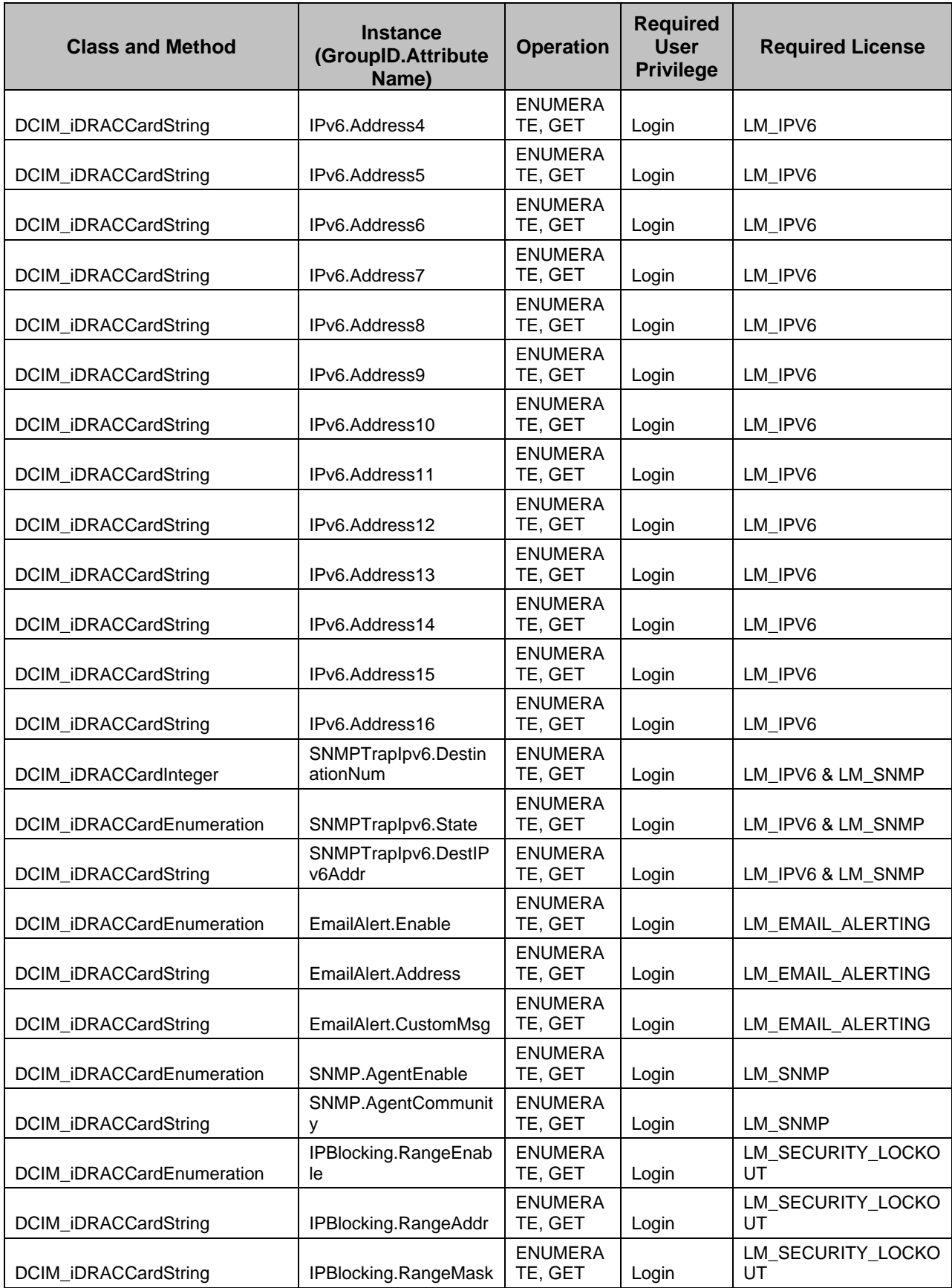

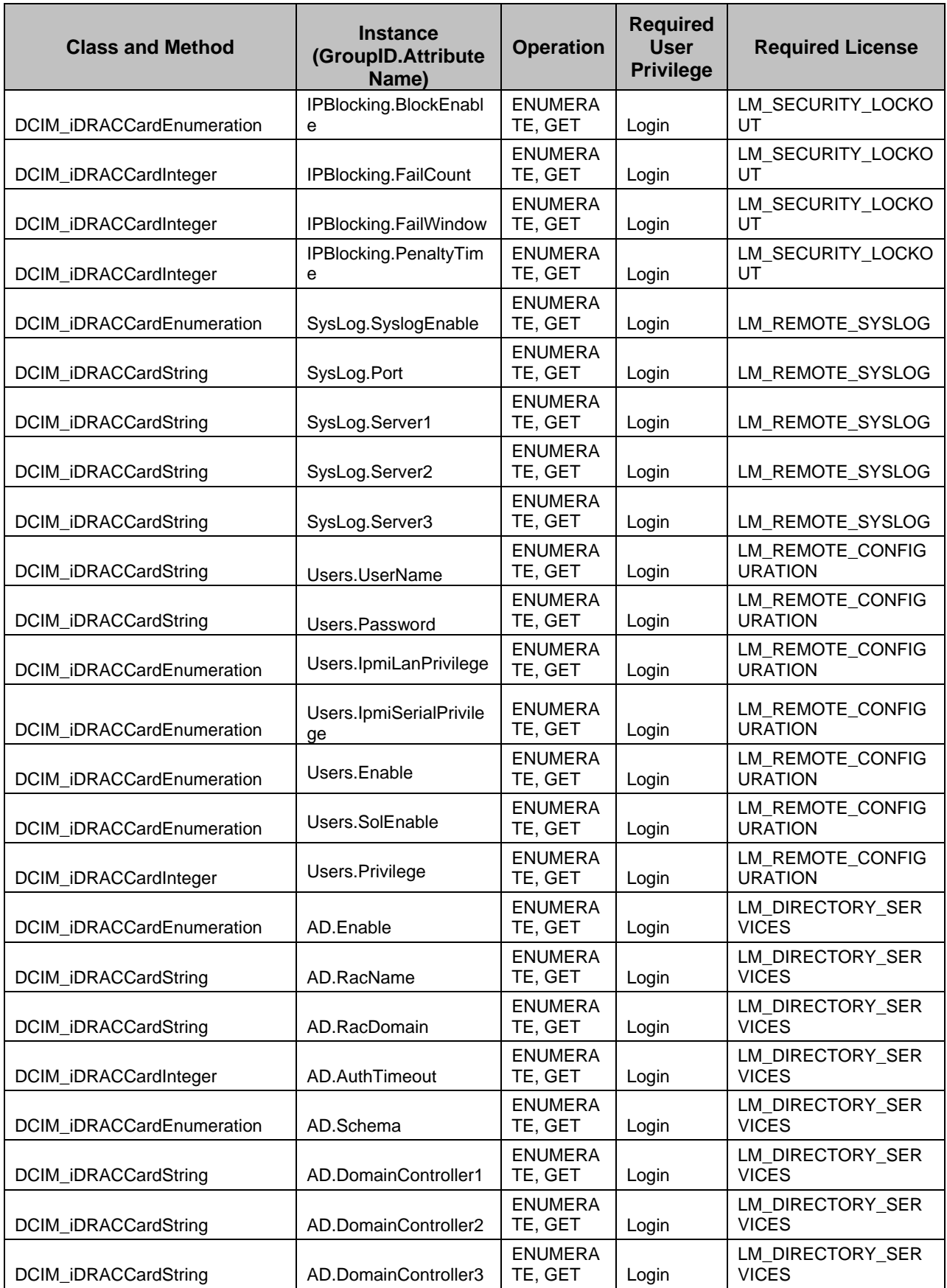

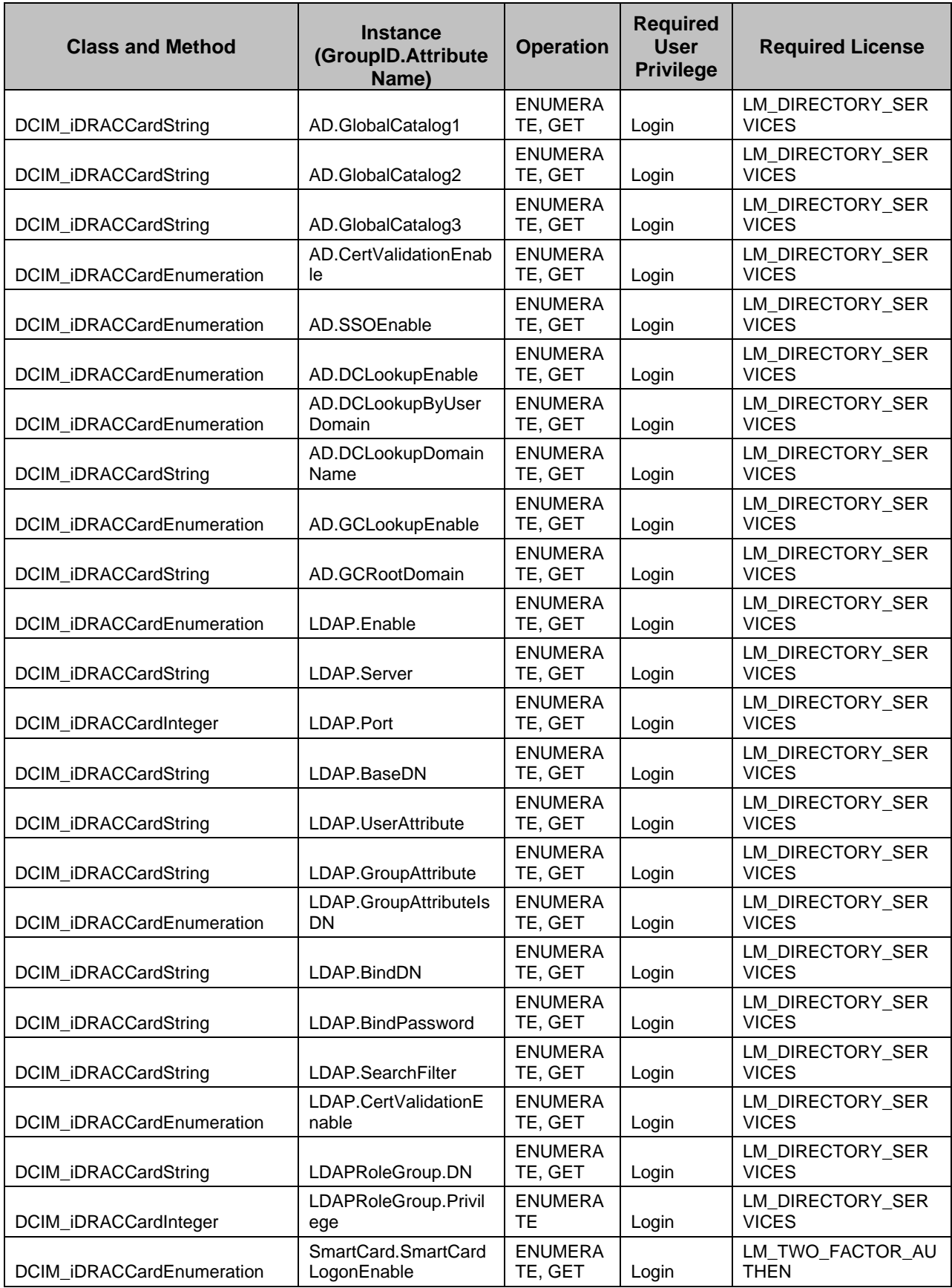

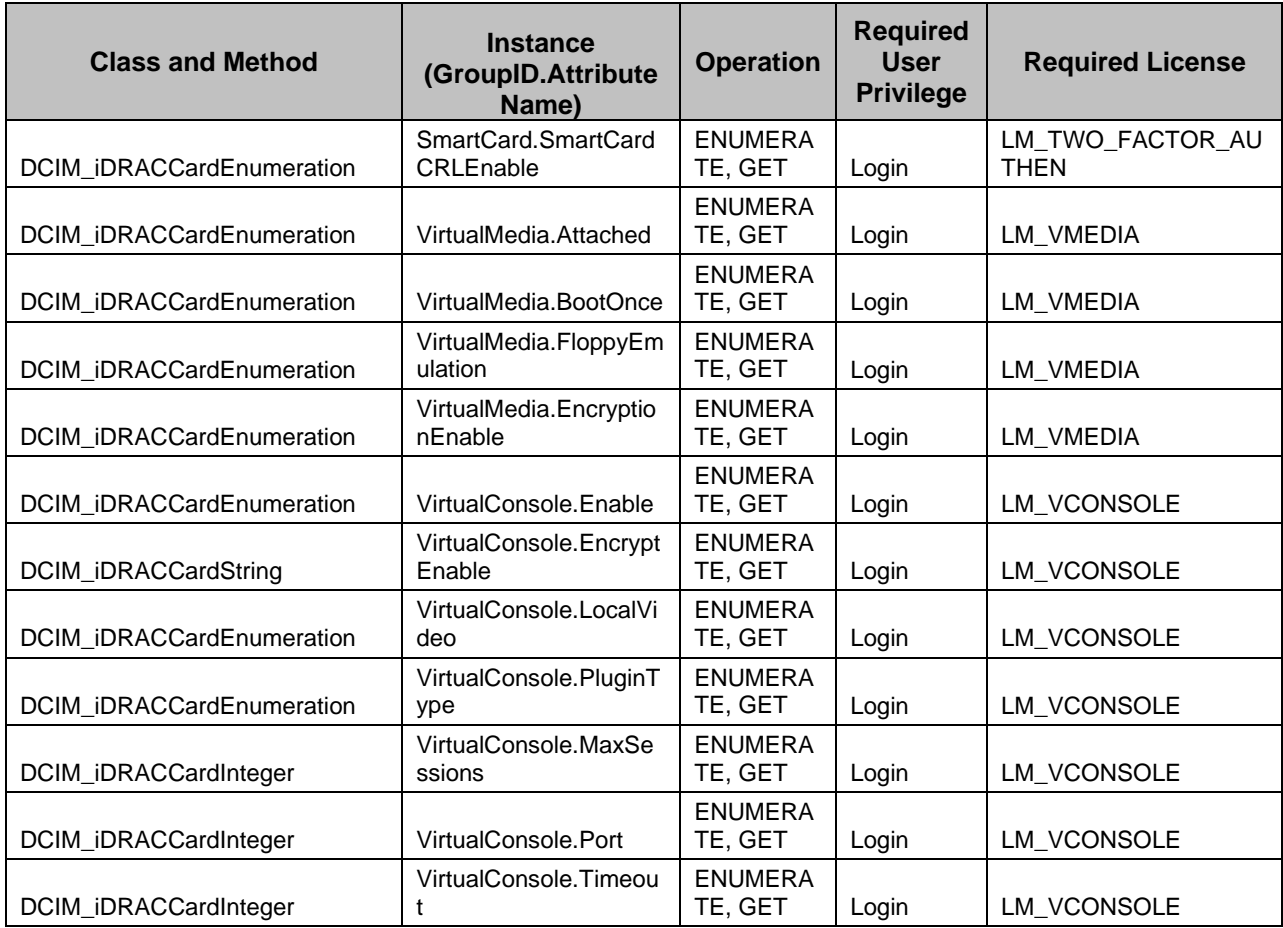

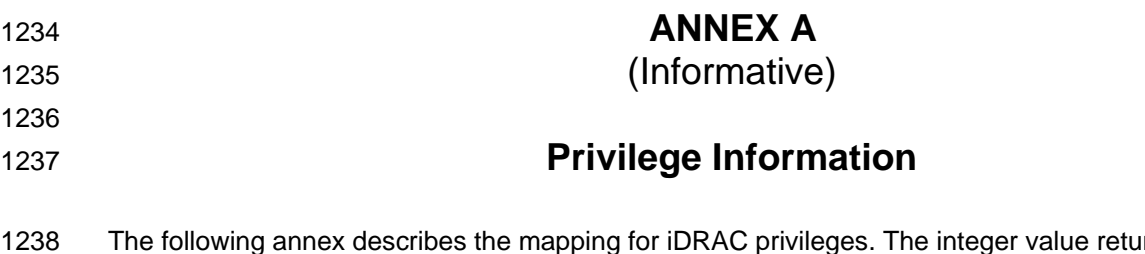

1238 The following annex describes the mapping for iDRAC privileges. The integer value returned for the 1239 privilige represents a bit mask, where each bit represents a specific privilege. If a particular bit is set, then 1240 the corresponding privilege exists. Table 104 represents the bitmask mapping to the iDRAC privileg the corresponding privilege exists. [Table 104](#page-79-0) represents the bitmask mapping to the iDRAC privileges.

#### 1241 **Table 104 – Privilege Bit Mask**

<span id="page-79-0"></span>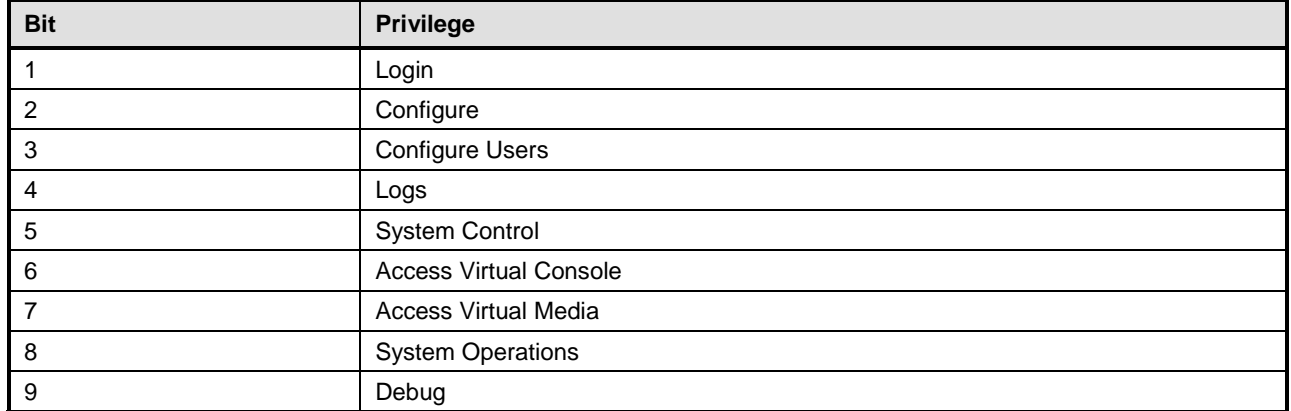

1242 For example, a privilige value equal to decimal 91 can be arithmetically decoded into the appropriate 1243 privileges:

- 1244 91 mod  $2 = 1$ , then Login privilege exists.
- 1245 91 div  $2 = 45$ , 45 mod  $2 = 1$ , then Configure privilege exists .
- 1246 45 div  $2 = 22$ , 22 mod  $2 = 0$ , then Configure Users privilege does not exist.
- 1247 22 div  $2 = 11$ , 11 mod  $2 = 1$ , then Logs privilege exists.
- 1248 11 div  $2 = 5$ , 5 mod  $2 = 1$ , then System Control privilege exists.
- 1249 5 div  $2 = 2$ , 2 mod  $2 = 0$ , then Access Virtual Console privilege does not exist.
- 1250 2 div  $2 = 1$ , 1 mod  $2 = 1$ , then Access Virtual Media privilege exists.
- 1251 The same privilege value of decimal 91 can be decoded through binary operations:
- 1252 91 and  $1 = 1$ , then Login privilege exists.
- 1253 91 and  $2 = 2$ , then Configure privilege exists.
- 1254 91 and 4 = 0, then Configure Users privilege does not exist.
- 1255 91 and  $8 = 8$ , then Logs privilege exists.
- 1256 91 and 16 = 16, then System Control privilege exists.
- 1257 91 and 32 = 0, then Access Virtual Console privilege does not exists.
- 1258 91 and 64 = 64, then Access Virtual Media privilege exists.

1259

1260 1261